# **C A l i M E R O**

Computer-Algebra im Mathematikunterricht Entdecken, Rechnen, Organisieren

# **B A N D 1**

**Arbeitsmaterialien für Schülerinnen und Schüler** 

**mit den Themen:** 

**Problemlösen lernen** 

**Einführung in den Umgang mit dem Taschencomputer (TC)** 

**Längen, Flächen- und Rauminhalte Terme und Termumformungen** 

# **Vorwort**

Liebe Schülerinnen, liebe Schüler:

Mit Beginn dieses Schuljahres habt ihr für den Mathematikunterricht einen Taschencomputer (**TC**) zur Verfügung, der euch helfen kann, Mathematik noch besser zu verstehen und viel unnötige Rechen- und Zeichenarbeit abnehmen wird. Damit das gut gelingen kann, ist dieses Lernmaterial in einem Schulversuch des Landes Niedersachsen extra für diesen Zweck für euch erarbeitet worden. Neben neu entwickelten Aufgaben wurden auch Aufgaben aus bisherigen Lehrbüchern ausgewählt, die speziell für einen Unterricht mit dem Einsatz eines Taschencomputers geeignet sind.

Im Schulversuch konnte gezeigt werden, dass ein Unterricht mit diesem Aufgabenmaterial und dem Einsatz eines Taschencomputers einen Mehrwert an mathematischer Kompetenz erbringen bzw. diese wesentlich unterstützen kann. Es konnte auch gezeigt werden, dass durch den Einsatz des Taschencomputers die Kommunikation der Schüler/innen unterstützt und eine Vorgehensreflexion gefördert wurde. Von großer Bedeutung für eine erfolgreiche Arbeit mit einem Taschencomputer ist ein ganzheitliches Unterrichtskonzept, in dem darauf geachtet wird, dass neben offenen, kreativitätsfördernden Aufgaben mit Rechnerunterstützung immer wieder auch mathematisches Grundkönnen ohne Rechner gefördert und eingefordert wird.

Die Aufgabensammlungen für die einzelnen Unterrichtseinheiten sind so zusammengestellt, dass sie die in den Bildungsstandards geforderten Kompetenzen unterstützen und fördern. Zu diesem Themenheft für euch gibt es auch noch entsprechend entwickelte Handreichungen für die Lehrer.

Dieses erste Themenheft hat fünf Kapitel.

- **1. Problemlösen lernen**
- **2. Einführung in den Umgang mit dem Taschencomputer (TC)**
- **3. Längen, Flächen- und Rauminhalte, Terme und Termumformungen**
- **4. TC-Hilfen**

### **5. Kopfübungen - Basiswissen**

Im ersten Kapitel steht das Erarbeiten und Entdecken von Problemlösestrategien im Vordergrund. Ihr sollt euch bewusst machen: Was hat mir geholfen, eine schwierige Aufgabe oder ein Problem zu lösen? Mit den Beispielen könnt ihr euren eigenen "Werkzeugkasten" mit Strategien und Hilfsmitteln füllen, die euch befähigen, auch künftige Probleme mathematisch zu meistern. Es bietet sich an, auf die erlernten Problemlösestrategien auch in den folgenden Unterrichtseinheiten immer wieder zurückzugreifen und sie gegebenenfalls mit den Aufgaben wieder zu trainieren. Daher haben wir zu den Problemlöseaufgaben auch verschiedene Lösungsmöglichkeiten hinzugefügt.

Ziel des zweiten Kapitels ist der Erwerb von grundlegenden Kenntnissen im Umgang mit dem Taschencomputer. Damit nicht gleichzeitig auch noch ganz neuer mathematischer Stoff gelernt werden muss, orientiert sich dieser Einführungslehrgang an dem bekannten Thema der "Zuordnung". Ihr seid händisch mit dem Zuordnungsbegriff und den verschiedenen Darstellungsformen – insbesondere Tabelle

und Graph – vertraut und erlebt jetzt einen neuen Blick auf bekannte Inhalte. Die Aufgaben im Verbund mit einer Art Handbuch – "TC-Hilfe" genannt – bieten euch auch die Möglichkeit zu einem selbstständigen Entdecken der Rechner-Befehle und wie sie euch die Arbeit erleichtern können.

Im dritten Kapitel lernt ihr neue mathematische Inhalte kennen. Die Aufgaben führen euch durch diese neuen Inhalte und gleichzeitig lernt ihr dabei immer wieder auch neue Möglichkeiten des Taschencomputers kennen. Obwohl die Einheit "Längen, Flächen- und Rauminhalt / Terme und Termumformungen" mit Verwendung des Taschencomputers als Werkzeug unterrichtet wird, sollt ihr bestimmte Fertigkeiten auch rechnerfrei beherrschen. Diese Fertigkeiten werden dann auch in der Klassenarbeit oder in Kurztests abgeprüft. Eine Auflistung solcher Fertigkeiten mit jeweils einem Beispiel findet ihr am Ende des Kapitels. Dort befindet sich auch eine Grafik (Mind Map), die noch einmal zusammenfasst, welche Inhalte ihr in diesem Kapitel gelernt habt. Den einzelnen Begriffen lassen sich auch Aufgaben aus dem Kapitel oder auch weitere aus dem Unterricht zuordnen. Damit hast Du eine gute Vorbereitung für die Klassenarbeit.

Die "TC-Hilfen" sind eine Sammlung der in diesem Themenheft für euch neuen Rechnerfertigkeiten.

Die Arbeitsblätter der "TC-Hilfe" sollen ein Nachschlagewerk entstehen lassen, auf das bei Bedarf zurückgegriffen werden kann. Dieses Konzept wird während der folgenden Unterrichtseinheiten beibehalten. Die Arbeitsblätter sind anfangs weitgehend vorgefertigt, später wird ihr Inhalt auf die wichtigsten Informationen reduziert, um den Umfang des Nachschlagewerks überschaubar zu halten. Am Ende eines jeden neuen Kapitels werden noch einmal die neuen Rechnerfertigkeiten mit Beispielen zusammengefasst.

Den Abschluss bilden einige sogenannte Kopfaufgaben und Aufgaben zum Basiswissen. In diesem Teil findet ihr Aufgaben, die alle wichtigen Basiskompetenzen der vergangenen Jahre aus den Bereichen Zahl, Messen, Raum und Form, Funktionale Zusammenhänge sowie Daten und Zufall wiederholen. Hier findet ihr einfache Aufgaben, für den Fall, dass ihr wenig Erinnerung habt, aber auch komplexere Aufgaben, wenn ihr testen möchtet, wie viel ihr noch könnt. Die Aufgaben aus diesem Teil helfen euch durch regelmäßige eigenständige Arbeit die Wissenslücken wieder zu schließen, ihr erinnert euch an eure mathematischen Kenntnisse und mobilisiert eure Fertigkeiten sowie Fähigkeiten. Langfristig entwickelt ihr so eine hohe mathematische Kompetenz und erhaltet euch ein gutes Basiswissen.

Die Autoren dieses Themenheftes wünschen euch mit dem Taschencomputer und diesem Heft viel Erfolg!

Bergkirchen im Juli 2007

# **INHALTSVERZEICHNIS**

# Problemlösen lernen

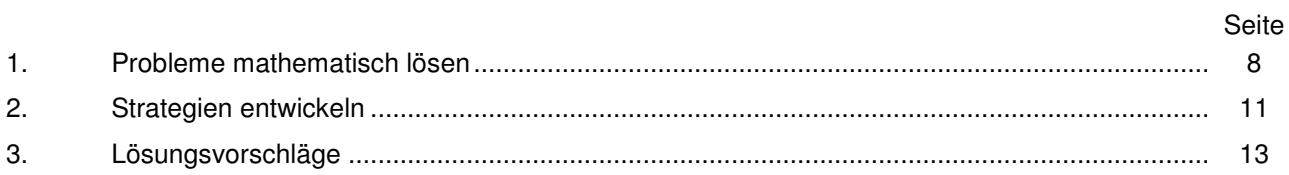

# Einführung in den Umgang mit dem Taschencomputer (TC)

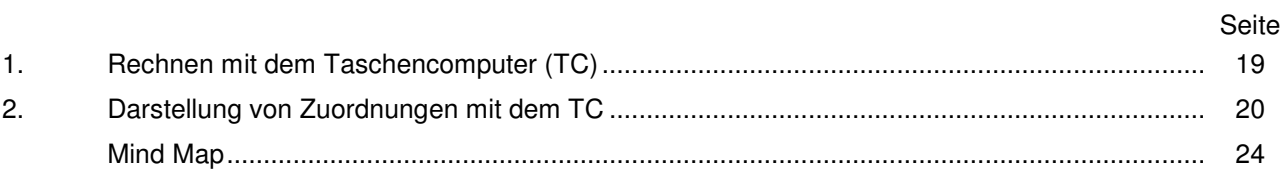

# Längen, Flächen- und Rauminhalte - Terme und Termumformungen

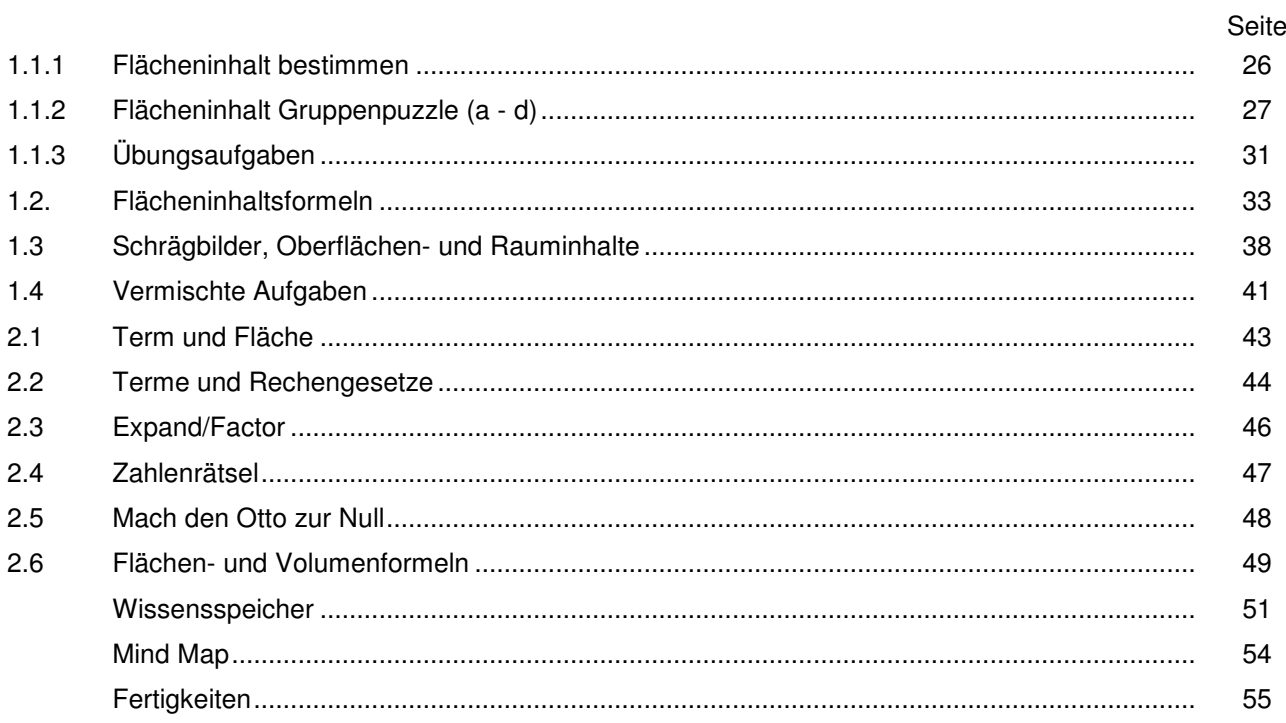

# **TC-Hilfen**

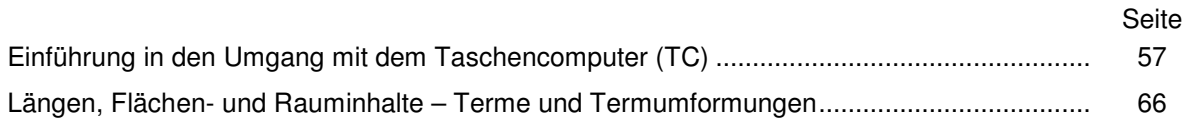

# **Training**

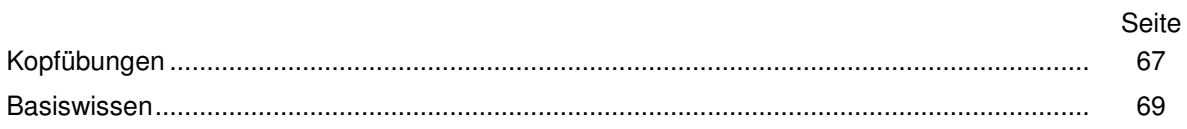

# **C A l i M E R O**

Computer-Algebra im Mathematikunterricht Entdecken, Rechnen, Organisieren

**Problemlösen lernen** 

**Arbeitsmaterialien für Schülerinnen und Schüler** 

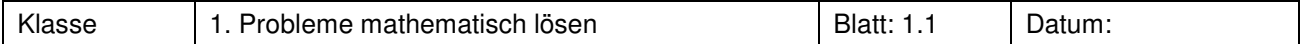

# **Mit Bruchzahlen rechnen und Probleme mathematisch lösen lernen**

# **Aufgabe 1**

### **Bruchinseln**

Welches ist die kleinste (größte) Summe, mit der man von der kargen Startinsel zu der Urlaubs-Zielinsel gelangen kann?

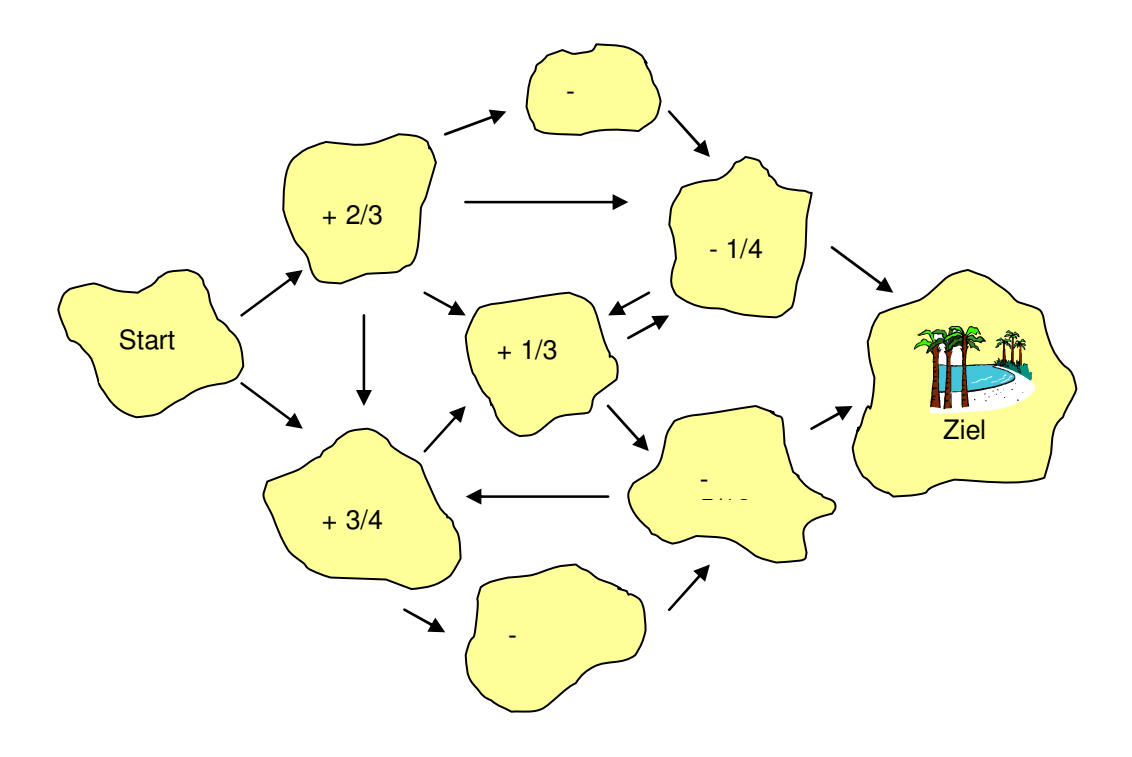

# **Aufgabe 2**

### **Multiplikationsmauern**

Fülle eine der beiden Multiplikationsmauern aus! Das Produkt zweier benachbarter Kästchen kommt in das Kästchen oben drüber!

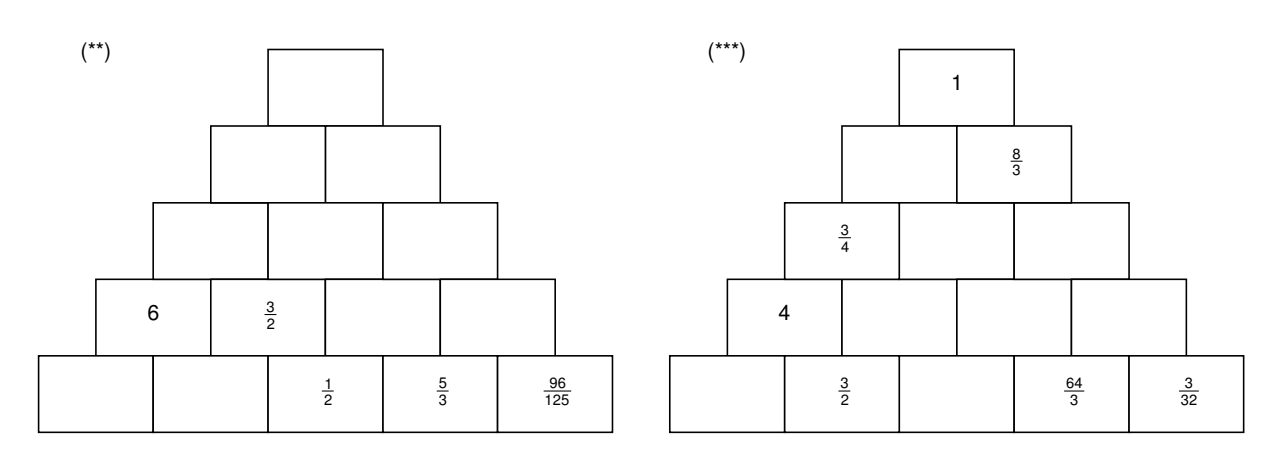

Hinweis: Die Anzahl der Sternchen bei der Aufgabe 2 und den Aufgaben zu den Lösungsstrategien geben den jeweiligen Schwierigkeitsgrad der Teilaufgabe an.

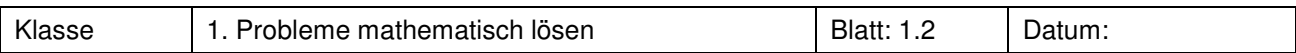

# **Multiplikationsmauer**

Erfinde selbst eine Additions- oder eine Multiplikationsmauer!

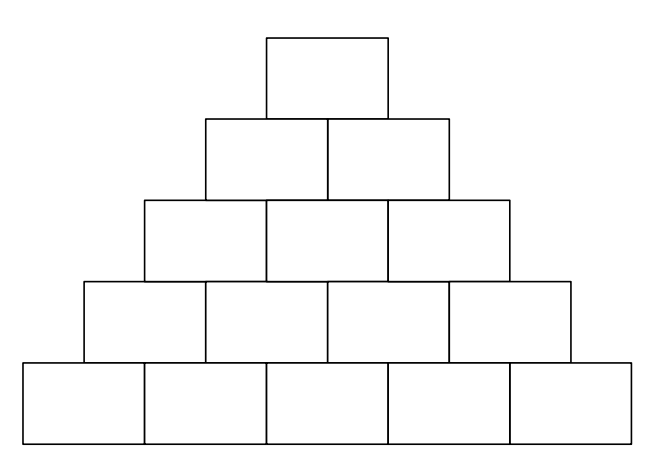

# **Aufgabe 4**

# **Bruchteile färben**

Male den angegebenen Bruchteil in den Figuren an.

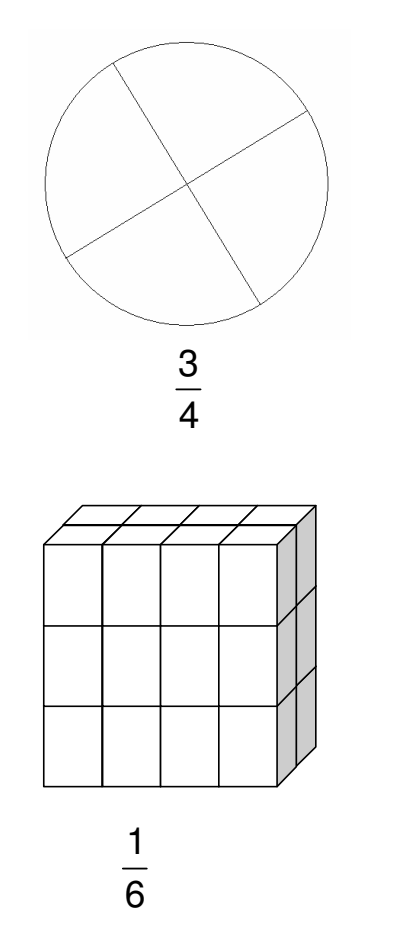

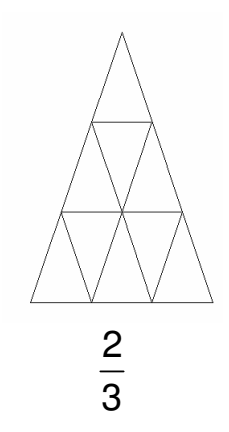

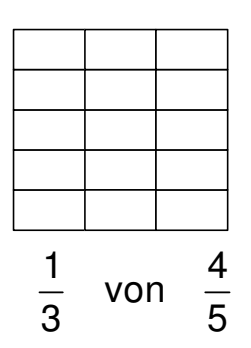

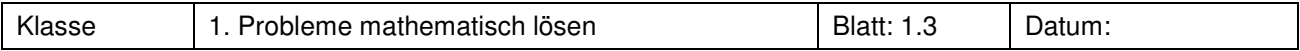

# **Bruchteile färben**

Die Figur stellt jeweils den angegebenen Bruchteil dar. Wie könnte dann ein Ganzes aussehen?

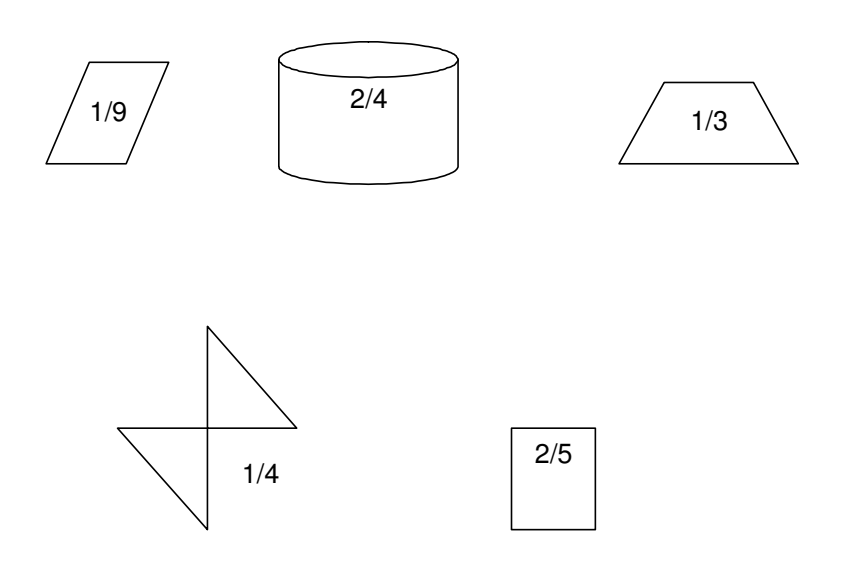

# **Aufgabe 6**

# **"Was kann man alles mit Bruchzahlen anfangen?"**

Erstelle eine Mind-Map zum dem Thema "Was kann man alles mit Bruchzahlen anfangen?" Denke dabei auch an Alltagsbezüge.

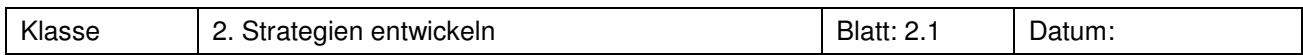

An den folgenden Aufgaben und Rätseln werden wir uns **hilfreiche** Strategien erarbeiten zum Lösen schwieriger Aufgaben.

Suche dir von den folgenden fünf Aufgaben **drei** aus und versuche, sie zunächst alleine zu lösen. Überlege dir jeweils, wie man vorgehen kann (z.B. eine Zeichnung anfertigen, eine Tabelle aufstellen oder "von hinten" anfangen).

**Aufgabe 1** (\*)

### **Matchboxautos**

Pascal spielt mit seinen Matchboxautos: Die Hälfte davon sind rot. Zwei Autos mehr als ein Drittel der restlichen sind blau. Genauso viele sind schwarz; die übrigen drei sind grün. Wie viele Autos hat er insgesamt?

**Aufgabe 2** (\*\*\*)

# **Streit um acht Käslein**

Zwei Schäfer saßen eines Abends nach getaner Arbeit am Wegesrand und packten ihr Abendbrot aus. Der eine hatte fünf, der andere drei Harzer Käslein. Als sie gerade mit dem Vesper beginnen wollten, kam ein Mann des Weges, der sich verirrt hatte. Er hatte großen Hunger, und als er die Käslein sah, fragte er die Schäfer, ob er nicht mitessen dürfe; er wolle dafür auch gut bezahlen. Die beiden Schäfer waren einverstanden und teilten die acht Käslein redlich unter den drei Essern auf. Als sie fertig waren, zog der Wanderer acht Taler aus der Tasche, warf sie den freundlichen Schäfern zu und sagte, sie sollten das Geld so gerecht teilen wie die Käslein. Aber kaum war der Gast verschwunden, da gerieten die beiden über der Teilung schon in Streit. Der eine, der fünf Käslein gehabt hatte, sagte: "Lass uns redlich teilen, du vier Taler und ich vier Taler. Ich habe aber zwei Käslein mehr gestiftet als du, und da der Mann für unsere acht Käslein acht Taler gegeben hat, bekomme ich noch zwei Taler von dir. Das macht dann zwei Taler für dich und sechs Taler für mich." Damit war der andere Schäfer nicht einverstanden: "Du hast fünf Käslein gehabt und ich drei, also bekomme ich drei Taler und du fünf." Es wurde bereits dunkel und sie hatten sich immer noch nicht geeinigt. So beschlossen sie, anderentags einen Richter aufzusuchen, der Recht sprechen sollte. Dieser hörte sich die Geschichte an, nahm Zettel und Bleistift, überlegte eine Weile und verkündete schließlich eine noch andere, aber gerechte Verteilung des Geldes...

Wie könnte der Richter das Geld unter den beiden Schäfern gerecht aufgeteilt haben?

### **Aufgabe 3** (\*\*)

### **Nadines Kiba**

Nadine hat ein großes Glas mit Kirschsaft. Sie möchte aber lieber Kiba (Mixgetränk aus Kirsch- und Bananensaft) trinken. Also trinkt sie die Hälfte des Glases aus und schüttet Bananensaft dazu, bis es wieder voll ist. Nun trinkt sie 1/3 des Gemisches aus, aber es schmeckt ihr immer noch nicht so gut. Daher füllt sie das Glas wieder mit Bananensaft auf. Nun schmeckt es besser, und sie trinkt 1/4 des Glases. Dann füllt sie es noch einmal mit Bananensaft auf. Nun schmeckt ihr die Kiba-Mischung sehr gut und sie trinkt das Glas ganz aus. Hat sie nun mehr Kirschsaft, mehr Bananensaft oder von beiden gleich viel getrunken?

### **Aufgabe 4** (\*\*\*)

### **Sonja und Moritz**

Vor acht Jahren war Sonja 1/7 so alt wie Moritz. Heute ist Moritz dreimal so alt wie Sonja. Wie alt ist Sonja jetzt?

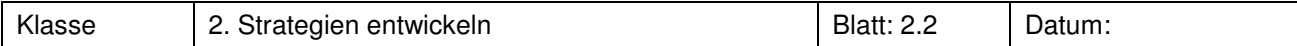

# **Aufgabe 5** (\*\*)

# **Im Schwimmbad**

Susanne und Maria gehen mit ihrer Oma ins Erlebnisschwimmbad. Während ihre Oma nur ein bisschen schwimmt und sonst im Liegestuhl ein Buch liest, unternehmen die beiden Schwestern eine ganze Menge: Insgesamt verbringen sie 1/3 der Zeit und 4 Minuten im großen Schwimmerbecken mit Wellenbad. Die Hälfte der restlichen Zeit weniger 3 Minuten sind die beiden bei den Rutschen zu finden. Die Hälfte der übrigen Zeit liegen die Schwestern im Whirlpool. Die restlichen 20 Minuten legen sie sich in einen Liegestuhl zu ihrer Oma. Wie lange waren sie insgesamt im Schwimmbad?

**Aufgabe 6** (\*\*\*\*)

# **Freiwillige Knobelaufgabe**

# **Das Logikrätsel von Einstein**

- 1. Es gibt fünf Häuser mit je einer anderen Farbe.
- 2. In jedem Haus wohnt eine Person einer anderen Nationalität.
- 3. Jeder Hausbewohner bevorzugt ein bestimmtes Getränk, raucht eine bestimmte Zigarettenmarke und hält ein bestimmtes Haustier.
- 4. Keine der 5 Personen trinkt das gleiche Getränk, raucht die gleichen Zigaretten oder hält das gleiche Tier wie einer seiner Nachbarn.

# Frage: Wem gehört der Fisch?

Folgende Details sind bekannt:

- 1. Der Brite lebt im roten Haus.
- 2. Der Schwede hält einen Hund.
- 3. Der Däne trinkt gerne Tee.
- 4. Das grüne Haus steht links vom weißen Haus.
- 5. Der Besitzer des grünen Hauses trinkt Kaffee.
- 6. Die Person, die Pall Mall raucht, hält einen Vogel.
- 7. Der Mann, der im mittleren Haus wohnt, trinkt Milch.
- 8. Der Besitzer des gelben Hauses raucht Dunhill.
- 9. Der Norweger wohnt im ersten Haus.
- 10. Der Marlboro-Raucher wohnt neben dem, der eine Katze hält.
- 11. Der Mann, der ein Pferd hält, wohnt neben dem, der Dunhill raucht.
- 12. Der Winfield-Raucher trinkt gerne Bier.
- 13. Der Norweger wohnt neben dem blauen Haus.
- 14. Der Deutsche raucht Rothmanns.
- 15. Der Marlboro-Raucher hat einen Nachbarn, der Wasser trinkt.

Einstein verfasste dieses Rätsel im letzten Jahrhundert. Er behauptete, 98% der Weltbevölkerung seien nicht in der Lage, es zu lösen.

### **Rückblick:**

Denke noch einmal darüber nach, welche Strategien dir beim Lösen der Aufgaben geholfen haben.

Welche Gemeinsamkeiten haben alle diese Aufgaben und Rätsel?

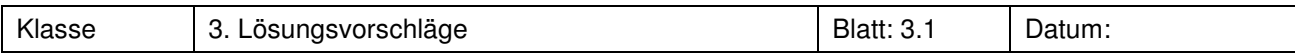

# **Lösungsvorschläge zu "1. Probleme mathematisch lösen"**

### **Aufgabe 1** Bruchinseln

Kleinste Zahl:  $2/3 - 1/8 - 1/4 + 1/3 - 5/12 = 16/24 - 3/24 - 6/24 + 8/24 - 10/24 = 5/24$ <br>Größte Zahl:  $2/3 + 3/4 + 1/3 - 1/4 = 1 + 2/4 = 3/2$  $2/3 + 3/4 + 1/3 - 1/4 = 1 + 2/4 = 3/2$ 

# **Aufgabe 2** Multiplikationsmauern

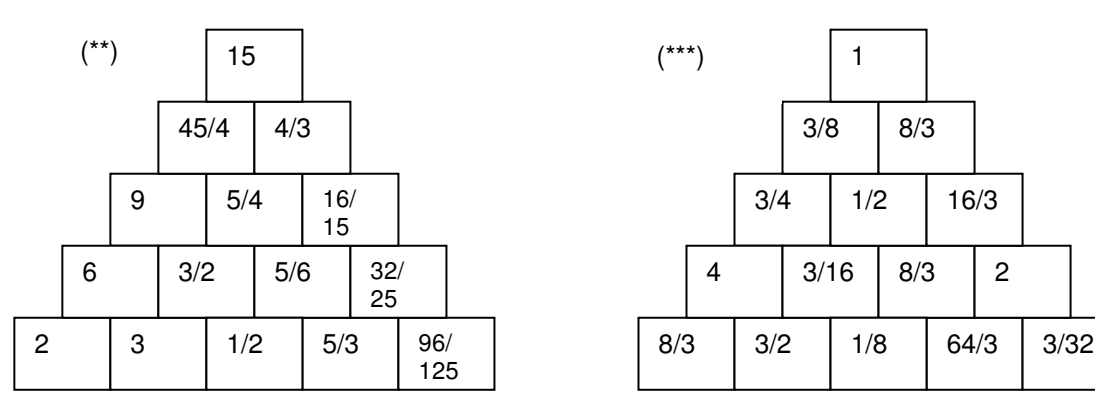

# **Aufgabe 3** Multiplikationsmauer

Die selbst erfundenen Mauern könnten z.B. mit dem Banknachbarn ausgetauscht und so kontrolliert werden, oder aber vom Lehrer eingesammelt werden.

### **Aufgabe 4** Bruchteile färben

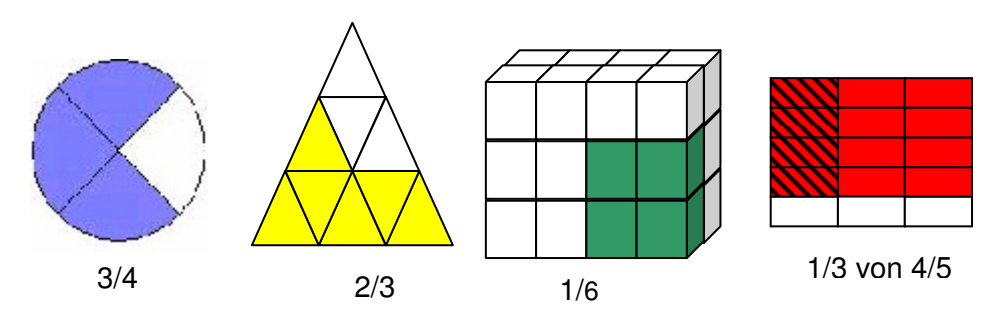

### **Aufgabe 5** Bruchteile ergänzen

Bei den Anordnungen der Bruchteile sind der Phantasie natürlich keine Grenzen gesetzt, auch wenn hier aus Platzgründen nur eine Version dargestellt ist.

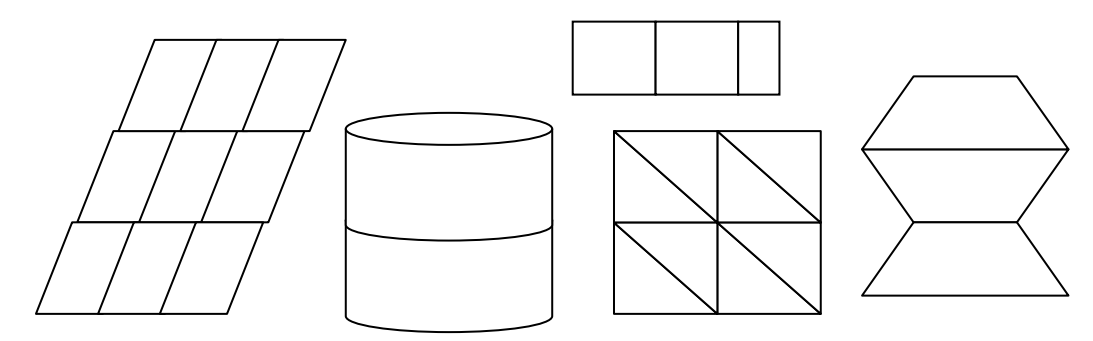

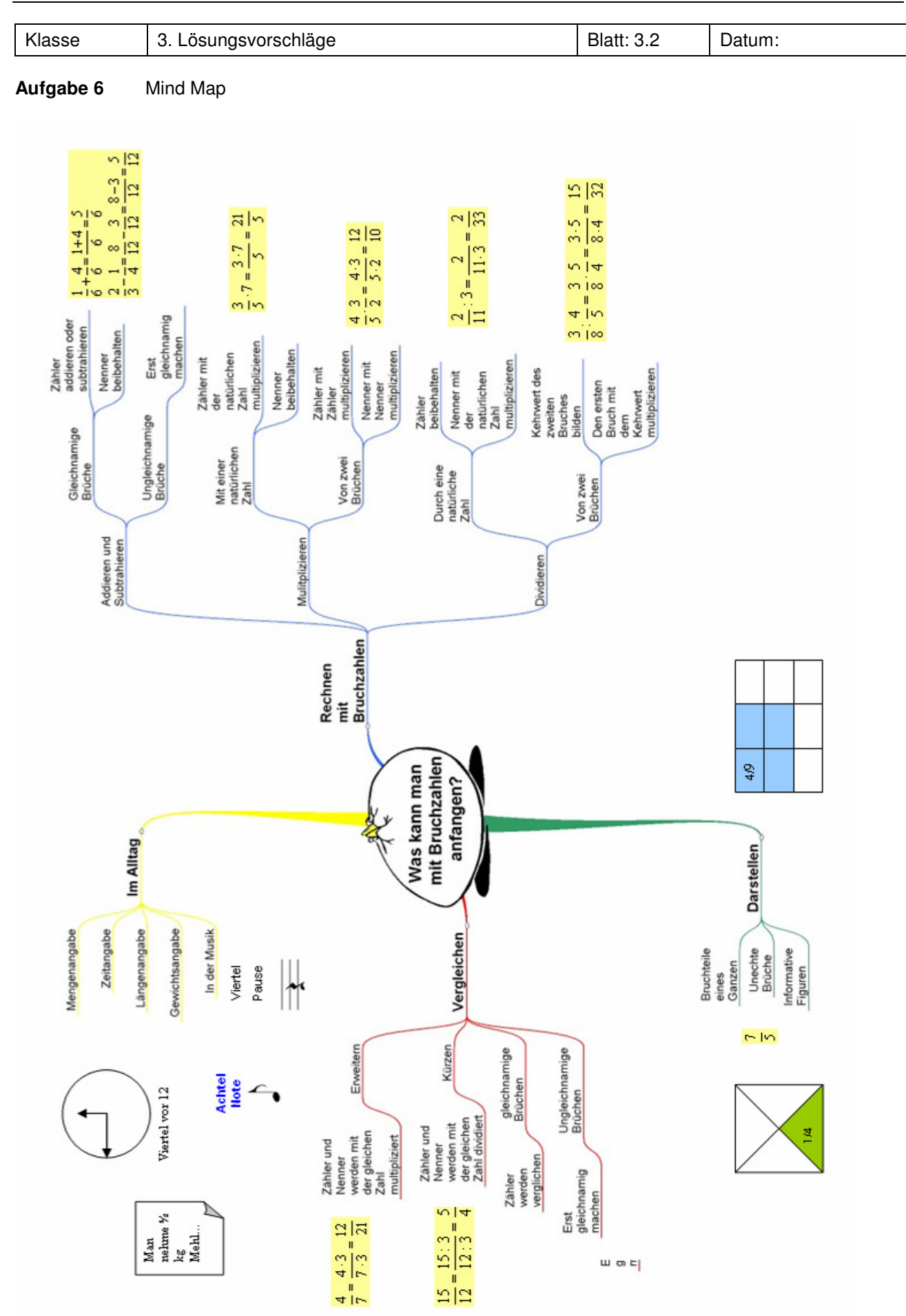

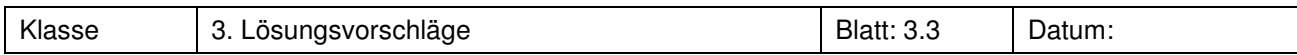

# **Lösungsvorschläge zu "2. Strategien entwickeln"**

**Aufgabe 1** Matchboxautos

Lösung über informative Figur:

Also hat Pascal 42 Matchboxautos.

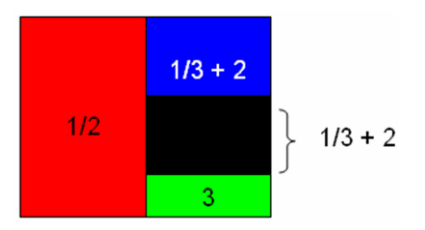

Lösung über systematisches Probieren mithilfe einer Tabelle:

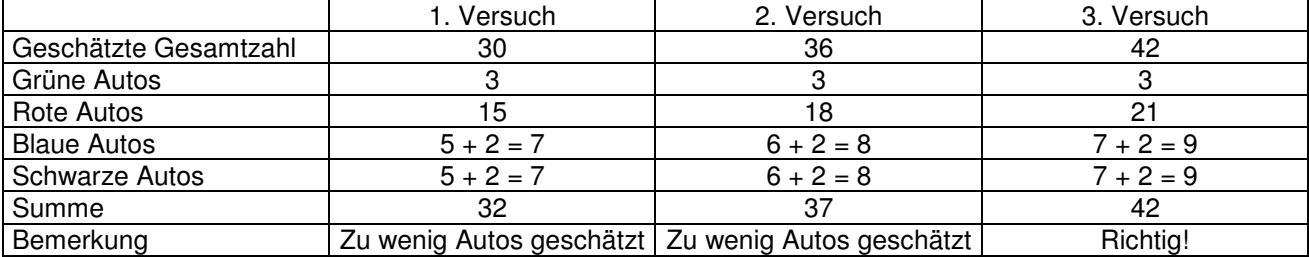

# **Aufgabe 2** Streit um acht Käslein

Eine gerechte Aufteilung kann man sehr gut über eine informative Figur herausfinden. Dabei teilt man jeden Käse in drei Teile, da er ja unter drei Leuten aufgeteilt werden muss:

S1 = Schäfer 1; S2 = Schäfer 2; **W** = Wanderer

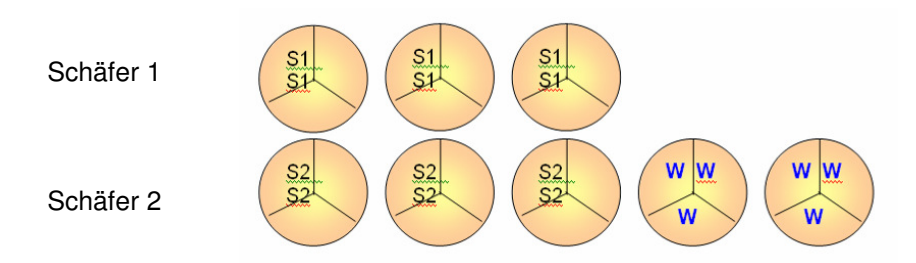

Mithilfe dieser informativen Figur kann man erkennen, wie viel Käsestücke der Wanderer von jedem Schäfer gegessen hat: Von Schäfer 1 nur ein Käsestück, von Schäfer 2 sieben Käsestücke. Also müsste der Richter bei einer gerechten Verteilung dem ersten Schäfer einen Taler und dem zweiten Schäfer sieben Taler zusprechen.

Man kann dies auch rechnerisch herausfinden:

Aufteilen der Käslein unter 3 Personen: 8 / 3 = 2 + 2/3 Das heißt, der erste Schäfer isst 2 2/3 seiner Käslein, gibt also nur 1/3 ab. Der zweite Schäfer gibt 2 1/3 seiner Käslein ab. Nun muss man die acht Taler des Wanderers noch auf die Käsestücke, die er gegessen hat, verteilen:

 $2 \frac{2}{3} : 8 = \frac{8}{3} : 8 = \frac{1}{3}$ 

**Das heißt, der Wanderer bezahlt für 1/3 Käse einen Taler. Folglich bekommt der erste Schäfer einen Taler und der zweite sieben Taler.** 

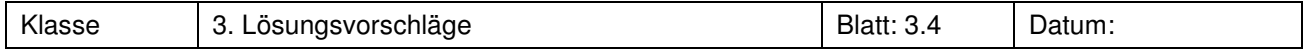

# **Aufgabe 3** Nadines Kiba

Lösung mithilfe des Vorwärtsarbeitens: Nadine trinkt ein Glas Kirschsaft. Von dem Bananensaft trinkt sie: 1/2 Glas, 1/3 Glas und 1/4 Glas, also

 $1/2 + 1/3 + 1/4 = 6/12 + 4/12 + 3/12 = 13/12$ 

Da 13/12 > 1 gilt, trinkt sie mehr Bananen- als Kirschsaft.

### Weiterer Lösungsvorschlag:

Zu Beginn hat Nadine ein Glas mit Kirschsaft. Da sie keinen Kirschsaft nachfüllt, aber das Glas ganz leert, trinkt sie insgesamt ein Glas Kirschsaft. Über eine informative Figur kann man sehr gut verdeutlichen, wie viel Bananensaft sie trinkt:  $K =$  Kirschsaft; B = Bananensaft

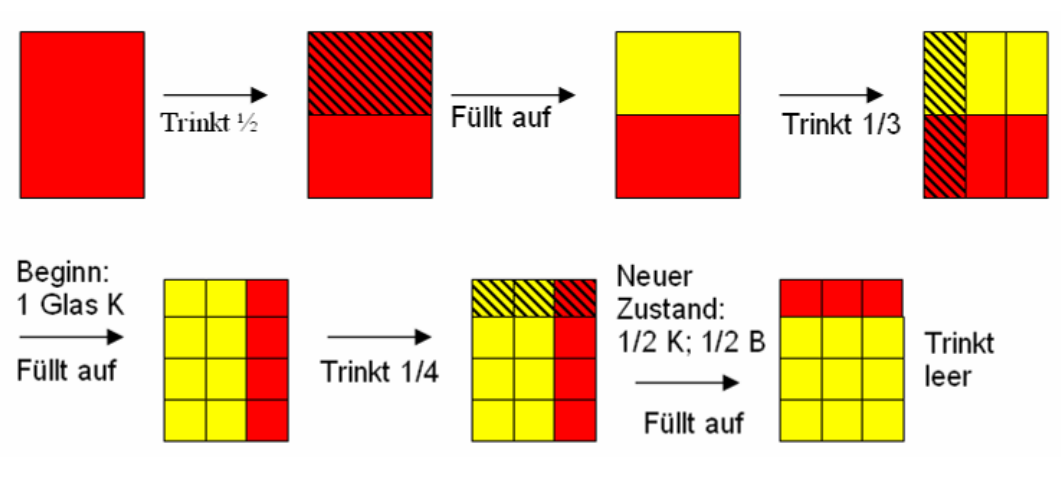

Nun kann man alle aufgefüllten Anteile zusammensetzen. Man sieht dann, dass Nadine mehr Bananensaft als ein Glas, also mehr als Kirschsaft getrunken hat.

# **Aufgabe 4 Sonja und Moritz**

Systematisches Probieren:

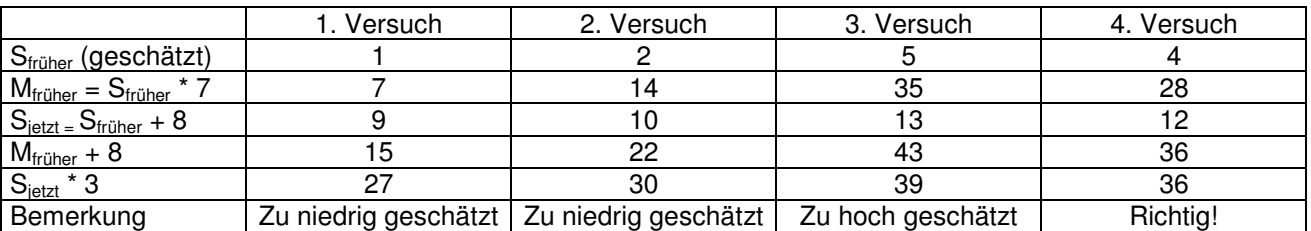

Informative Figur:

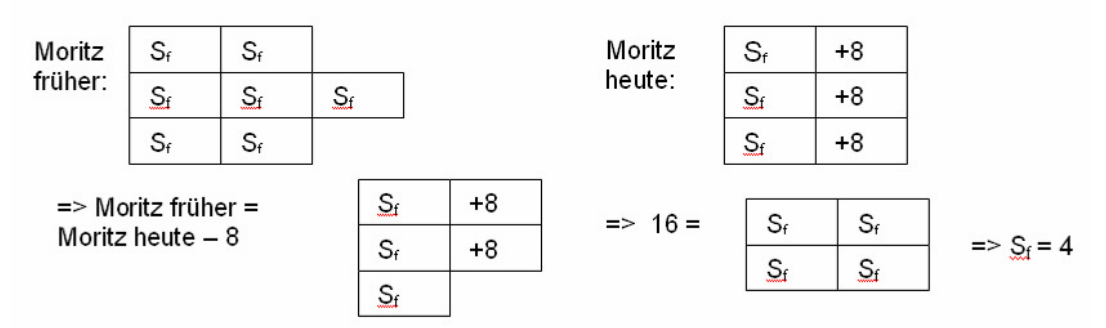

**Also war Sonja früher 4 Jahre alt und ist jetzt 12.**

Arbeitsblätter Problemlösen lernen

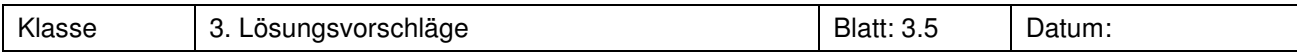

# **Aufgabe 5** Im Schwimmbad

Um diese Aufgabe zu lösen, eignen sich z.B. informative Figuren, Rückwärtsarbeiten oder systematisches Probieren mit Hilfe einer Tabelle. Bei dem folgenden Lösungsweg wurde eine Mischung aus Rückwärtsarbeiten und informativen Figuren gewählt:

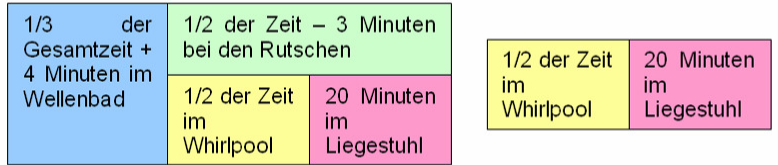

20 Minuten liegen die Susanne und Maria im Liegestuhl, das ist die Hälfte "der übrigen Zeit". Die andere Hälfte liegen sie im Whirlpool, das sind also auch 20 Minuten.

Die 40 Minuten im Whirlpool und auf dem Liegestuhl sind die Hälfte der "restlichen Zeit", die auch noch das Rutschen beinhaltet, plus 3 Minuten. Also ist die Hälfte der Zeit 40 – 3 = 37 Minuten, d.h. bei den Rutschen, im Whirlpool und auf dem Liegestuhl verbringen die Mädchen 74 Minuten. Sie rutschen also  $74/2 - 3 = 37 - 3 = 34$  Minuten.

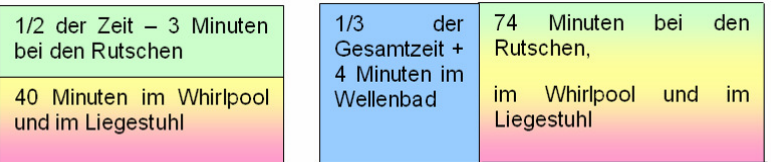

**Da die beiden 1/3 der Gesamtzeit plus 4 Minuten im Wellenbad verbringen, müssen die 74 Minuten 2/3 – 4 Minuten entsprechen. Also sind 2/3 der Zeit 78 Minuten, 1/3 entsprechen dann 39 Minuten, und insgesamt sind sie 117 Minuten im Schwimmbad.** 

### **Aufgabe 6** Einsteinaufgabe (Knobelaufgabe)

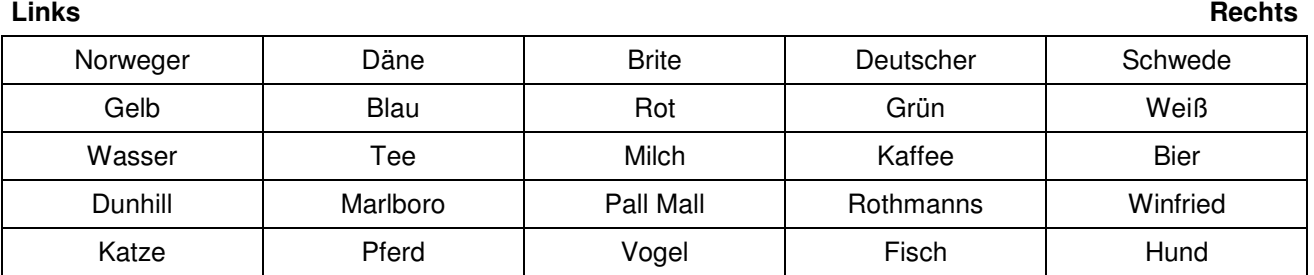

**Der Fisch gehört also dem Deutschen.** 

# **Rückblick:**

**1. Wie kann man vorgehen, wenn man eine schwierige Aufgabe mathematisch lösen möchte? Das könnte zum Beispiel so aussehen:** 

**Man macht sich immer erst eine Skizze. Die soll aber nur das Wichtigste enthalten.**

**Manchmal hilft es, mit einem Beispiel zu probieren. Wenn man alle Beispiele finden will, macht man das systematisch in einer Tabelle.** 

**Und wie sieht dein persönliches Problemlösemodell aus?**

**2. Gemeinsam war bei den Aufgaben 1 bis 6, dass es immer um das Bestimmen von Anteilen und Zuordnungen ging. Dafür kann man informative Figuren und Tabellen zum systematischen Probieren oder Zuordnen prima einsetzen.** 

# **C A l i M E R O**

Computer-Algebra im Mathematikunterricht Entdecken, Rechnen, Organisieren

**Einführung in den Umgang mit dem Taschencomputer (TC)** 

**Arbeitsmaterialien für Schülerinnen und Schüler** 

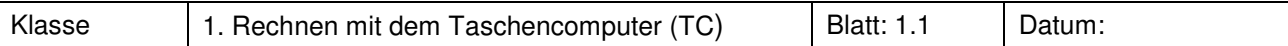

Berechne die Summe, die Differenz, das Produkt und den Quotienten aus

a) 5 und 8 b) 4,7 und 3,9 c) 2,7 und - 4,2

d) 
$$
-\frac{5}{12}
$$
 und  $-\frac{14}{15}$  e)  $-\frac{3}{4}$  und  $\frac{4}{27}$  f)  $-7\frac{2}{7}$  und  $3\frac{1}{9}$ 

Stelle die Ergebnisse als Brüche und als Dezimalzahlen dar.

Ist die Dezimaldarstellung des Rechners immer korrekt?

Wie lässt sich das überprüfen?

# **Aufgabe 2**

Berechne:  $1^3$ ,  $2^3$ ,  $3^3$ , ...,  $10^3$ . Ist  $5^3$  dasselbe wie  $3^5$  ?

# **Aufgabe 3**

Berechne folgende Terme.

Kontrolliere dein Ergebnis mit dem angegebenen.

Besprich mit deinem Nachbarn, woran mögliche Fehler liegen könnten.

a) 
$$
\frac{8+4}{5-2}
$$
  
\nb)  $\frac{5 \cdot 13-4 \cdot 7}{12 \cdot 9}$   
\nc)  $\frac{-2+\frac{1}{3}}{2-\frac{2}{3}}$   
\nLösung: 4  
\nd)  $\frac{\frac{1}{3}-\frac{1}{5}}{\frac{2}{15}}$   
\ne)  $\frac{\left(1-\frac{4}{5}\right)^2}{\frac{1}{3}}$   
\nf)  $\frac{2,2 \cdot 1,7+4,8 \cdot 1,4}{6,2 \cdot 1,9-5,4 \cdot 0,8}$   
\nLösung: 1  
\nLösung:  $\frac{3}{25}$   
\nLösung: 1,402

# **Aufgabe 4**

Schreibe die Bildschirmangaben mit Bruchstrichen auf:

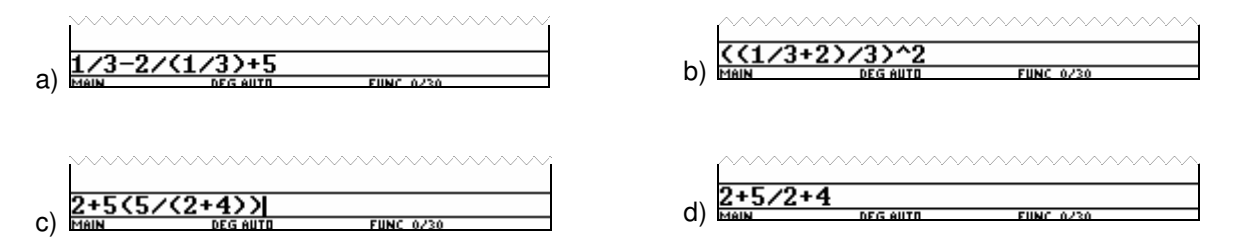

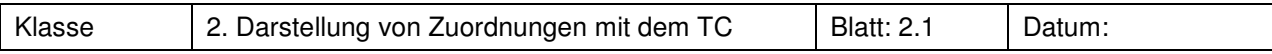

# **Aufgabe 1 Wetterdaten**

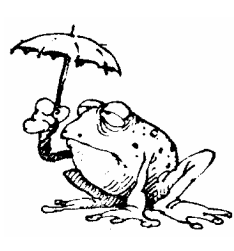

Die Klimatabelle der Wetterstation "Emden-Hafen" ordnet den Monaten Januar bis Dezember Durchschnittstemperaturen und durchschnittliche Niederschlagsmengen zu.

a) Stelle den Graphen der Zuordnung Monat  $\rightarrow$  Durchschnittstemperatur

auf deinem Rechner dar.

b) Stelle in dem gleichen Bildschirm die Zuordnung Monat → Niederschlag dar.

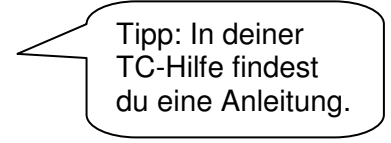

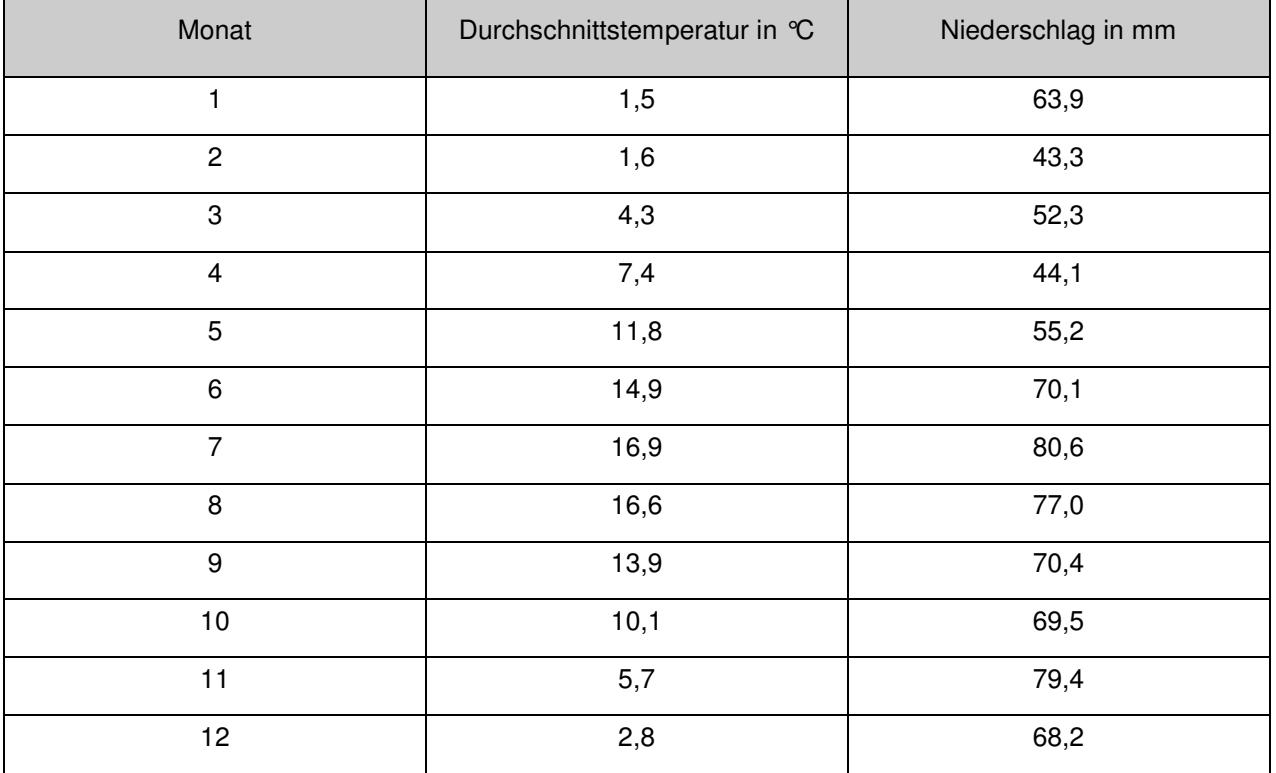

# **Aufgabe 2 Bremsweg**

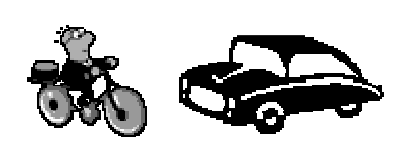

Sicher weißt du, dass man im Verkehr umso stärker gefährdet ist, je schneller die Fahrzeuge fahren. Das liegt unter anderem daran, dass sie eine längere Strecke brauchen um zum Stehen zu kommen, wenn sie schneller fahren. Diese Strecke nennt man Bremsweg. Messungen haben folgendes ergeben:

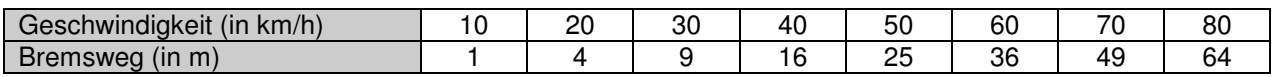

Gib die Zuordnung an!

Stelle den Graphen der Zuordnung mit deinem TC dar.

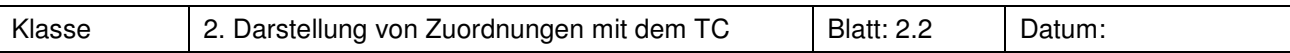

# **Aufgabe 3 Abbrennen von Kerzen**

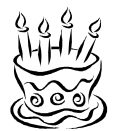

Für eine Sorte von 14cm langen Kerzen gibt der Hersteller an, dass sie schön gleichmäßig abbrennen und pro Stunde einen halben Zentimeter kürzer werden.

a) Berechne einige Werte für die Wertetabelle und stelle das Ergebnis graphisch dar:

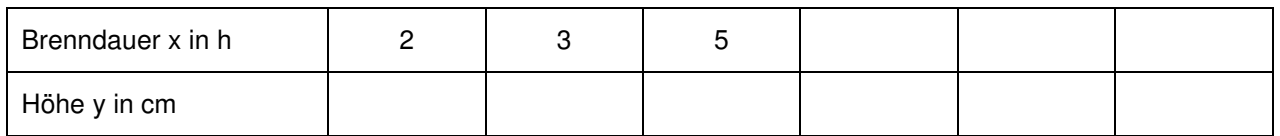

- b) Nimm begründet Stellung, ob man in diesem Beispiel die Punkte verbinden sollte.
- c) Überlege Dir eine Zuordnungsvorschrift, mit der du die Höhe y der Kerze aus der Brenndauer x berechnen kannst. Gib den Ausdruck in den οEditor ein. Zeichne den zugehörigen Graphen. Wie kannst du jetzt deine Zuordnungsvorschrift überprüfen?
- d) Bestimme aus dem Graphen einige Zwischenwerte (bedenke dabei auch Grenzen der sinnvollen Anwendbarkeit).

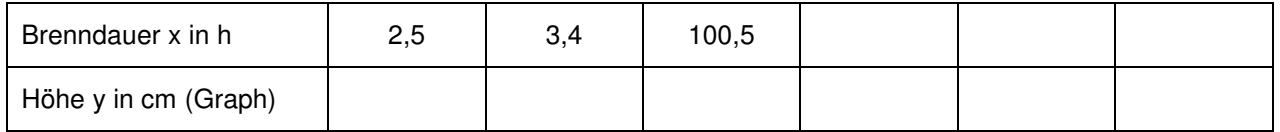

# **Aufgabe 4 Fieberkurve**

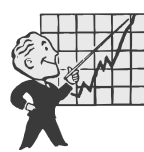

Ein Arzt möchte die Fieber-Daten eines Patienten graphisch darstellen.

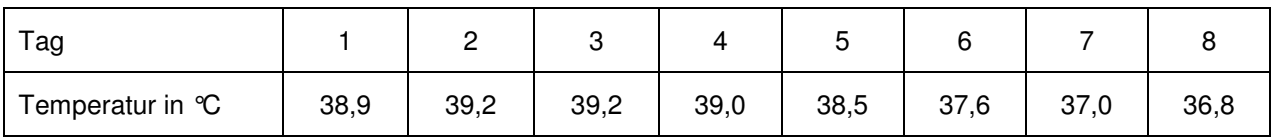

Erzeuge die Bilder auf deinem TC. Schreibe jeweils deine π-Einstellung auf. Untersuche, welche Darstellungen für diesen Sachverhalt sinnvoll sind.

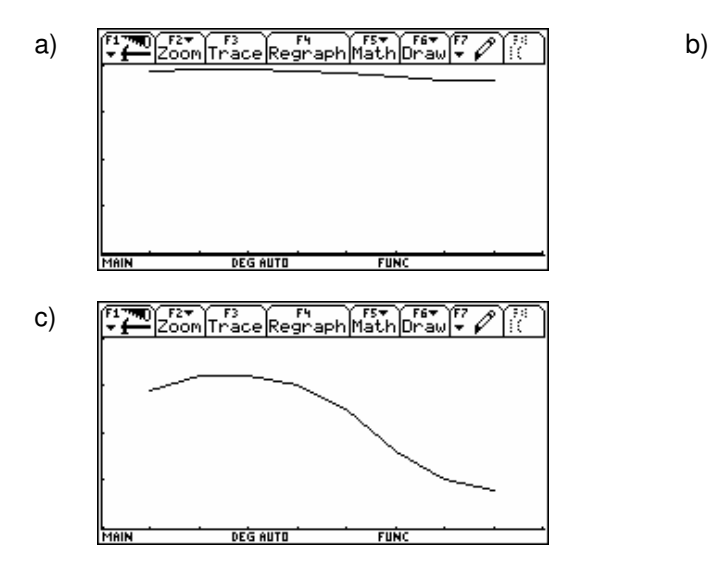

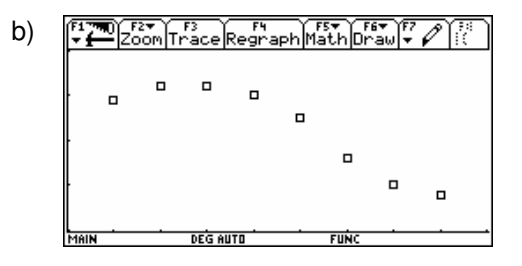

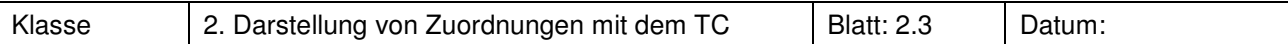

# **Aufgabe 5 Apfelsorten**

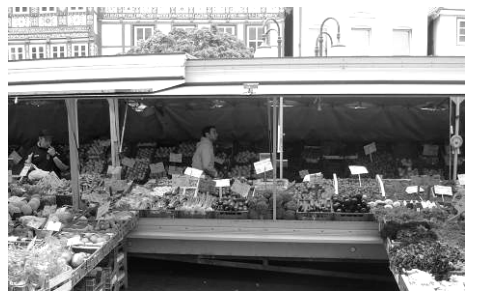

An einem Marktstand werden auch die zwei Apfelsorten Boskop und Holsteiner Cox angeboten.

- a) Die Sorte Holsteiner Cox ist besonders beliebt. Katrin kauft davon 1,250 kg Äpfel für 3 €, Ulf 1,4 kg für 3,36 € und Conni 0,340 kg für 0,84 €. Stelle die Zuordnungsvorschrift Gewicht  $\rightarrow$  Preis mit Hilfe des TC graphisch dar. Bestimme den Preis für 4 kg, 2 kg, 1,5 kg, 2,75 kg, 6,38 kg.
- b) Für die Apfelsorte Boskop sind folgende Angaben bekannt

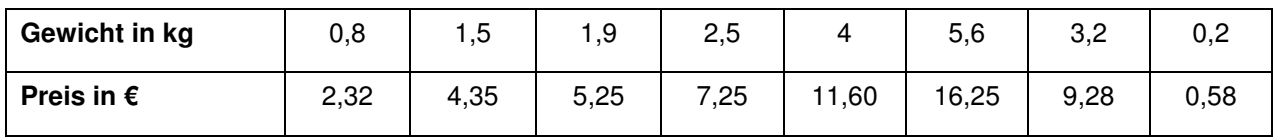

Überprüfe die Preisliste mit Hilfe des Data/Matrix-Editors.

# **Aufgabe 6 Kreisteile**

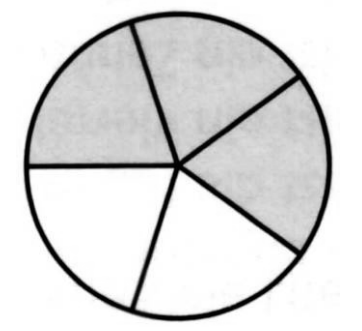

Unterteile Kreise in zwei, drei, vier usw. gleich große Ausschnitte und gib jeweils die Größe der Mittelpunktswinkel an.

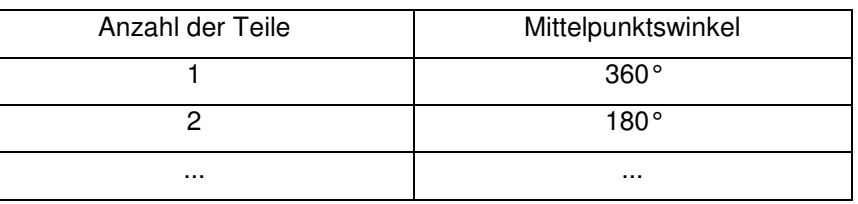

- a) Benenne die Zuordnung und setze die Tabelle fort.
- b) Gib deine Tabelle in den Data/Matrix-Editor ein und untersuche die Zuordnung.
- c) Gib die Zuordnungsvorschrift an und zeichne mit Hilfe des TC den zugehörigen Graphen.

# **Aufgabe 7 Bremsweg**

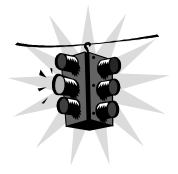

Bei Bremsvorgängen mit dem PKW wurde bei verschiedenen Geschwindigkeiten der Bremsweg gemessen.

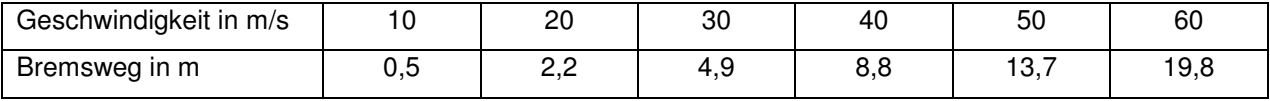

a) Zeichne den Graphen der Zuordnung Geschwindigkeit  $\rightarrow$  Bremsweg mit Hilfe des TC.

- b) Erläutere, wie man am Graphen und an der Tabelle erkennt, dass die Zuordnung zwar wachsend, aber nicht proportional ist?
- c) Formuliere eine wichtige Erkenntnis, die sich für den Autofahrer aus dem Verlauf des Graphen ergibt.

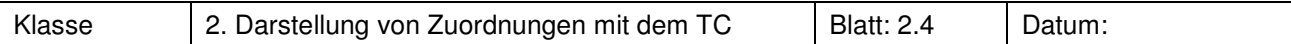

### **Aufgabe 8 Tabellen**

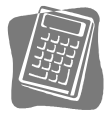

Überprüfe jeweils mithilfe des TC, ob eine Proportionalität vorliegt. Gib gegebenenfalls die Zuordnungsvorschrift an und stelle dann den zugehörigen Graphen dar. Übertrage anschließend die Ergebnisse ins Heft.

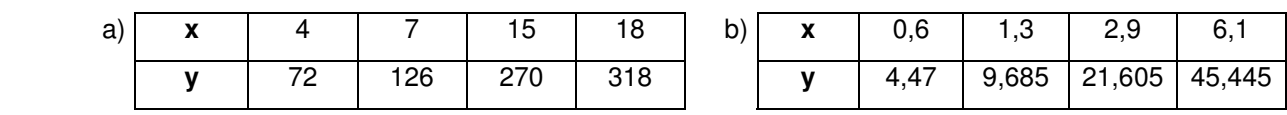

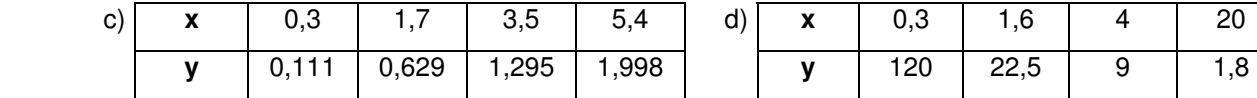

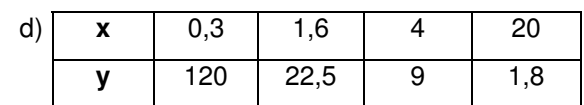

# **Aufgabe 9 Werbeaktion**

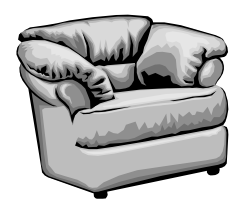

Ein Möbelhaus hat für eine Werbeaktion Artikel zusammengestellt, die zu herabgesetzten Preisen verkauft werden sollen.

- a) Verschaffe dir einen Überblick über die absoluten und prozentualen Veränderungen.
- b) Wo sind diese am größten?
- c) Erläutere, warum der Artikel mit der größten absoluten Veränderung nicht auch der Artikel mit der größten prozentualen Veränderung ist.

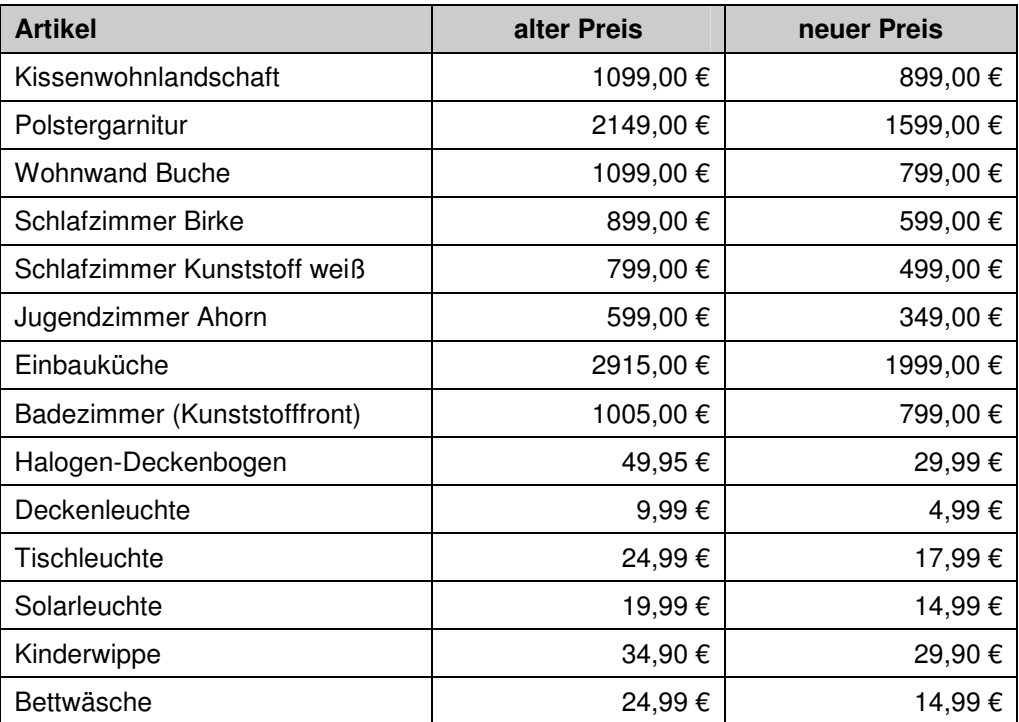

# **Das kannst Du jetzt**

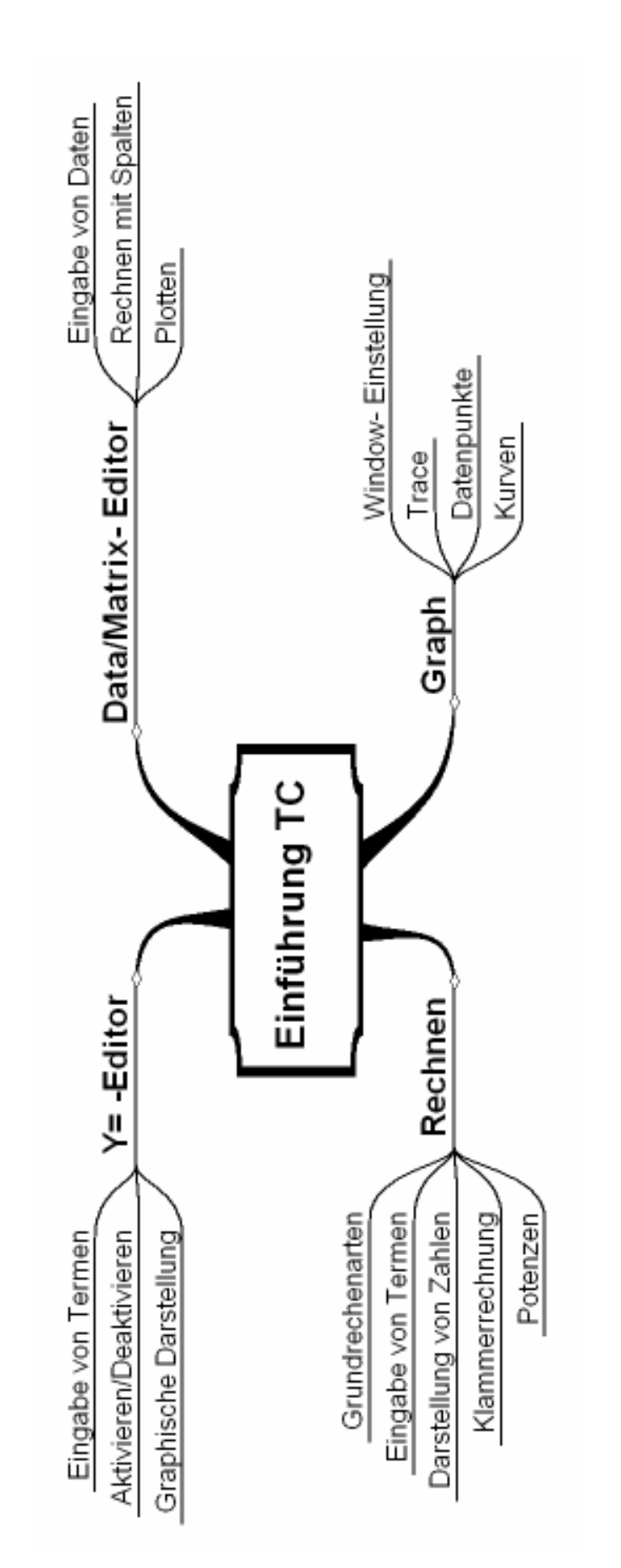

# **C A l i M E R O**

Computer-Algebra im Mathematikunterricht Entdecken, Rechnen, Organisieren

**Längen, Flächen- und Rauminhalte Terme und Termumformungen** 

**Arbeitsmaterialien für Schülerinnen und Schüler** 

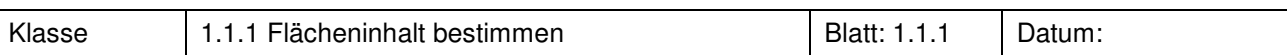

# **Aufgabe 1 Figuren - Inhalt**

Bestimme den Flächeninhalt der dargestellten Figuren. Notiere nachvollziehbar, wie du vorgegangen bist

Figur 1

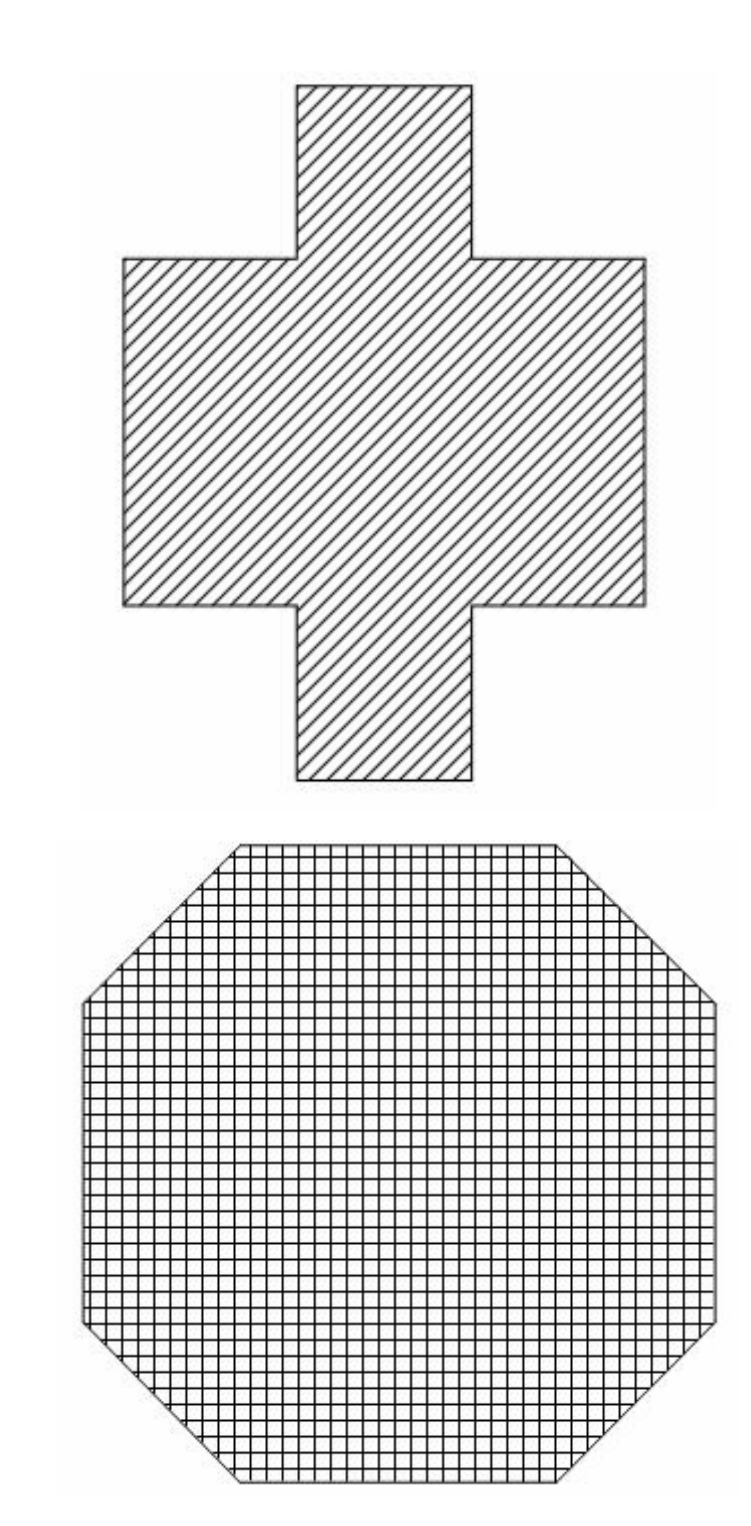

26 © T<sup>3</sup> Deutschland

Figur 2

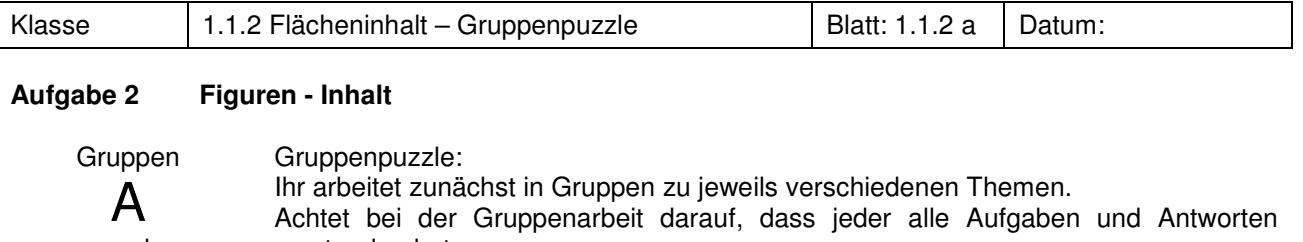

und E verstanden hat. Durch die Gruppenarbeit wird so jeder zum "Experten" für seine Aufgabe. In einer zweiten Phase setzen sich die "Experten" zusammen. Jeder berichtet dann den anderen von seiner Aufgabe und seinen Ergebnissen. Die Arbeit ist auch hier erst beendet, wenn jeder alles verstanden hat.

Bestimme den Flächeninhalt der dargestellten Figur. Notiere nachvollziehbar, wie du vorgegangen bist.

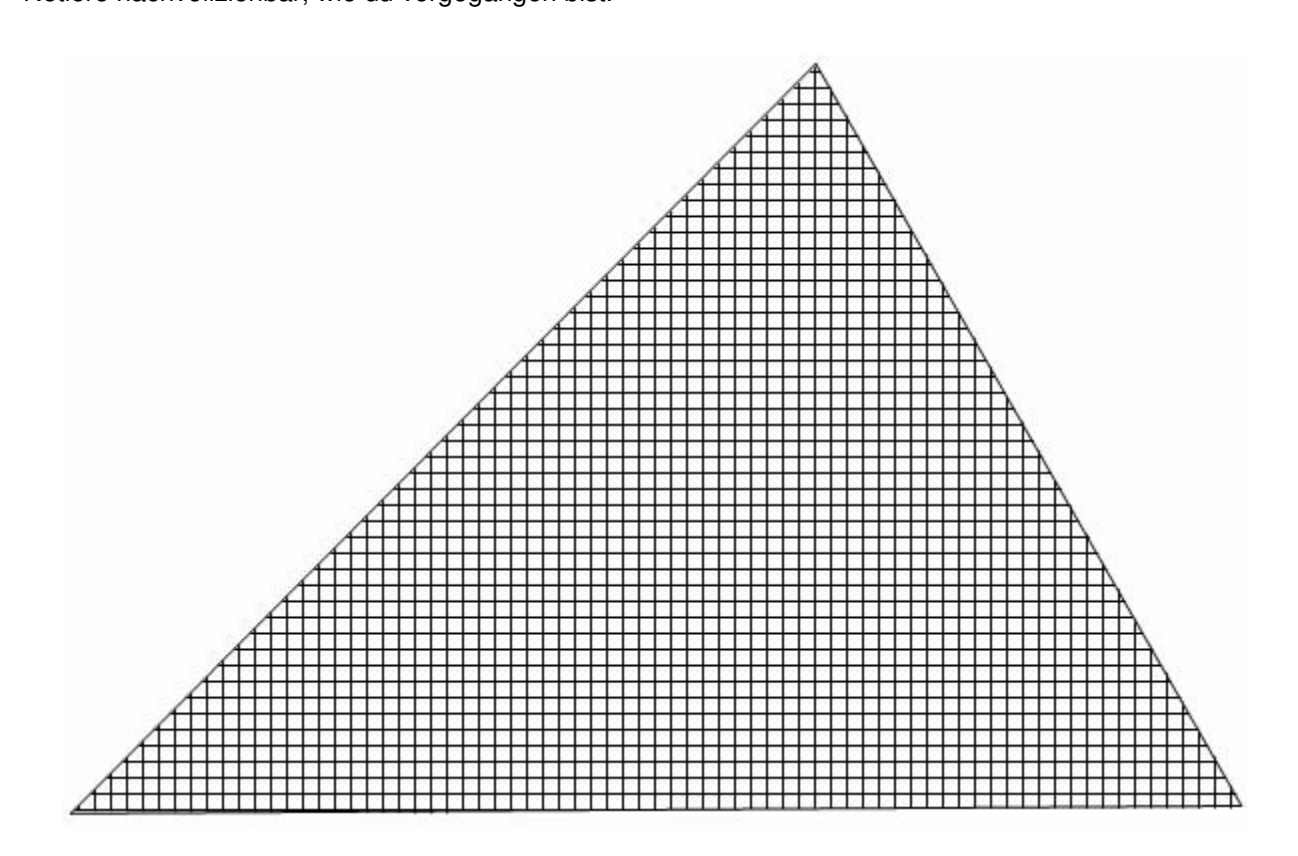

# **Hausaufgabe:**

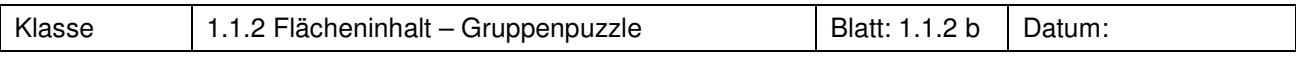

# **Aufgabe 3 Figuren - Inhalt**

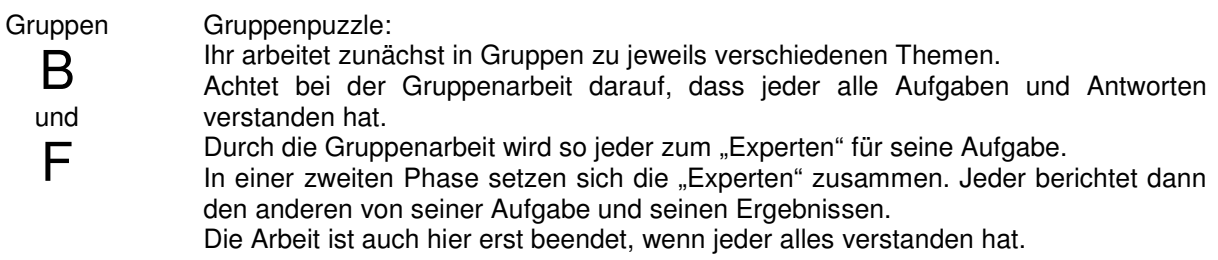

Bestimme den Flächeninhalt der dargestellten Figur. Notiere nachvollziehbar, wie du vorgegangen bist.

# **Hausaufgabe:**

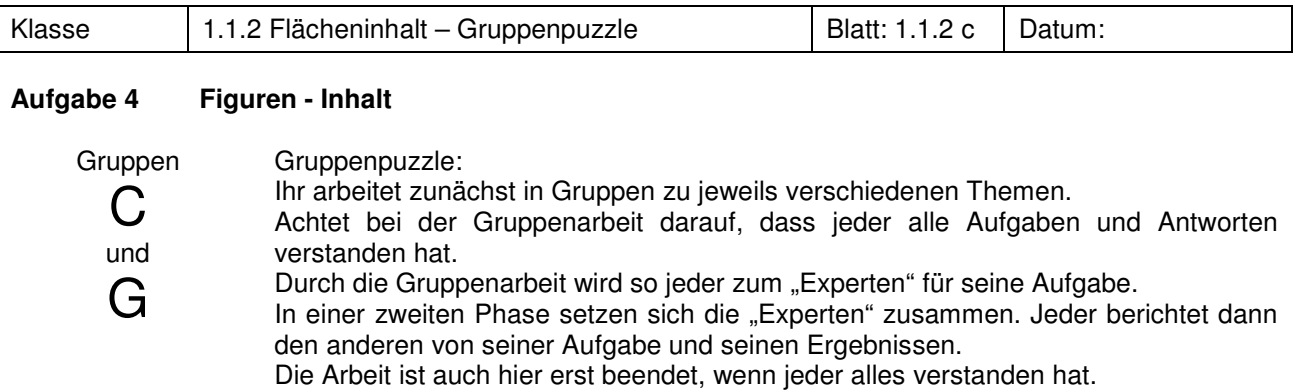

Bestimme den Flächeninhalt der dargestellten Figur. Notiere nachvollziehbar, wie du vorgegangen bist.

# **Hausaufgabe:**

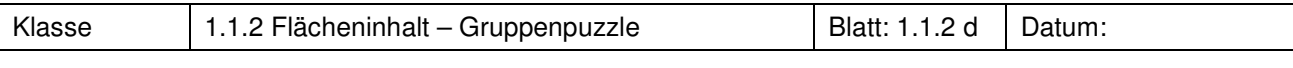

# **Aufgabe 5 Figuren - Inhalt**

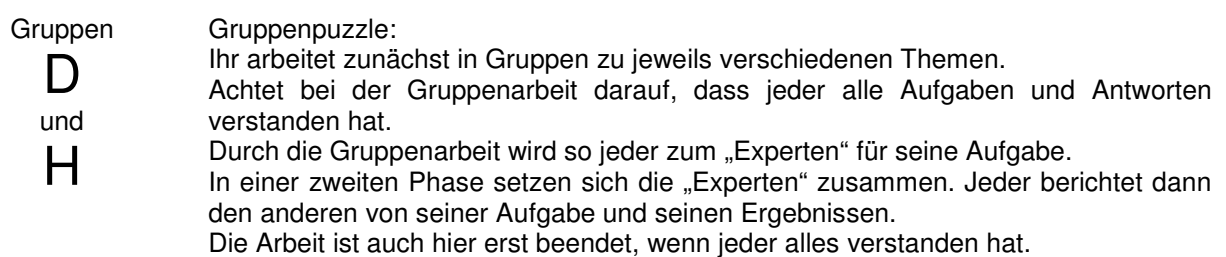

Bestimme den Flächeninhalt der dargestellten Figur. Notiere nachvollziehbar, wie du vorgegangen bist.

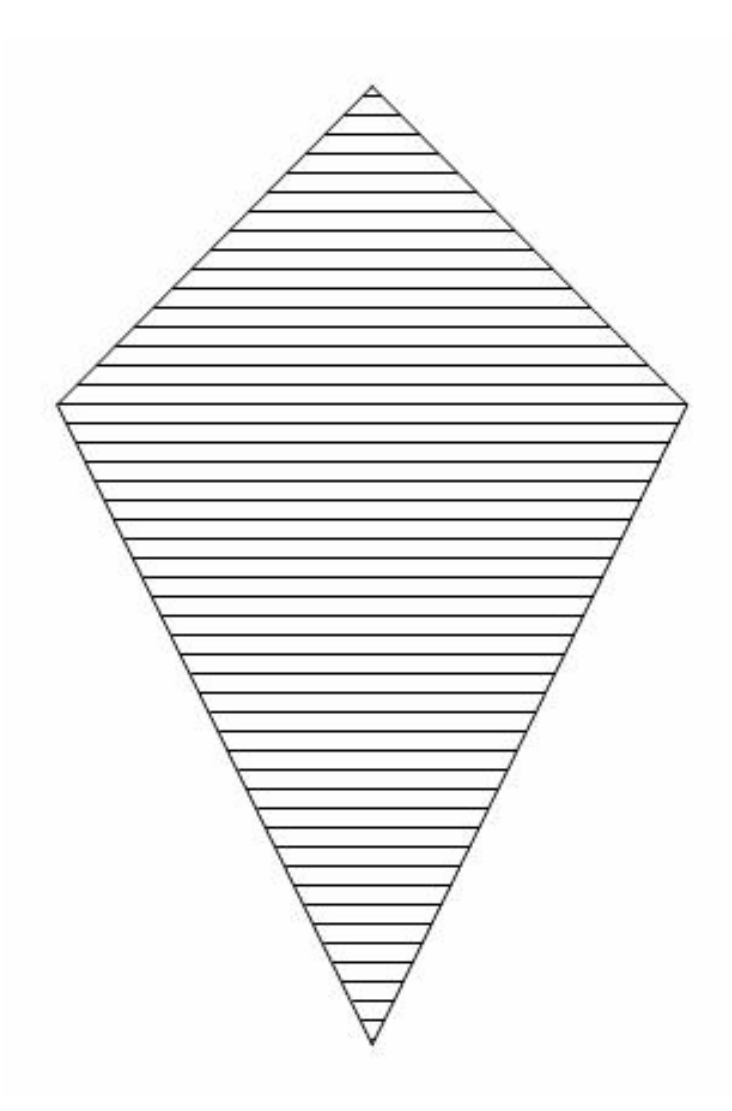

# **Hausaufgabe:**

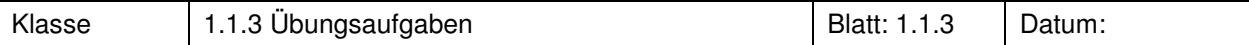

### **Aufgabe 6<sup>1</sup> Segel - Schiff**

Bestimme den Flächeninhalt der dargestellten Figur.

Notiere nachvollziehbar durch Zeichnung, Erläuterungen und Berechnungen, wie du vorgegangen bist.

# **Aufgabe 7<sup>1</sup> Geobrett**

Auf einem Geobrett sind ein Dreieck und ein Rechteck gespannt.

- a) Begründe, dass beide den gleichen Flächeninhalt haben.
- b) Versuche auch jeweils ein flächengleiches Rechteck zu einem Parallelogramm (Trapez, Drachenviereck) aufzuspannen. Begründe.

Finde möglichst unterschiedliche Möglichkeiten, ein Parallelogramm in ein Rechteck zu verwandeln.

### **Aufgabe 8<sup>1</sup> Parallelogramm 1**

Finde möglichst unterschiedliche Möglichkeiten, ein Parallelogramm in ein Rechteck zu verwandeln.

Wie kann man den Flächeninhalt von extrem schrägen Parallelogrammen herausbekommen?

Beschreibe die Idee und probiere sie aus.

# **Aufgabe 8 Parallelogramm 2**

Zeichne die folgenden Parallelogramme und bestimme den Flächeninhalt.

a)  $a = 5cm$ ,  $b = 8cm$ ,  $\alpha = 60^\circ$ 

b)  $a = 7cm$ ,  $\alpha = 100^{\circ}$ ,  $h = 3cm$ 

# **Aufgabe 9 Dreiecke**

Zeichne die folgenden Dreiecke und bestimme den Flächeninhalt.

a)  $a = 6cm$ ,  $b = 7cm$ ,  $c = 9cm$ 

b)  $c = 7cm$ ;  $\alpha = 115^\circ$ ,  $b = 5cm$ 

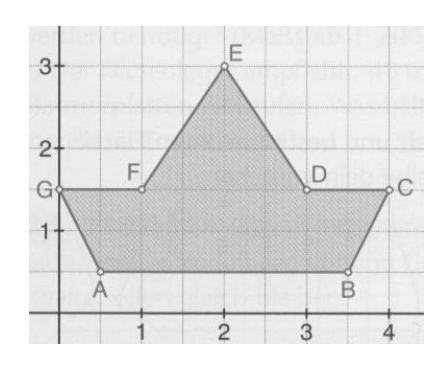

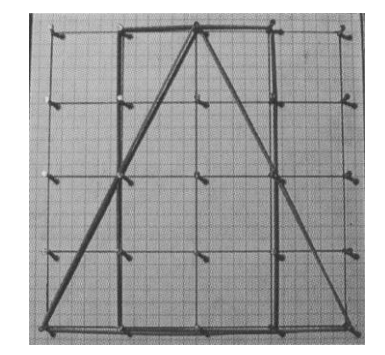

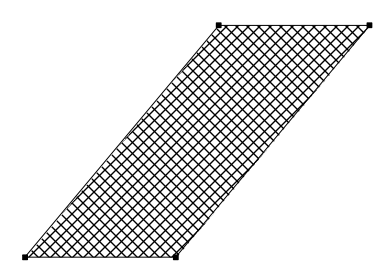

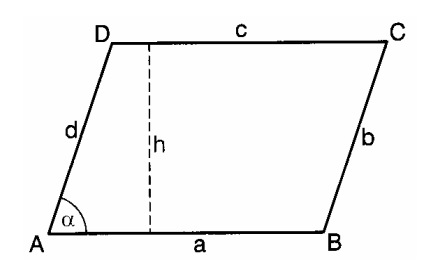

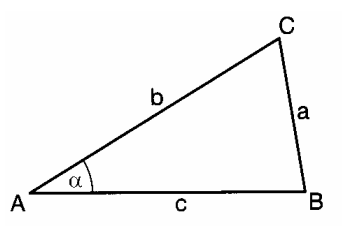

# **Aufgabe 10 Trapeze**

Zeichne die folgenden gleichschenkligen Trapeze und bestimme den Flächeninhalt.

a)  $a = 7cm$ ,  $b = 6cm$ ,  $\beta = 60^\circ$ 

b)  $a = 9cm$ ,  $\alpha = 75^\circ$ ,  $d = 4cm$ 

# **Aufgabe 11<sup>1</sup> Das Wohnzimmer von BROKAMPS**

- a) Das Wohnzimmer im neuen Haus von BROKAMPS hat einen interessanten Grundriss. BROKAMPS wollen Marmorfußboden verlegen lassen. Wie viel m² werden benötigt?
- b) Der Fliesenleger empfiehlt, 40 m² Marmorplatten zu kaufen. Was hältst du von dieser Empfehlung?

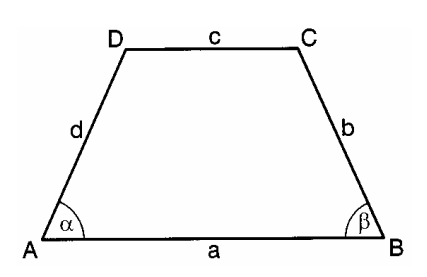

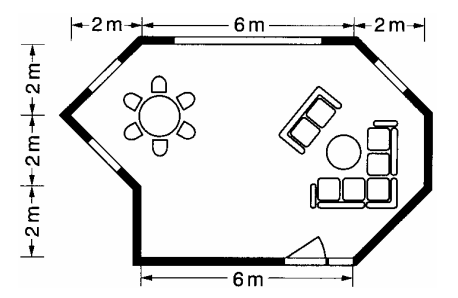

# **Aufgabe 12**

Berechne die Flächeninhalte der folgenden Figuren:

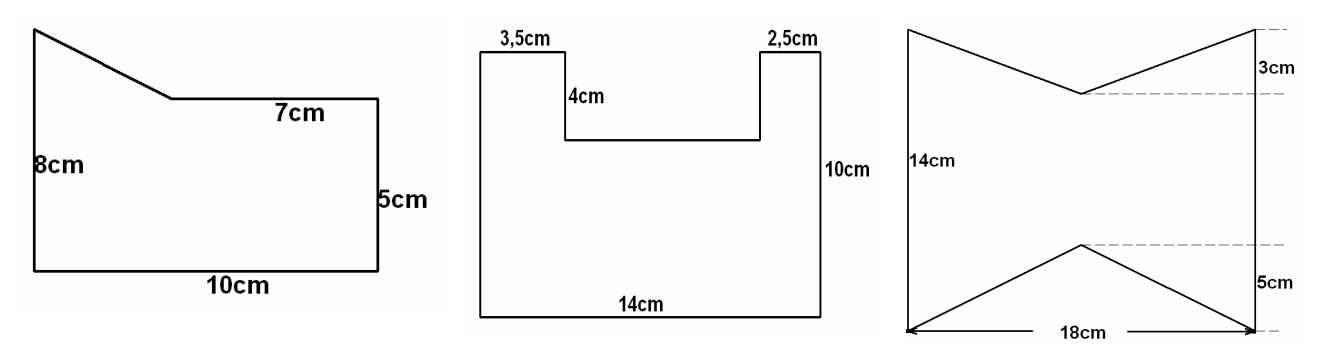

# **Aufgabe 13**

Bestimme den Flächeninhalt der abgebildeten Figuren und beschreibe dein Vorgehen.

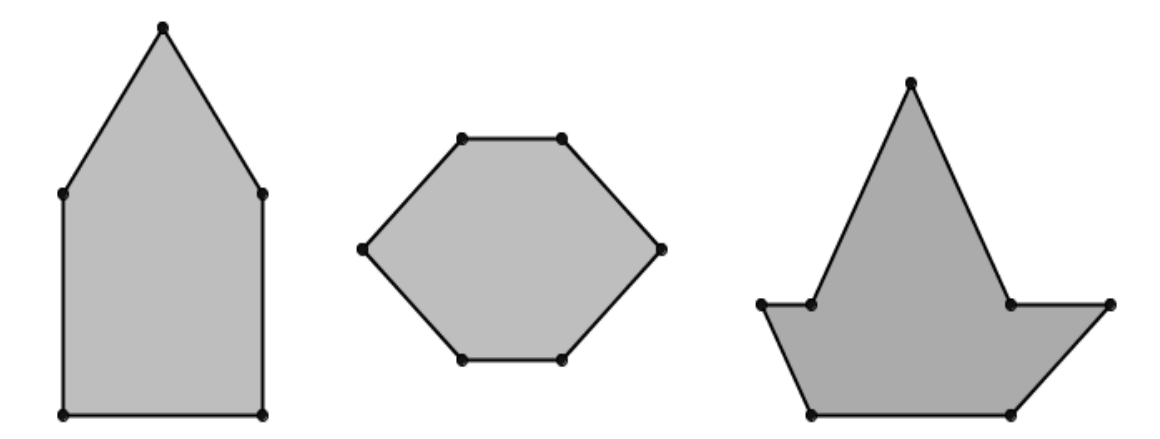

l

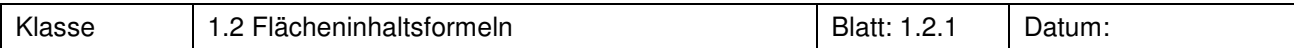

a) Berechne die fehlenden Größen für die Drachenvierecke.

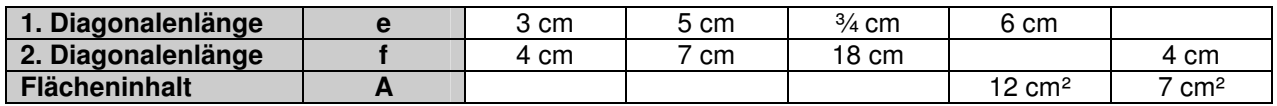

b) Gib die Diagonalenlängen von fünf verschiedenen Drachenvierecken an, deren Flächeninhalt stets 40 cm² beträgt.

# **Aufgabe 2**

a) Zeichne drei möglichst verschiedene Drachenvierecke mit dem Flächeninhalt 12 cm².

b) Finde das Drachenviereck, das bei einem Flächeninhalt von 12 cm<sup>2</sup> den kleinsten Umfang hat.

 $\mathsf{c})$  Finde das Drachenviereck, das bei einem Flächeninhalt von 12 cm<sup>2</sup> die kleinste Gesamtlänge der Diagonalen hat.

# **Aufgabe 3**

Bestimme den Flächeninhalt der abgebildeten Drachenvierecke:

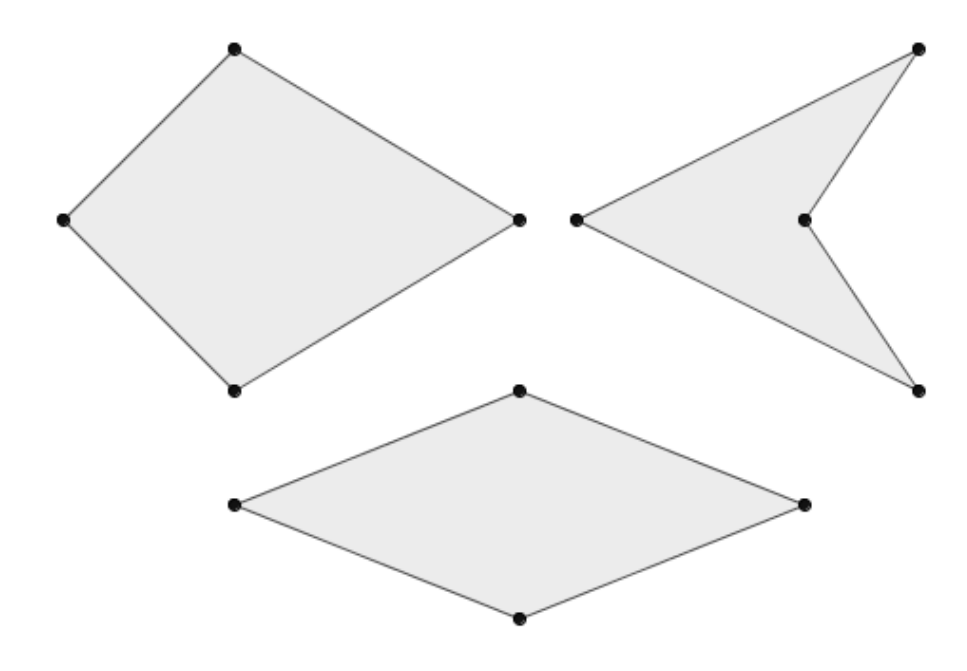

# **Aufgabe 4**

Untersuche die Veränderung des Flächeninhaltes, wenn man bei einem Drachenviereck die Diagonale verschiebt, die die Symmetrieachse der Figur gewesen ist. Halte deine Beobachtungen schriftlich fest.

# **Aufgabe 5**

a) Berechne die fehlenden Größen für die Dreiecke.

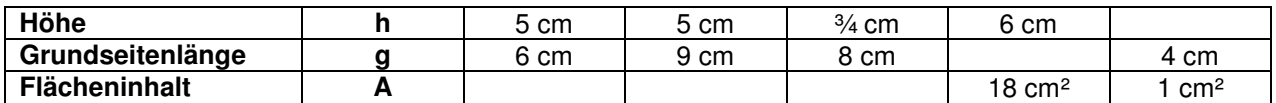

b) Gib Höhe und Grundseitenlänge von 5 Dreiecken an, die alle jeweils den Flächeninhalt 27 cm² haben.

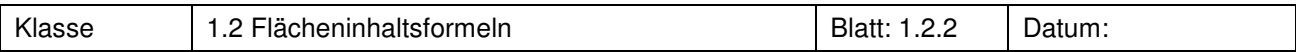

- a) Zeichne drei möglichst verschiedene Dreiecke mit dem Flächeninhalt 8 cm².
- b) Finde das Dreieck, das bei einem Flächeninhalt von 8 cm<sup>2</sup> den kleinsten Umfang hat.
- c) Finde das Dreieck, das bei einem Flächeninhalt von 8 cm<sup>2</sup> die kleinste Gesamtlänge aus Höhe und Grundseitenlänge hat.

# **Aufgabe 7**

Bestimme den Flächeninhalt der abgebildeten Dreiecke:

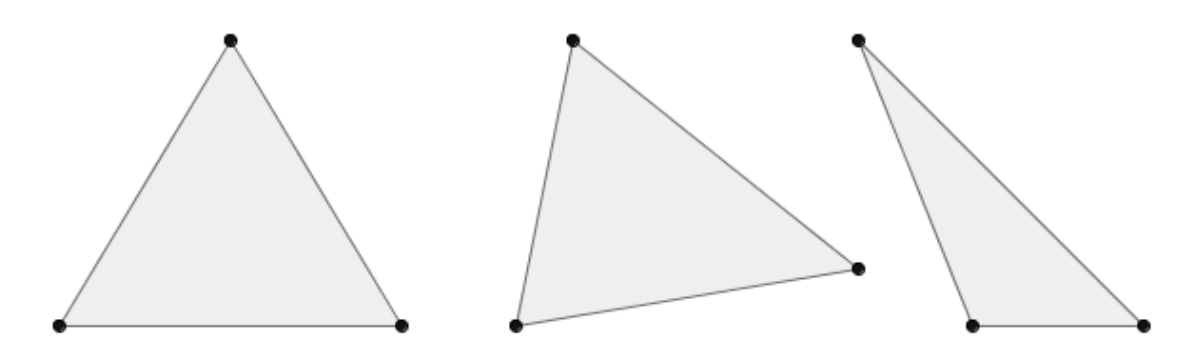

# **Aufgabe 8**

Zeichne ein beliebiges, nicht zu kleines Dreieck ins Heft. Miss alle Seitenlängen und Höhen. Berechne den Flächeninhalt des Dreiecks auf drei verschiedene Weisen, indem du reihum jede Seite einmal als Grundseite nimmst.

# **Aufgabe 9<sup>1</sup>**

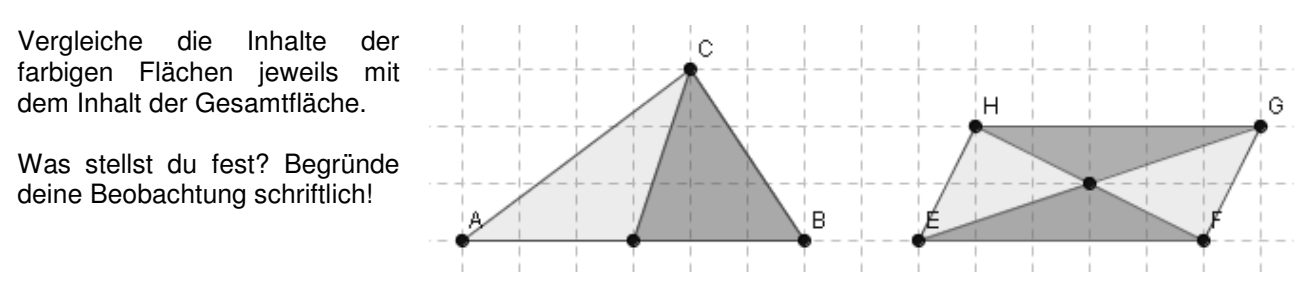

# **Aufgabe 10**

a) Berechne die fehlenden Größen für die Parallelogramme.

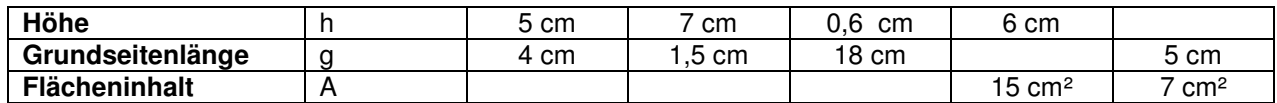

b) Gib Höhe und Grundseitenlänge von fünf verschiedenen Parallelogrammen an, die alle jeweils den Flächeninhalt 28 cm² haben.

l

<sup>&</sup>lt;sup>1</sup> Neue Wege 8, *3-507-85458-9,* Schroedel

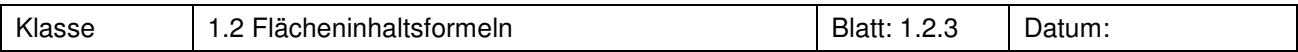

- a) Zeichne drei möglichst verschiedene Parallelogramme mit dem Flächeninhalt 8 cm².
- b) Finde das Parallelogramm, das bei einem Flächeninhalt von 8 cm<sup>2</sup> den kleinsten Umfang hat.
- $\epsilon$ ) Finde das Parallelogramm, das bei einem Flächeninhalt von 8 cm<sup>2</sup> die kleinste Gesamtlänge aus Höhe und Grundseitenlänge hat

# **Aufgabe 12**

Bestimme den Flächeninhalt der abgebildeten Parallelogramme:

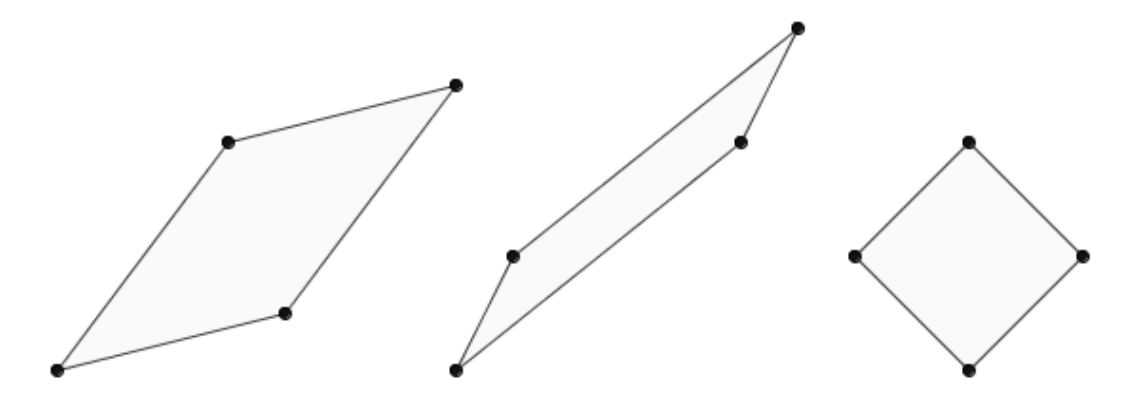

# **Aufgabe 13<sup>1</sup>**

Gegeben sind die Seitenlängen eines Parallelogramms ABCD, mit  $\overline{AB}$  = 6 cm und  $\overline{BC}$  = 3 cm.

- a) Zeichne für verschiedene Winkel α (bei A) jeweils ein solches Parallelogramm und bestimme dessen Umfang und Flächeninhalt.
- b) Untersuche, wie sich der Flächeninhalt ändert und wann er besonders groß ist.

# **Aufgabe 14<sup>2</sup>**

- a) Zeichne ein Parallelogramm mit den Seitenlängen  $a = 6$  cm und  $b = 4$  cm und einem Flächeninhalt von 18 cm². Beschreibe deine Konstruktion.
- b) Begründe, ob es verschiedene nichtkongruente Lösungen gibt oder nicht.

# **Aufgabe 15**

Die drei Grundstücke unterschiedlicher Besitzer sollen im Zuge einer Flurbereinigung neu aufgeteilt werden.

Bestimme die Breite der neuen rechteckigen Grundstücke mit einer Länge von 110m.

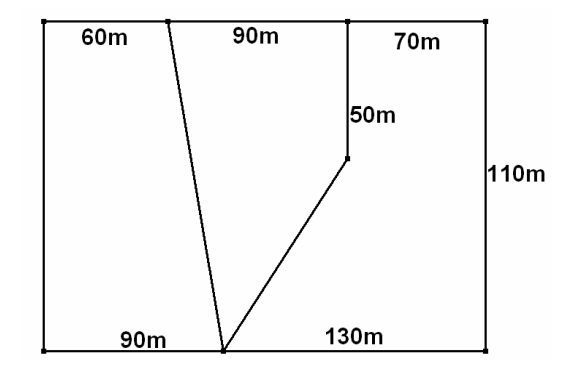

 $\overline{\phantom{a}}$ 

<sup>1</sup> Elemente der Mathematik 8, 3-507-87122-X, Schroedel

<sup>&</sup>lt;sup>2</sup> Neue Wege 8, *3-507-85458-9,* Schroedel

<sup>©</sup> T ³ Deutschland 35

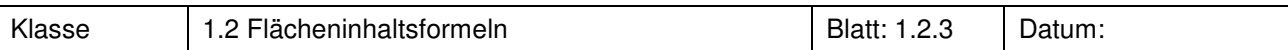

- a) Zeichne die folgenden Dreiecke und bestimme ihren Flächeninhalt:
	- i)  $a = 4$  cm; b = 5 cm; c = 8 cm iii) c = 5 cm;  $\alpha = 105^\circ$ ; b = 7 cm
- b) Zeichne zu jedem der Dreiecke ein flächengleiches Parallelogramm. Begründe deine Lösungen mithilfe der Flächenformeln.

# **Aufgabe 17**

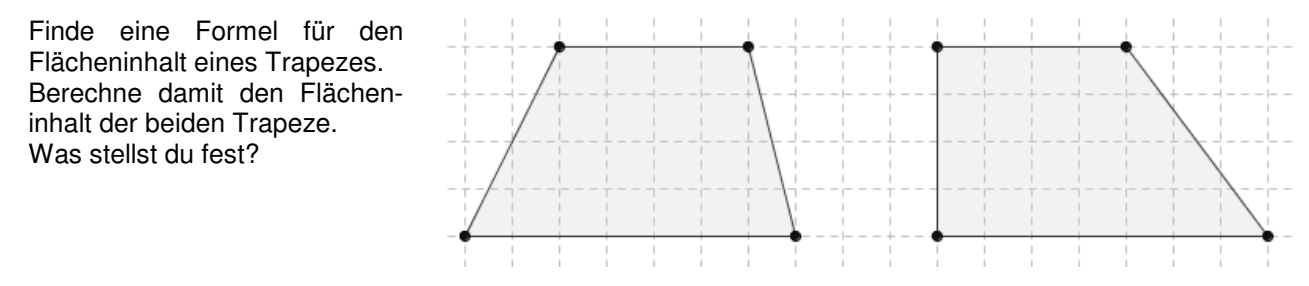

# **Aufgabe 18<sup>1</sup>**

Die Grenzen des Bundesstaates Nevada in den USA markieren fast exakt ein Trapez. Berechne den Flächeninhalt von Nevada in Quadratkilometern.

Vergleiche mit Angaben aus einem Lexikon.

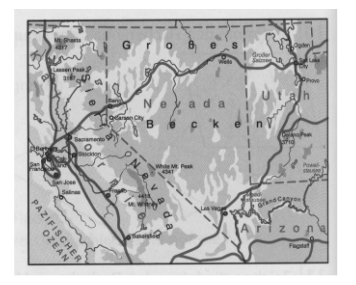

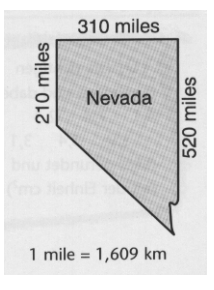

# **Aufgabe 19**

Bestimme den Flächeninhalt des abgebildeten Vielecks und beschreibe dein Vorgehen.

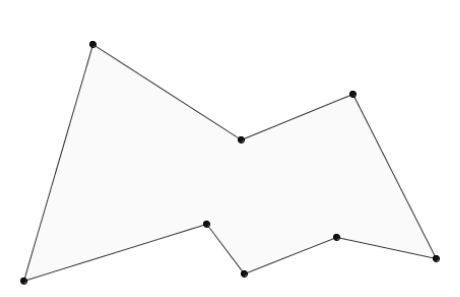

# **Aufgabe 20<sup>1</sup>**

l

- a) Untersuche, wie sich der Flächeninhalt des Dreiecks ABC verändert, wenn man den Punkt B auf einer Parallelen zur Seite b verschiebt.
- b) Führe die gleiche Untersuchung durch für den Fall, dass man B auf einer Senkrechten zu b verschiebt.
- c) Untersuche die Auswirkung der Verschiebung weiterer Eckpunkte.

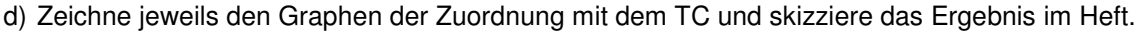

- i) Abstand von B zur y-Achse  $\rightarrow$  Flächeninhalt des Dreiecks
- ii) Abstand von B zur x-Achse  $\rightarrow$  Flächeninhalt des Dreiecks

<sup>1</sup> Neue Wege 8, *3-507-85458-9,* Schroedel

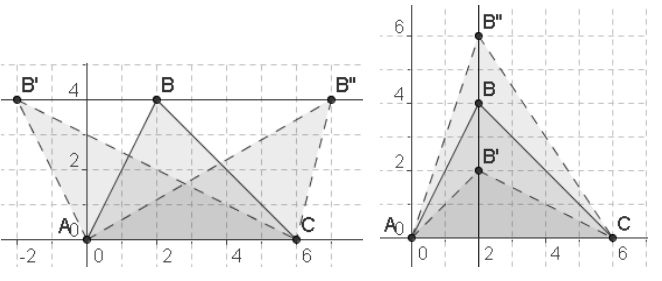

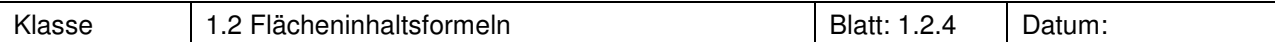

Begründe die Flächengleichheit der drei Parallelogramme!

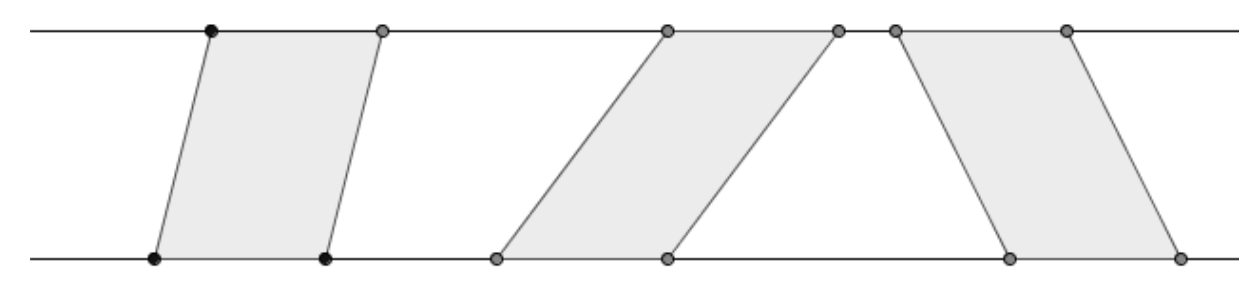

# Erläutere in den drei Beispielen die Strategie

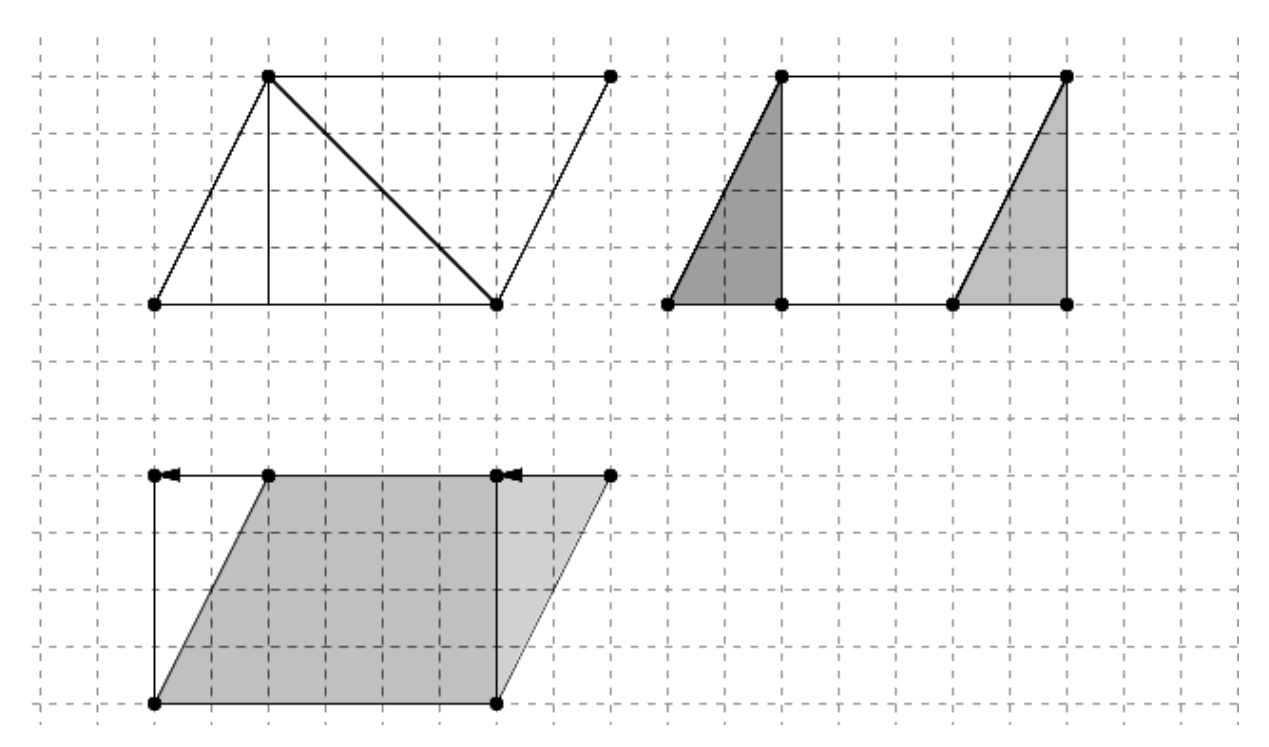

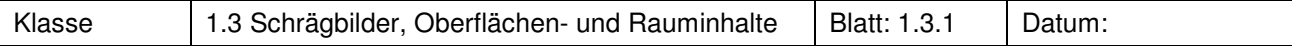

Auf jedem Feld des Plans unten soll ein "Wolkenkratzer" in Form eines Quaders errichtet werden. Die Grundflächen sind somit vorgegeben.

Die Höhe des "Wolkenkratzers" wird ausgewürfelt: Je Augenzahl ein Zentimeter plus einen Sockelbetrag von 2 cm.

Begonnen wird rechts vorne, dann die vordere Reihe von rechts nach links fortschreitend. So wird ein "Wolkenkratzer" neben dem anderen gezeichnet.

Danach kommt die zweite Reihe aus drei "Wolkenkratzern", hinter der vorderen Reihe. Sodann entsprechend die dritte Reihe.

Zum Schluss werden die "Wolkenkratzer" durch Schattierungen plastisch hervorgehoben.

Achtet darauf, dass die Wolkenkratzer auch gerade stehen.

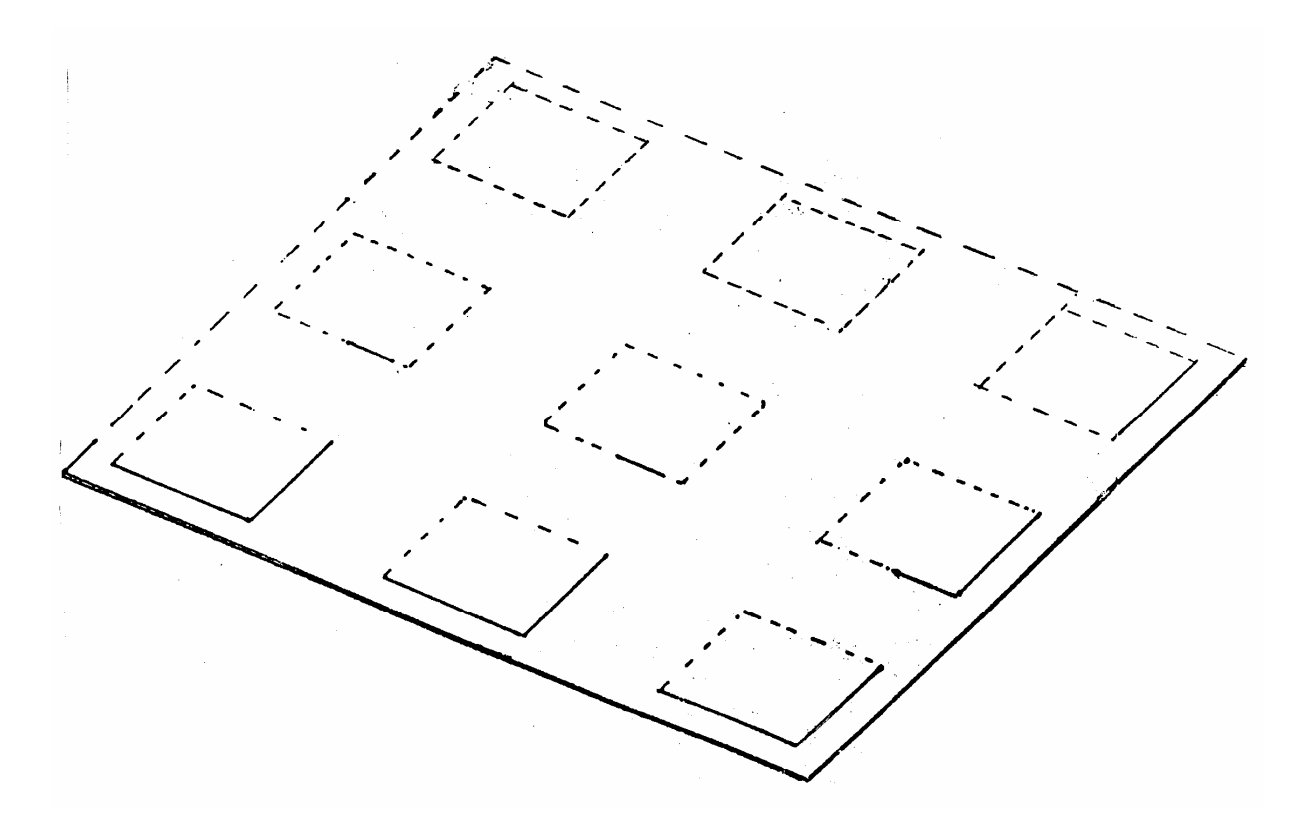

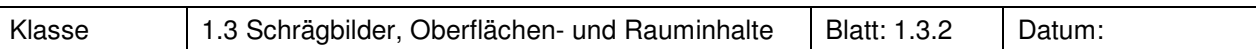

Wie groß ist der Rauminhalt des Hauses ? Wofür kann eine solche Information wichtig sein?

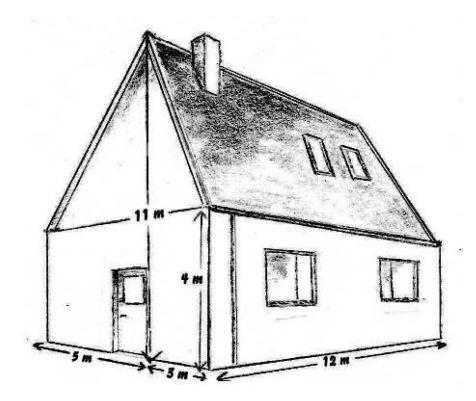

# **Aufgabe 3<sup>1</sup>**

Entscheide, welche Prismen zueinander volumengleich sind. Begründe deine Antwort!

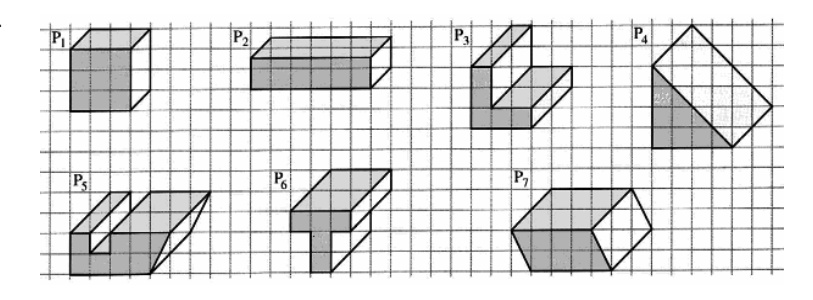

# **Aufgabe 4<sup>1</sup>**

Die Körper sind oben offen. Berechen, wie viel Liter die einzelnen Körper fassen. Erläutere für den mittleren Körper deinen Lösungsweg.

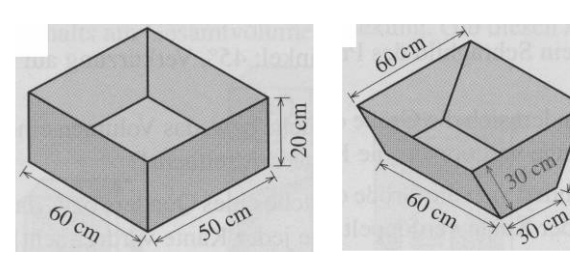

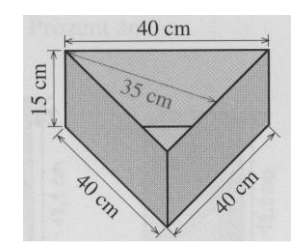

# **Aufgabe 5**

Bestimme den Rauminhalt einer Amicelli-Verpackung. Überlege mit deinem Partner, wie viele und welche Maße der Packung ihr zur Berechnung benötigt. Bereitet euch beide darauf vor, eure Lösungsstrategie vorzutragen.

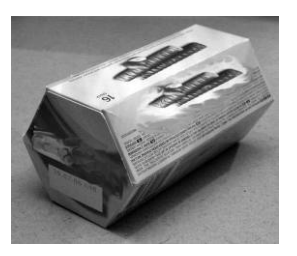

# **Aufgabe 6<sup>1</sup>**

Berechne die Größe des umbauten Raumes.

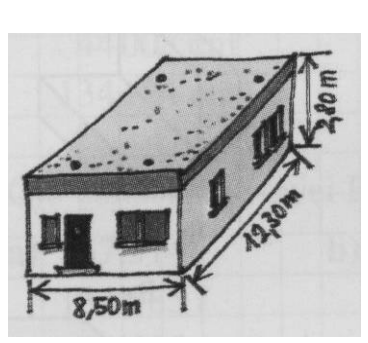

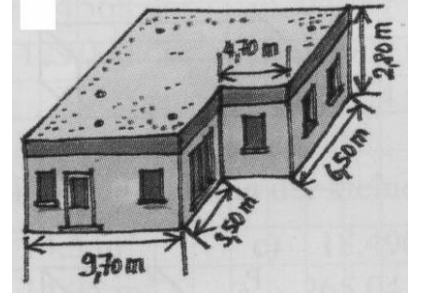

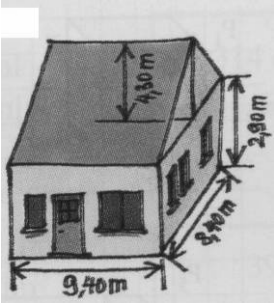

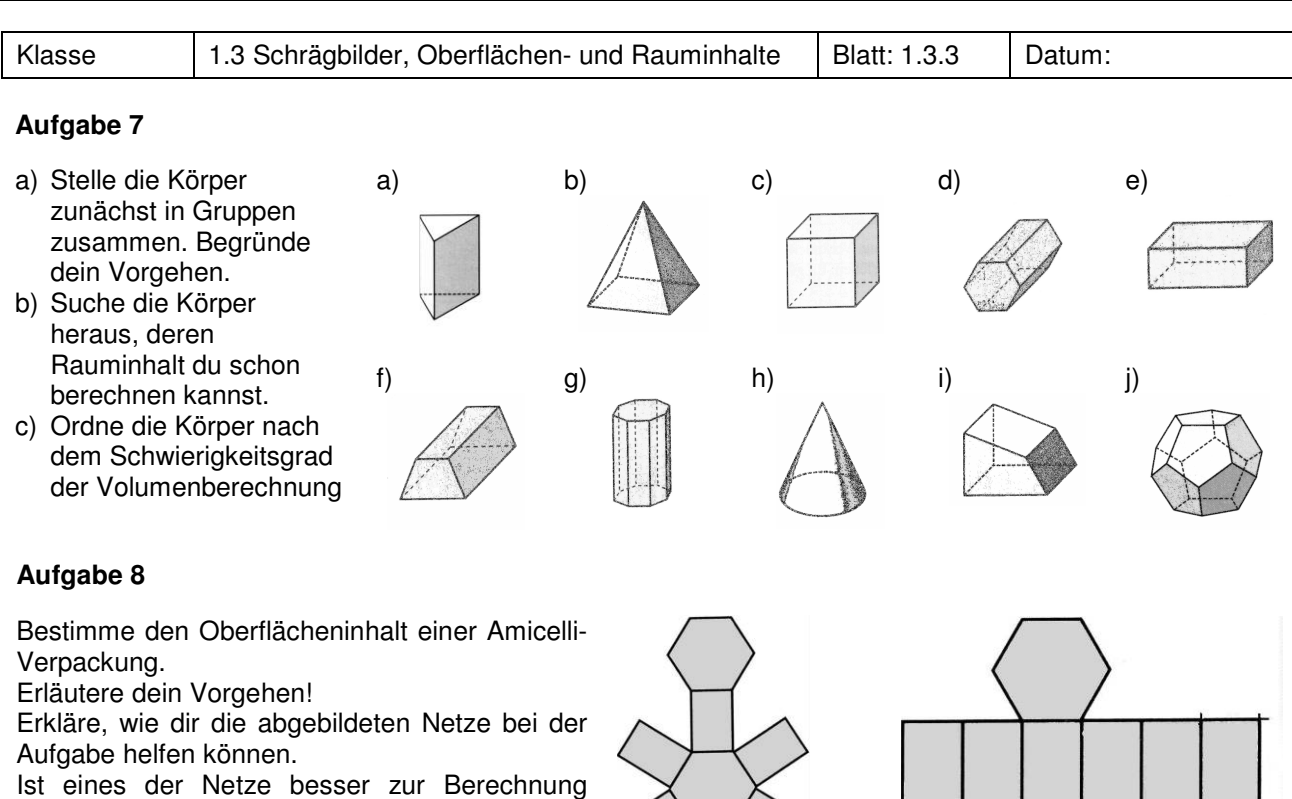

geeignet als das andere? Begründe deine Antwort!

Manche Container für Luftfracht sind im Gegensatz zu anderen Containern nicht quaderförmig. Damit der Laderaum eines Flugzeugs besser genutzt werden kann, sind diese Container abgeschrägt.

- a) Wie viel Laderaum nimmt der Container ein? (Angabe der Maße in Metern)
- b) Berechne den Materialbedarf für die Außenverkleidung des Containers.
- c) Die Wände des Containers sind 5 cm dick. Berechne das Fassungsvermögen des Containers und den Materialbedarf für die Innenverkleidung.

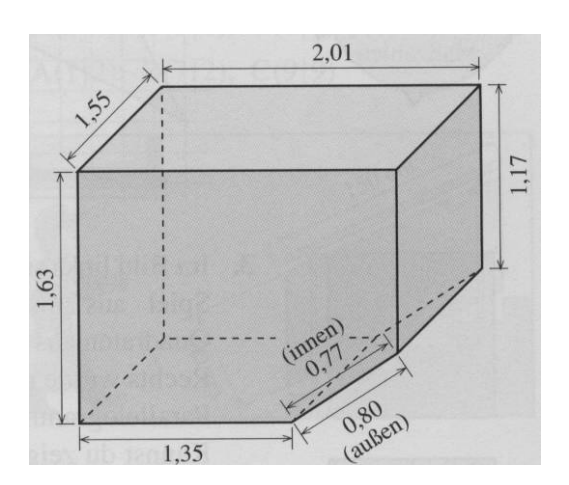

# **Aufgabe 10<sup>1</sup>**

Berechne Oberflächen- und Rauminhalt der abgebildeten Körper!

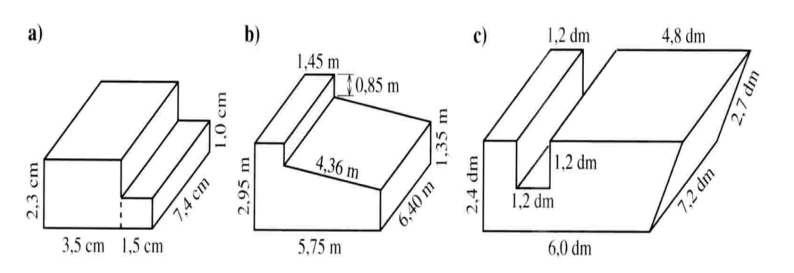

 1 Elemente der Mathematik 8, 3-507-87122-X, Schroedel

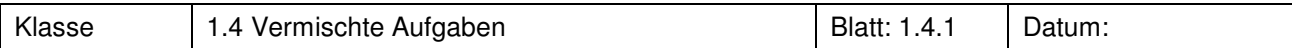

Die Insel Borkum ist etwa 30.600.000 m<sup>2</sup> groß.

Gib die Maße eines Rechteckes, eines Dreiecks, eines Drachenvierecks, eines Parallelogramms und eines Trapezes an, welche jeweils so groß wie Borkum sind.

# **Aufgabe 2**

Wie ändert sich der Flächeninhalt …

- a) eines Parallelogramms, wenn man eine Seitenlänge verdoppelt?
- b) eines Dreiecks, wenn man die Länge einer Höhe verdoppelt?
- c) eines Drachenvierecks, wenn man die Länge einer Diagonalen verdreifacht und die Länge der anderen Diagonalen verdoppelt?

# **Aufgabe 3**

Der Laser ist eine sportliche Einhand-Jolle, mit der auch bei den olympischen Spielen gesegelt wird.

Die Länge über Alles beträgt bei der Standardjolle 4,23 m und der Mast ist 5,37 m hoch.

Ermittle einen Schätzwert für die Größe des Segels bei Laser-Jollen.

Informiere dich zur Kontrolle über die Größe des Segels bei Laser-Jollen.

# **Aufgabe 4**

Zum Schutz vor Sturmfluten baut man an den Küsten Deiche, die das Überfluten des dahinter liegenden Landes verhindern sollen. Ein Damm hat auf 15 km Länge den gleichen Querschnitt wie rechts im Bild.

- a) Wie viel Kubikmeter Erde hat man zum Bau eines neuen Deiches benötigt?
- b) Die Deichkrone, die landeinwärts liegende Fläche, sowie die seeseitige Fläche bis zur Höhenangabe von 2m sollen zur Weidewirtschaft genutzt werden. Bestimme die Größe der Weidefläche.

# **Aufgabe 5**

Alte Futtertröge werden heute oft als Pflanzkästen benutzt.

- a) Bestimme das Fassungsvermögen des abgebildeten 0,9m hohen Troges.
- b) Bestimme den Oberflächeninhalt des Troges
- c) Der Trog soll bis zu einer Höhe von 0,6m mit Blumenerde gefüllt werden. Bestimme die Anzahl der Säcke, wenn jeder 40 Liter Blumenerde enthält.

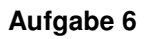

Welcher Bruchteil der Figur ist schwarz gefärbt?

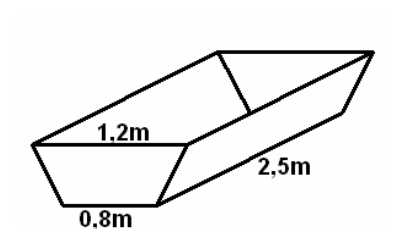

4m

 $5.5m$ 

 $2m$ 

8m

16m

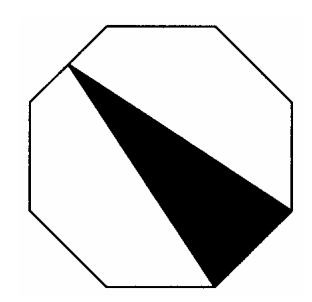

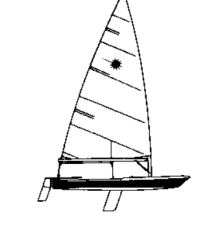

6m

8m

 $2,5m$ 

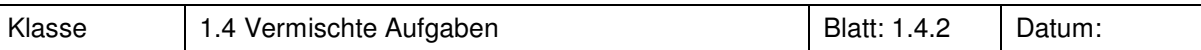

Bürgersteige werden manchmal mit Verbundsteinen gepflastert. Rechst siehst Du einen solchen Stein mit seinen Maßen. Er ist 7cm hoch und wird aus Beton hergestellt. 1 cm<sup>3</sup> Beton wiegt 2,5 g.

- a) Ein 150 m langes und 1,5 m breites Stück des Bürgersteiges soll erneuert werden. Bestimme die Anzahl der zu bestellenden Steine, wenn aus Erfahrung wegen Verschnitts 2 % mehr benötigt werden.
- b) Wie viele Fahrten muss ein Kleinlaster mit 5 t Zuladung durchführen?

# **Aufgabe 8**

- a) Wie groß ist das Steinhuder Meer? Belege deine Antwort durch eine geeignete Berechnung.
- b) Das Steinhuder Meer hat eine durchschnittliche Wassertiefe von 1,5 m. Wie viel Wasser ist im Steinhuder Meer?

Vergleiche dein Ergebnis mit offiziellen Angaben.

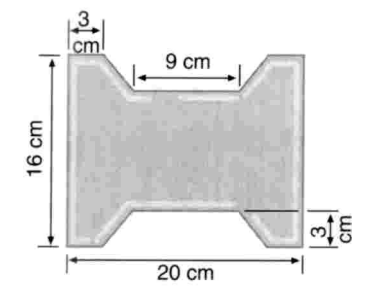

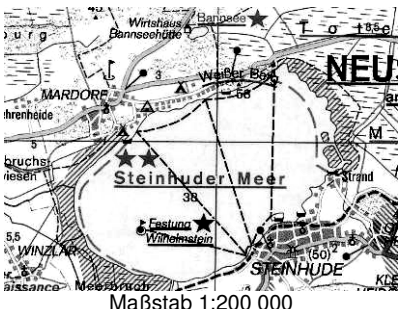

Maßstab 1:200 000

 $22m$ 

/<sub>28 m</sub>

# **Aufgabe 9**

Firma Baxe hat das nebenstehende zwischen zwei Strassen gelegene Grundstück gekauft, um darauf ein Mietshaus zu errichten. Dieses soll 16 m breit und 21 m lang werden.

Der Preis für einen Quadratmeter betrug 115 €.

- a) Bestimme den Kaufpreis für das Grundstück.
- b) Der Zugang zum Haus soll von der rechten Strasse angelegt werden. Berechne den Anteil der hinter dem Haus verbleibenden Gartenfläche.

# **Aufgabe 10**

Berechne die Flächeninhalte der beiden Vielecke und erläutere deinen Lösungsweg. ( Die Einheit sind cm )

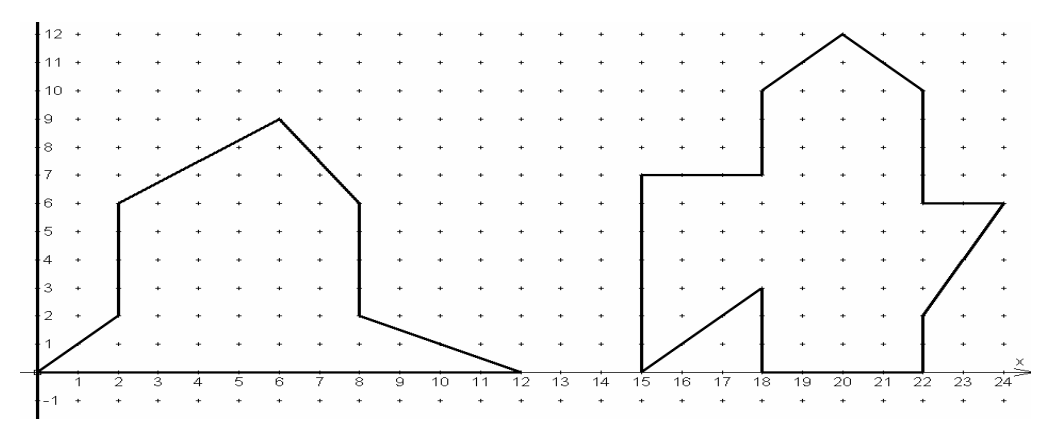

l

25m

<sup>1</sup> Elemente der Mathematik 7, 3-507-87207-2, Schroedel

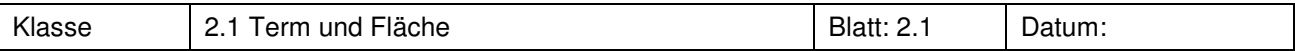

Gegeben ist die abgebildete Fläche.

Gib mindestens zwei verschiedene Terme zur Berechnung der gegebenen Fläche an.

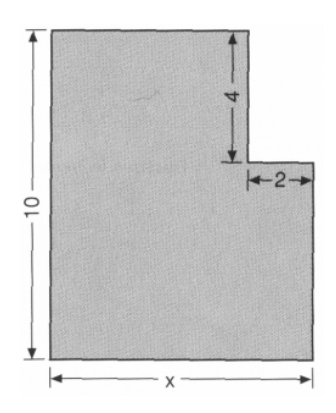

# **Aufgabe 2<sup>1</sup>**

- a) Gib für jede Figur zwei unterschiedliche Terme für den Flächeninhalt an. Überprüfe die beiden Terme auf Gleichwertigkeit.
- b) Gib für jede Figur einen Term für den Umfang an.

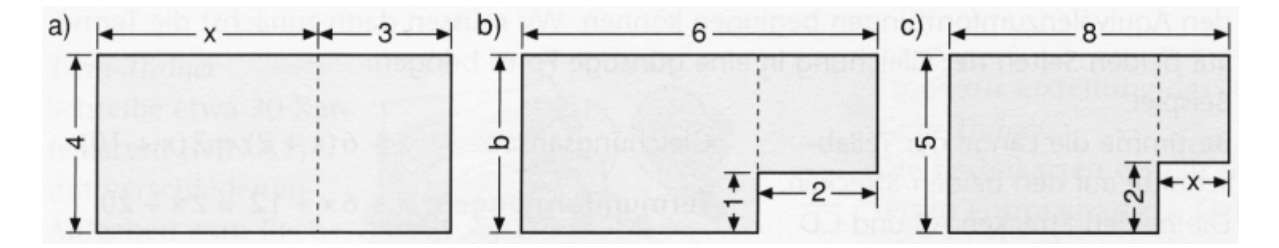

# **Aufgabe 3<sup>1</sup>**

Berechnet den Umfang eines Rechtecks mit den Seiten a und b durch möglichst viele verschiedene Terme und weise die Gleichheit der Terme durch die Anwendung der Rechengesetze nach. Nenne das angewendete Rechengesetz.

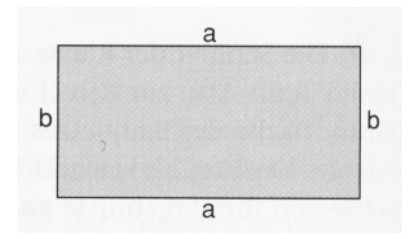

# **Aufgabe 4**

Zeichne zu den folgenden Termen eine passende Figur.

a)  $5 \cdot (2 + x)$  b)  $10 \cdot x - 5 \cdot 2$  c)  $4 \cdot x - 3$ 

# **Aufgabe 5**

- a) Stelle einen Term für den Umfang der Figur auf und vereinfache ihn möglichst weit.
- b) Gib einen soweit wie möglich zusammengefassten Term für den Flächeninhalt an

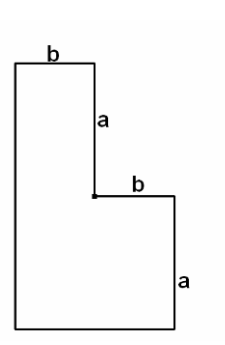

.

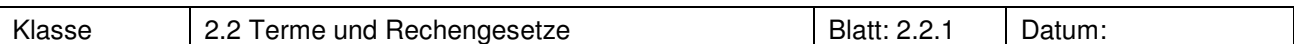

Gib an, welche der folgenden Paare von Termen gleichwertig sind. Begründe

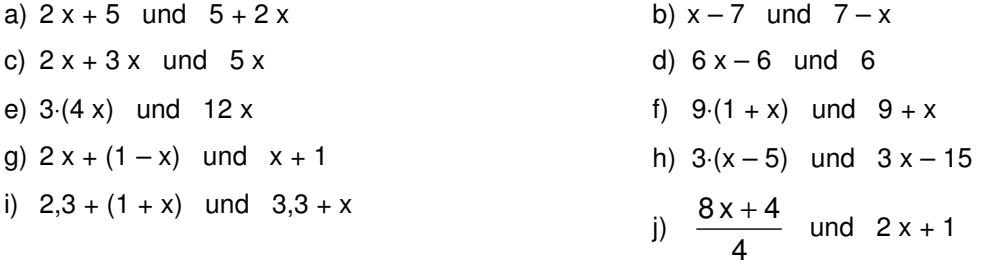

# **Aufgabe 2<sup>1</sup>**

Forme mithilfe des angegebenen Rechengesetzes in einen gleichwertigen Term um.

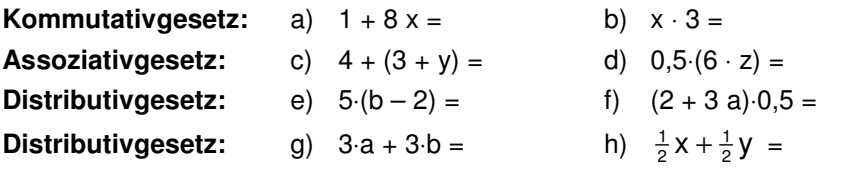

# **Aufgabe 3<sup>1</sup>**

Arno hat in Eile die Terme umgeformt. Bei einigen Termumformungen haben sich Fehler eingeschlichen. Bei welchen Aufgaben ist dies der Fall, welche Fehler wurden gemacht?

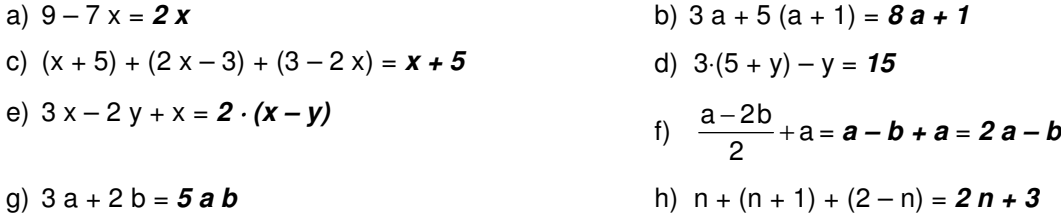

# **Aufgabe 4<sup>1</sup>**

Die folgenden Terme beschreiben jeweils den Umfang eines der Vielecke. Welcher Term gehört zu welchem Vieleck?

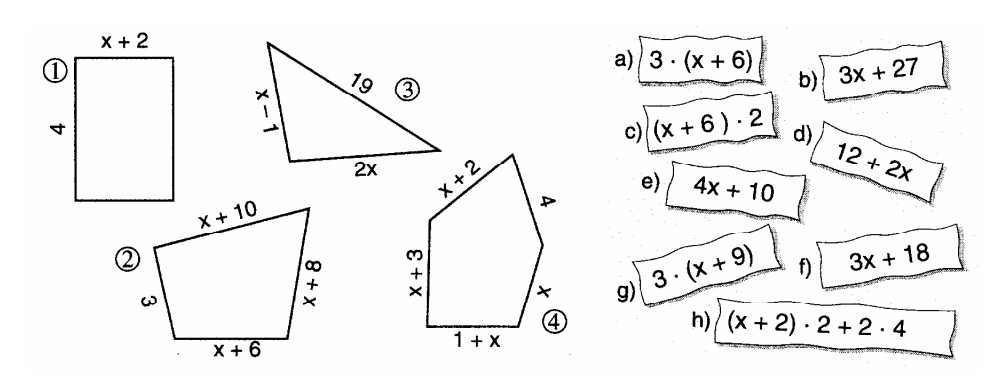

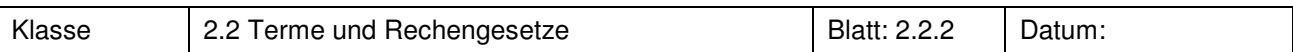

- a) Wähle dir aus jeder Spalte mindestens drei Aufgaben aus. Löse dabei die Aufgaben nicht in der angegebenen Reihenfolge, wie sie hier stehen, sondern suche zunächst zwei heraus, die du sofort berechnen kannst.
- b) Suche dir aus jeder Spalte die schwierigste Aufgabe heraus. Erläutere, worin die Schwierigkeit liegt und berechne dann.

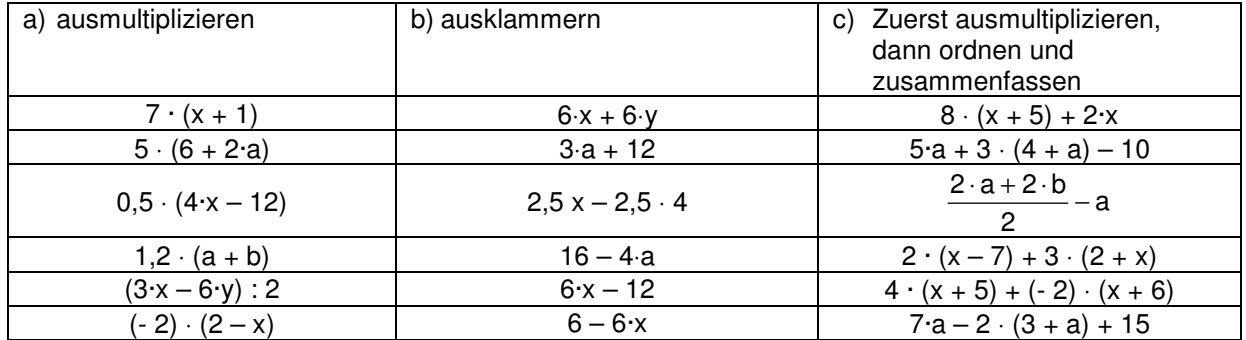

# **Aufgabe 6**

Aus einem Quader mit der Breite x cm, der Höhe y cm und der Länge 12 cm wird ein Quader mit der Breite 1 cm, der Höhe 1 cm und der Länge 12 cm herausgefräst. Die beiden Bilder zeigen die Querschnitte der entstehenden Körper.

Gib jeweils Terme für den Oberflächeninhalt und das Volumen der entstandenen Körper an.

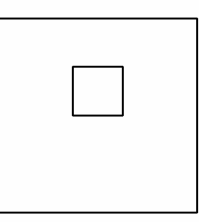

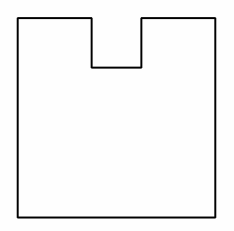

# **Aufgabe 7<sup>1</sup>**

l

Ein Architekt hat Betonplastiken entworfen, die in verschiedenen Größen hergestellt werden sollen. Für den Betonbedarf benötigt man deren Volumen, für den Schutzanstrich die Größe der Oberfläche.

- a) Gib für jede Plastik einen Term für das Volumen an.
- b) Gib für jede Plastik einen Term für die Größe der Oberfläche an.
- c) Die Plastiken sollen in den Größen S, M und L hergestellt werden.

Für die Größe S ist  $h = 15$  dm;  $b = 12$  dm;  $t = 9$  dm. Für die Größe M ist  $h = 20$  dm;  $b = 16$  dm;  $t = 12$  dm. Für die Größe L ist  $h = 25$  dm;  $b = 20$  dm;  $t = 15$  dm.

Berechne für jede Plastik in jeder Größe das Volumen und die Größe der Oberfläche

d) 1 cm<sup>3</sup> Beton hat die Masse 2,2 g. Berechne die Masse aller 3 Plastiken in allen Größen.

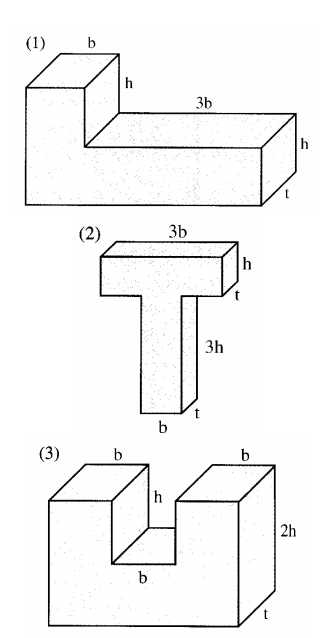

<sup>©</sup> T ³ Deutschland 45 1 Elemente der Mathematik 7, 3-507-87207-2, Schroedel

- a) Was bewirken die Befehle expand und factor in dem Computer-Algebra-System? Gib zur Erklärung deiner Aussage jeweils ein Beispiel an.
- b) Bei einer Aufgabe hat das Computer-Algebra-System ohne ausdrücklichen Befehl ausgeklammert. Was ist hier passiert?
- c) Max hat mit dem Befehl factor gearbeitet. Kontrolliere das Ergebnis durch eine schriftliche Rechnung.

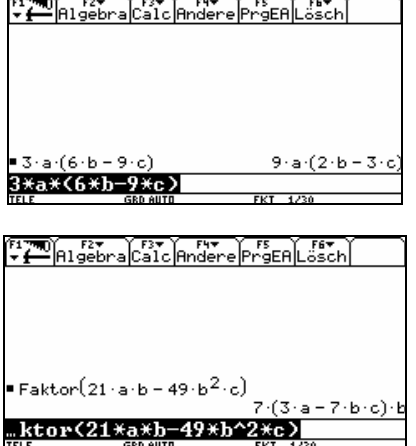

# **Aufgabe 2**

Gib die folgenden Terme ein und bestätige jedesmal mit <Enter>. Finde heraus, wie die Eingabe mit der Ausgabe zusammenhängt und notiere deine Ergebnisse.

a)  $-(-3a+2b)$  b)  $-3 \cdot (5a-7b)$  c)  $5 \cdot (-a+b)$ 

# **Aufgabe 3**

Gib die folgenden Terme ein und bestätige das Ergebnis durch schrittweises Nachrechnen:

a)  $a - (a + b)$ b)  $3a - 2 \cdot (a - b)$ c)  $5a - (3 - a + b)$ d)  $7a + (-1) \cdot (3b + 4a)$ 

# **Aufgabe 4**

- a) Mathus hat in den TC den folgenden Term eingegeben  $\frac{a}{a+1}$ a – 1  $\frac{-a-1}{a}$  und - 1 erhalten. Er wundert sich!
- + b) Erfinde selbst ähnliche Terme und lasse sie von deinem Tischnachbarn lösen.

↓

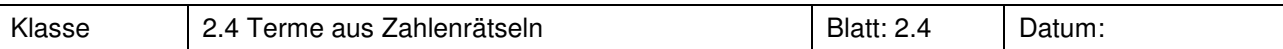

# **Aufgabe1<sup>1</sup>**

a) Übersetze die folgenden Zahlentricks in einen Term. Durch Vereinfachen des Terms kannst du den Trick entlarven. Überprüfe durch Einsetzen von Zahlen.

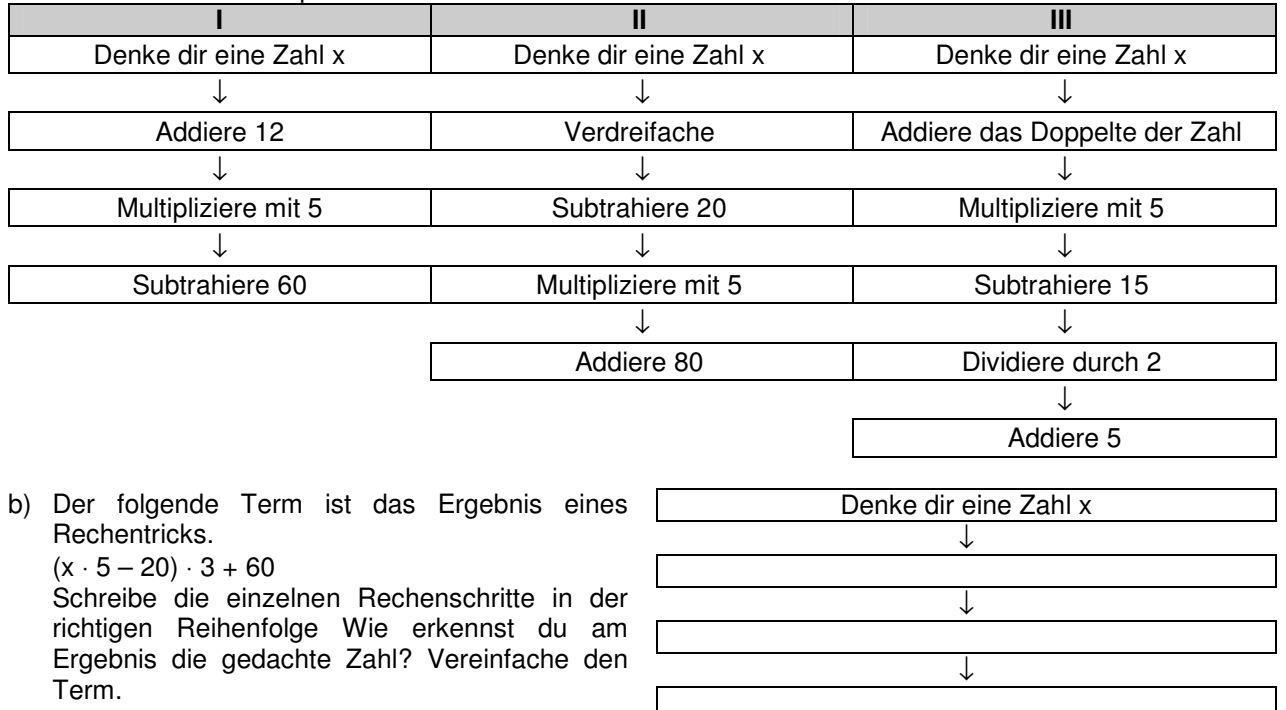

c) Erfinde selbst einen Rechentrick und übersetze ihn in einen Term. Überzeuge dich durch Vereinfachen des Terms, dass der Trick immer funktioniert. Dann probiere den Trick bei deinen Freunden aus.

# **Aufgabe 2<sup>2</sup>**

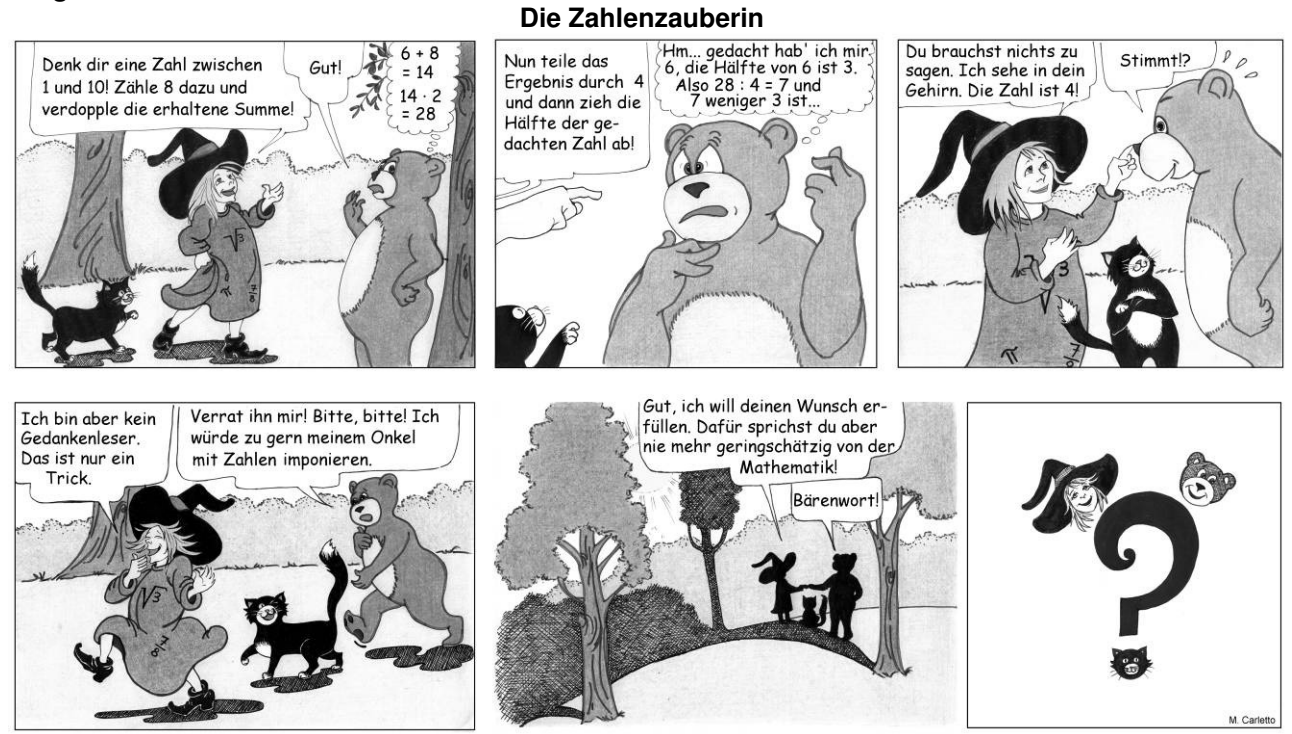

|<br>1 Neue Wege 7, 3-507-85503-8, Schroedel

<sup>2</sup> Marina Carletto

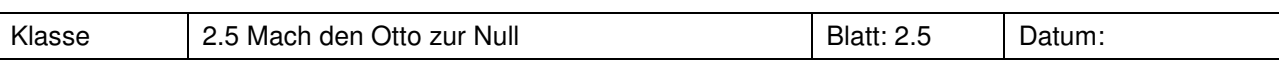

# **Information**

Der CAS-Rechner versteht ein Wort anders als du.

Zum Beispiel verändert er es, wenn man zwischen die Buchstaben Rechenzeichen einsetzt.

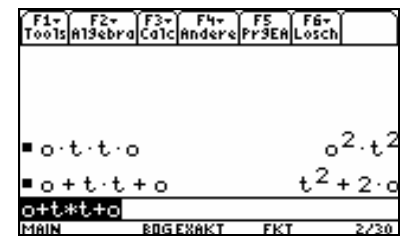

# **Aufgabe 1**

- a) Variiere die Eingabe des Namens Otto mit verschiedenen Rechenzeichen. Finde einen Eingabeterm, bei dem sich besonders viel verändert.
- b) Erkläre für zwei deiner Variationen, welche Rechengesetze angewendet wurden.
- c) (Nur wenn dein Nachbar noch nicht die Aufgabe 1b bearbeitet hat:) Paul hat beim Variieren den rechts abgebildeten Ausgabeterm erhalten. Er fragt sich, warum das "tt" nicht noch weiter vereinfacht wird. Erkläre!

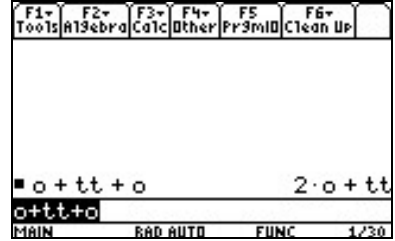

# **Aufgabe 2**

a) Mache aus Hannah die folgenden Terme:

i)  $a^2 \cdot h^2$  ii)  $h^2$  $+a^2-n^2$  iii)  $n^2 + 2a$ 

- b) Mache aus Hannah eine Null!
- c) Kann man aus Hannah auch eine 1 oder eine 2 machen?
- d) Erläutere anhand der Rechengesetze die Umformungen aus Teil a)

# **Aufgabe 3**

- a) Welcher Name steckt hinter  $\frac{s^2}{2}+2\cdot a-n^2$ 2 $\cdot$ a — n u  $\frac{s^2}{s}$  + 2 · a – n<sup>2</sup> ?
- b) Erfinde selber Namensrätsel. Lasse diese von deinem Partner lösen. Wähle mit deinem Partner ein Rätsel aus und schreibt es groß auf ein Blatt Papier. Hänge das Blatt an die Korkwand oder die Tafel.

MAIN

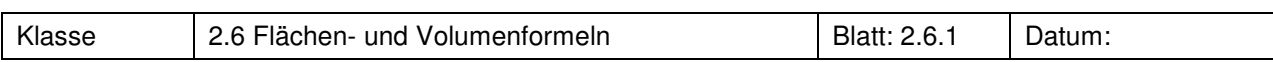

# **Aufgabe 1**

Die Formel für den Flächeninhalt eines Dreiecks lautet:

a) Was bedeuten die eingegebenen Ausdrücke?

b) Skizziere zu jedem Ausdruck ein bzw. einige Dreiecke.

Im TC soll die Formel "adreieck" heißen. Sie wird so eingegeben. ♣ : "speichern in"

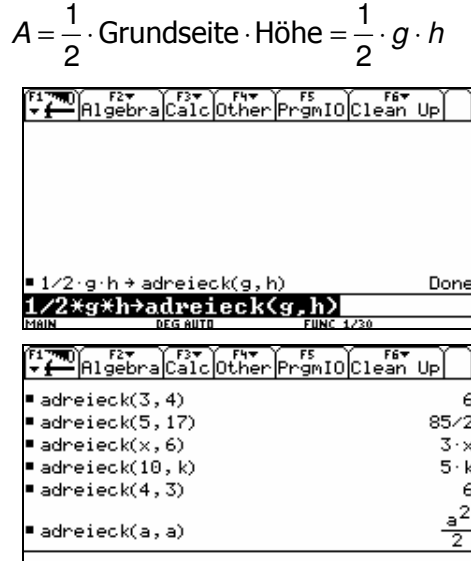

**DEG AUTO** 

# **Aufgabe 2**

- a) Es sollen Dreiecke mit Grundseiten der Länge 5cm untersucht werden.
	- Erstelle einen Term für die Fläche dieser Dreiecke.
	- Bestimme damit die Fläche für die Höhen 8 / 12,5 / <sup>17</sup>  $\frac{1}{4}$  / 23,2.
- b) Betrachte die Zuordnung Höhe  $\rightarrow$  Fläche. Gib dazu im "y="-Editor die Formel ein.

Um was für eine Art von Zuordnung handelt es sich? Begründe. Beantworte mit der Tabelle und/oder Grafik:

- Welchen Flächeninhalt hat ein Dreieck mit der Höhe 7cm ?
- Welches Dreieck hat den Flächeninhalt 40 cm<sup>2</sup> (6 cm<sup>2</sup>; 100 cm<sup>2</sup>)?

# **Aufgabe 3**

Der Bildschirmausdruck zeigt verschiedene Berechnungen von Dreiecksflächen.

- Was haben die Dreiecke gemeinsam?
- Löse die Aufgabe für eine beliebige Grundseite **x**.

Veranschauliche das Ergebnis durch eine Skizze und begründe es geometrisch.

# **Aufgabe 4**

Für die Trapezfläche wird folgende Gleichung allgemein formuliert: atrapez(a,c,h) =  $\frac{1}{2} \cdot (a + c) \cdot h$ atrapez(a,c,h) =  $\frac{1}{2} \cdot (a + c)$ .

a) Gib die Formeln zu den unten stehenden Eintragungen (1), (2) und (3) an. Skizziere zu jeder Formel drei Trapeze. Beschreibe wie die Trapeze sich ändern, wenn man **x** ändert.

i) atrapez(6,4,x) ii) atrapez(6,x,2) iii) atrapez(x,4,2)

- b) Erkläre den Fall  $x = 0$  auch geometrisch.
- c) Skizziere jeweils für (1), (2) und (3) die Zuordnung  $x \rightarrow$  Trapezfläche in ein Koordinatensystem. Erkläre die Bedeutung der Schnittpunkte?

Hinweis: Im y-Editor kennt der TC nur "x" als vorgegebene Größe.

 $FUNC$  6/30

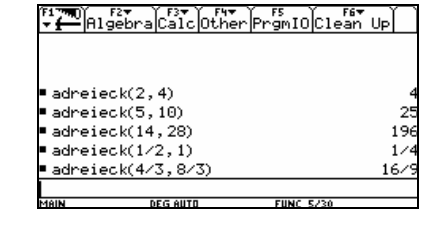

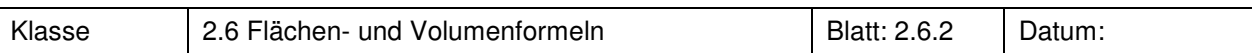

Die Quader haben eine quadratische Grundfläche mit der Seitenlänge a.

a) Gib eine Formel für das Volumen **V** an und berechne damit die fehlenden Werte.

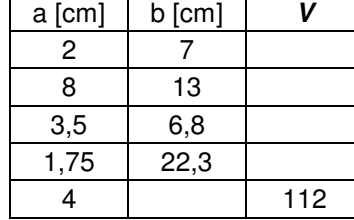

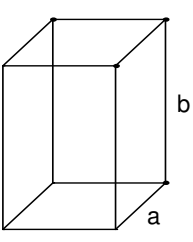

- b) Es sei  $a = 4$  cm : Erstelle eine Grafik für die Zuordnung: **Höhe h**  $\rightarrow$  **Volumen V.** Es sei  $b = 6$  cm : Erstelle eine Grafik für die Zuordnung: **Breite a**  $\rightarrow$  **Volumen V**
- c) Begründe, dass  $O(a,b) = 2a^2 + 4ab$  die Formel für die Oberfläche ist. Erstelle eine Zuordnungsformel mit dem TC und berechne damit die Oberfläche zu den Werten aus a).
- d) Sei a cm = 4 : Erstelle eine Grafik für die Zuordnung: **Höhe h** → **Oberfläche O**. Sei b cm = 6 : Erstelle eine Grafik für die Zuordnung: **Breite a** → **Oberfläche O** Vergleiche die Grafiken.
- e) Knobelaufgabe
	- Gibt es für  $a = 4$  cm einen Quader, bei dem Volumen und Oberfläche vom Wert her übereinstimmen?
	- Gibt es für  $a = 6$  cm einen Quader, bei dem Volumen und Oberfläche vom Wert her übereinstimmen?
- f) Jetzt sind **a** und **b** beliebig:
	- Sind folgende Aussagen wahr oder falsch? Begründe.
	- Wenn man b verdoppelt, wird die Oberfläche doppelt so groß.
	- Wenn man b verdoppelt, wird das Volumen doppelt so groß.

# **Aufgabe 6**

Aus einem Quader mit der Breite b cm, der Höhe h cm und der Länge 9 cm wird ein Quader mit der Breite 1 cm, der Höhe 1 cm und der Länge 9 cm herausgefräst. Die beiden Bilder zeigen die Querschnitte der entstehenden Körper.

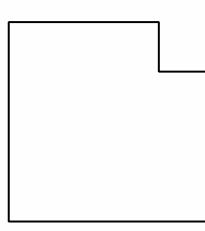

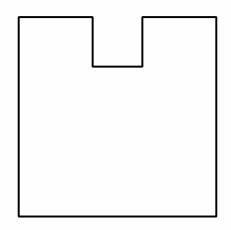

- a) Gib jeweils eine Formel für den Oberflächeninhalt und das Volumen der entstandenen Körper an.
- b) Sei b cm = 4 : Erstelle für beide Körper eine Grafik für die Zuordnung: **Höhe h** → **Volumen V**. Sei h cm = 6 : Erstelle für beide Körper eine Grafik für die Zuordnung: **Breite b** → **Volumen**
- c) Sei b cm = 4 : Erstelle für beide Körper eine Grafik für die Zuordnung: **Höhe h** → **Oberfläche O**. Sei h cm = 6 : Erstelle für beide Körper eine Grafik für die Zuordnung: **Breite b** → **Oberfläche O**  Vergleiche die Grafiken.

# **Wissensspeicher**

# **Längen, Flächeninhalte**

# **Strategien der Flächenberechnung sind z. B.:**

- Zerlegen (in bekannte Teilflächen)
- Ergänzen (zu einer bekannten Flächenform)
- Zusammensetzen (zu einer bekannten Flächenform)

Deine Oma fragt dich danach, was ihr gerade im Mathematikunterricht macht. Erkläre ihr an einem selbstgewählten Beispiel, wie man den Flächeninhalt einer Figur bestimmen kann. Führe ihr die Flächenberechnung auch vor."

Mit einer solchen Ausarbeitung kann der Wissensspeicher ergänzt werden. Dieser sichert eine individuelle und bewusste Rekapitulation.

• Flächeninhalt eines **Rechtecks** = Länge ⋅ Breite

• Flächeninhalt eines **Drachen** = die Hälfte von Diagonale ⋅ andere Diagonale

# **Information**

Abkürzungen: A (Area) für Flächeninhalt. Kleine Buchstaben für Streckenlängen.

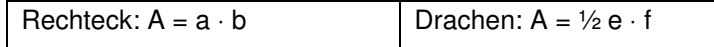

Die rechten Seiten der Gleichungen nennt man jeweils einen "Term" (=Ausdruck)

Information

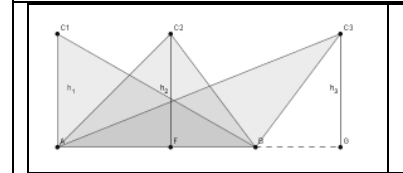

Die Senkrechte vom Eckpunkt auf die gegenüberliegenden Seite nennt man **Höhe**, ihre Länge ist der gesuchte Abstand.

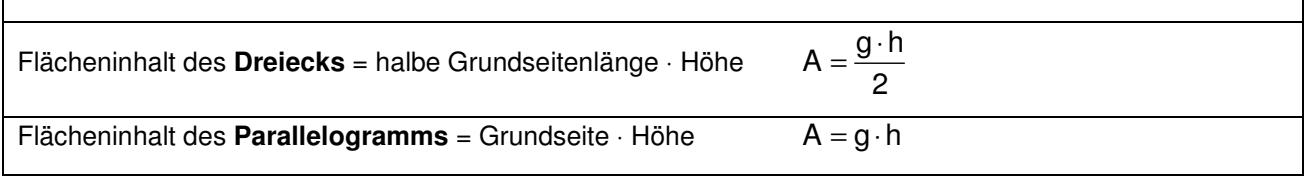

# **Zusammenfassung mit Beispielen**

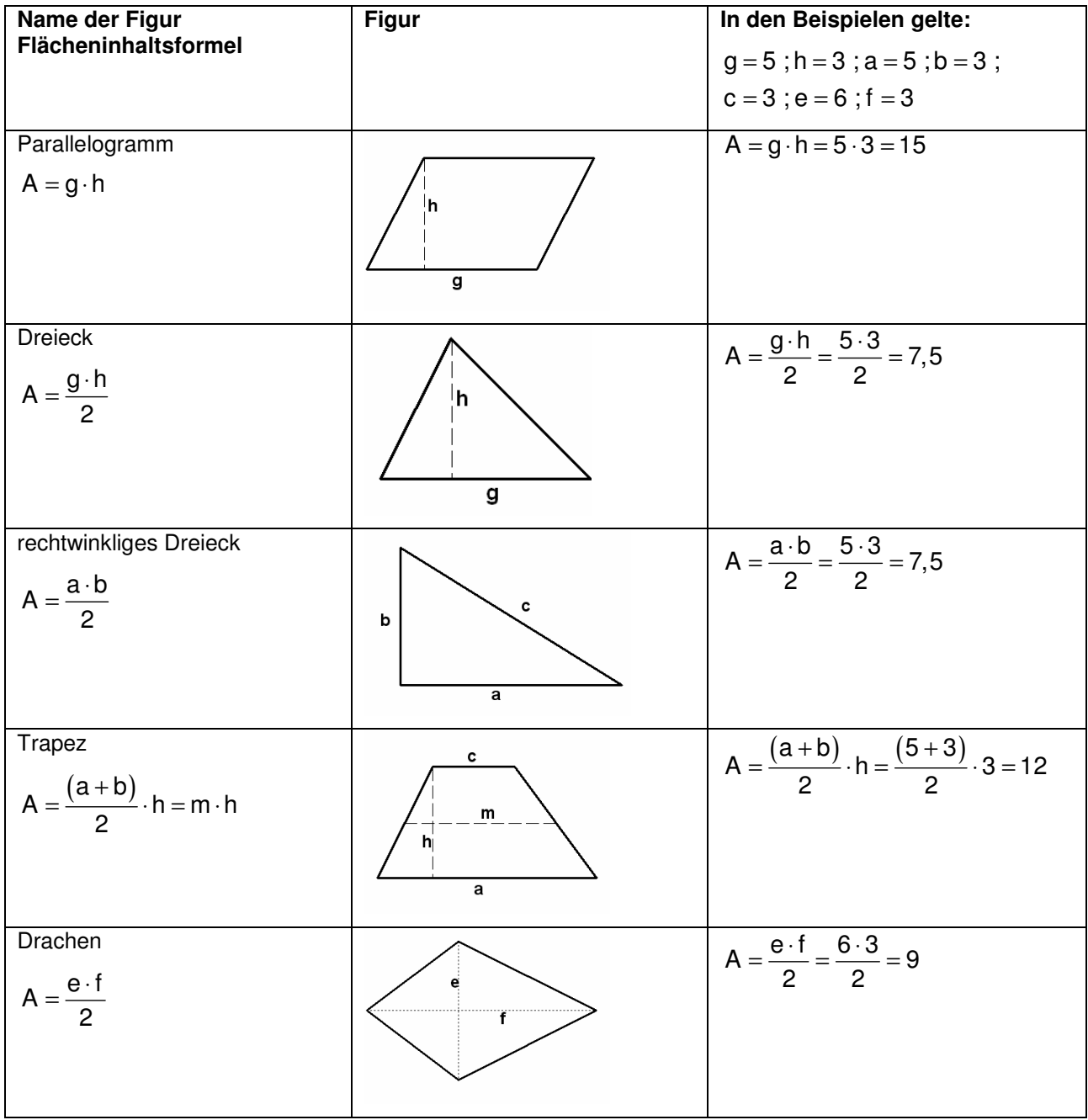

# **Längen. Oberflächen und Rauminhalte**

Ein (gerades) **Prisma** ist ein Körper, der von zwei zueinander parallelen und deckungsgleichen Vielecken sowie von Rechtecken begrenzt wird.

Die zueinander parallelen und deckungsgleichen Vielecke werden Grund- bzw. Deckfläche und die Rechtecke Seitenflächen genannt. Die Seitenflächen bilden die Mantelfläche.

Entsprechend der Eckenzahl der Grundfläche wird das Prisma dreiseitiges, vierseitiges, … Prisma genannt. Der Abstand der Grundfläche zur Deckfläche ist die Höhe des Prismas.

Quader sind demnach besondere Prismen.

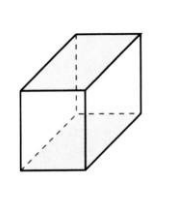

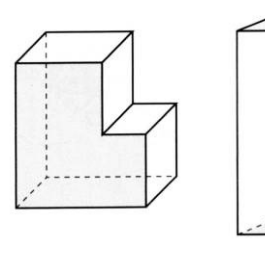

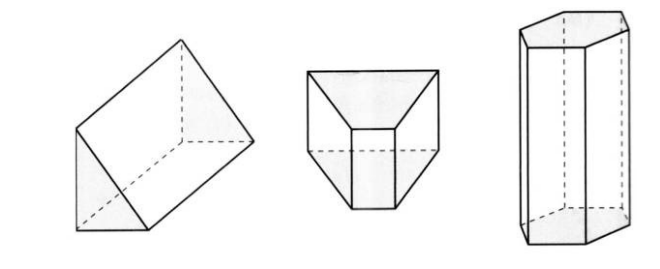

# **Rauminhalt des Quaders**

Volumen = Länge ⋅ Breite ⋅ Höhe V = I ⋅ b ⋅ h Volumen = Grundfläche ⋅ Höhe V = G ⋅ h

# **OberflächenInhalt eines Prismas**

Oberfläche = 2 · Grundfläche + Mantelfläche

Oberfläche = 2 ⋅ G + M

Für das **Volumen V eines Prismas** mit der Grundflächengröße G und der Höhe h gilt: **V = G** ⋅ **h**

Beachte dabei die Grundfläche richtig zu wählen.

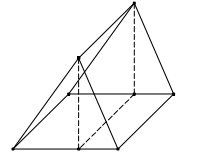

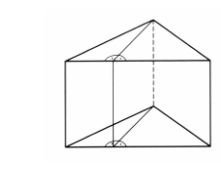

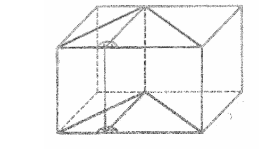

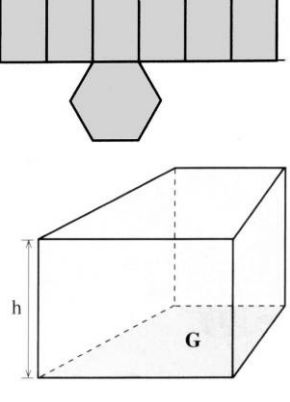

# **Terme**

Rechengesetze:

- Kommutativgesetze: a + b = b + a und a ⋅ b = b ⋅ a
- 
- 

ausklammern

- 
- 
- Assoziativgesetze:  $a + (b + c) = (a + b) + c$  und  $a \cdot (b \cdot c) = (a \cdot b) \cdot c$
- 
- Distributivgesetz:  $a \cdot (b + c) = a \cdot b + a \cdot c$ ausmultiplizieren
- Spezialfälle mit Minusklammern:  $-a \cdot (b + c) = -a \cdot b + (-a) \cdot c = -a \cdot b a \cdot c$  $a - (b - c) = a - b + c$

**"Merke: Ein Minuszeichen vor der Klammer dreht die Vorzeichen um."** 

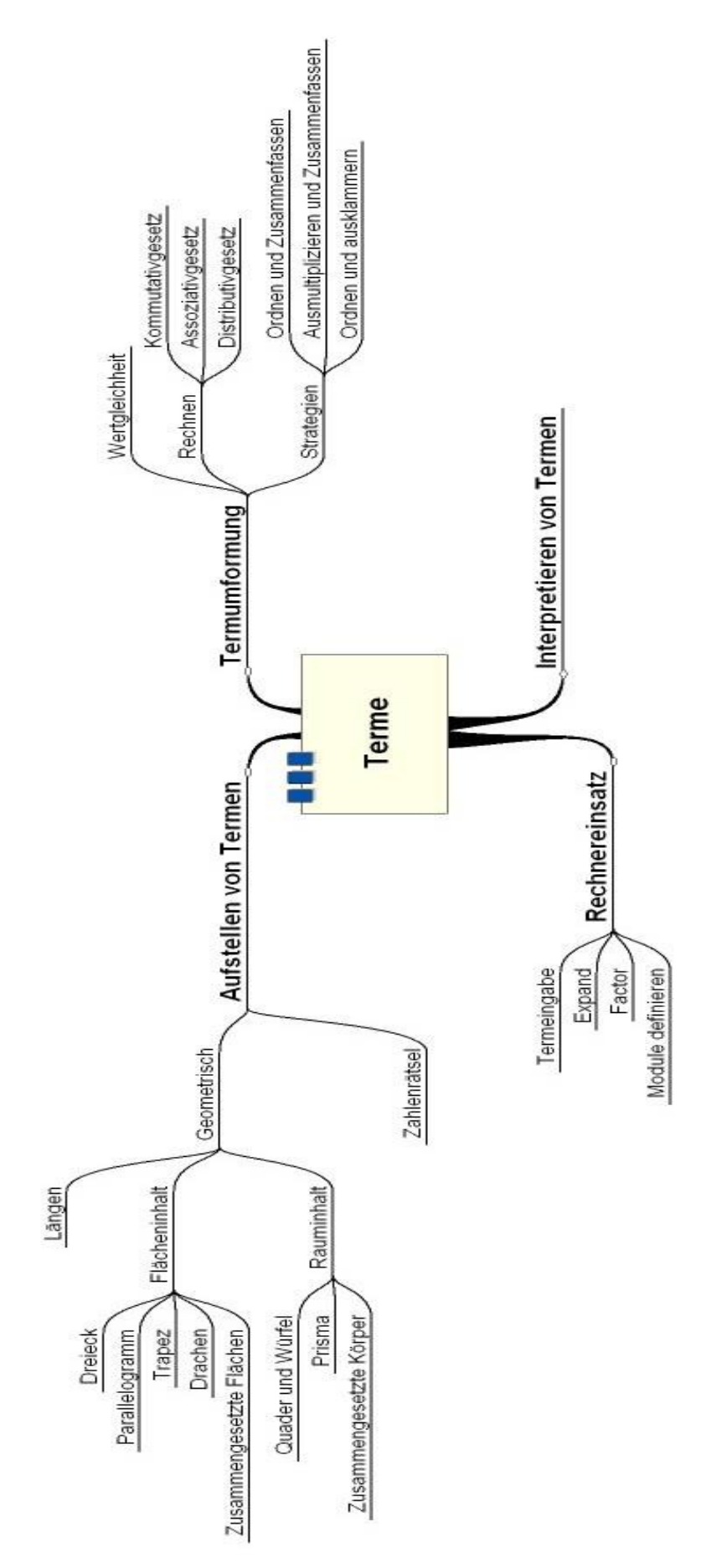

# **Rechnerfreie Fertigkeiten**

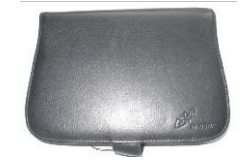

Obwohl die Einheit "Längen, Flächen- und Rauminhalt / Terme und Termumformungen" mit Verwendung des TC als Werkzeug unterrichtet wurde, sollst Du bestimmte Fertigkeiten auch rechnerfrei beherrschen. Diese Fertigkeiten werden in der Klassenarbeit oder in Kurztests abgeprüft.

Folgende rechnerfreie Fertigkeiten sind wichtig:

Du kannst

- 1. zu Rechtecken, Dreiecken, Drachenvierecken, Trapezen und Parallelogrammen mit ganzzahligen Maßen den Flächeninhalt mithilfe der Flächeninhaltsformeln berechnen.
- 2. zu geraden Prismen mit Grundflächen, die aus Figuren unter 1. in einfacher Weise zusammengesetzt sind, mit ganzzahligen Maßen Oberflächen und Volumen berechnen.
- 3. anhand von Kommutativ- und Assoziativgesetz die Möglichkeit zum Zusammenfassen in Termen erkennen. Dabei enthalten die Terme nicht mehr als drei Summanden. Diese Summanden wiederum bestehen aus höchstens drei Faktoren (siehe Beispiele).
- 4. das Distributivgesetz zum Ausmultiplizieren und Ausklammern benutzen. Dabei sollte sich die Komplexität an Beispiel 4 orientieren.
- 5. mit Minuszeichen vor der Klammer beim Auflösen der Klammer richtig umgehen.
- 6. zu einfachen zusammengesetzten Flächen verschiedene Terme aufstellen und deren Gleichwertigkeit auch algebraisch nachweisen.

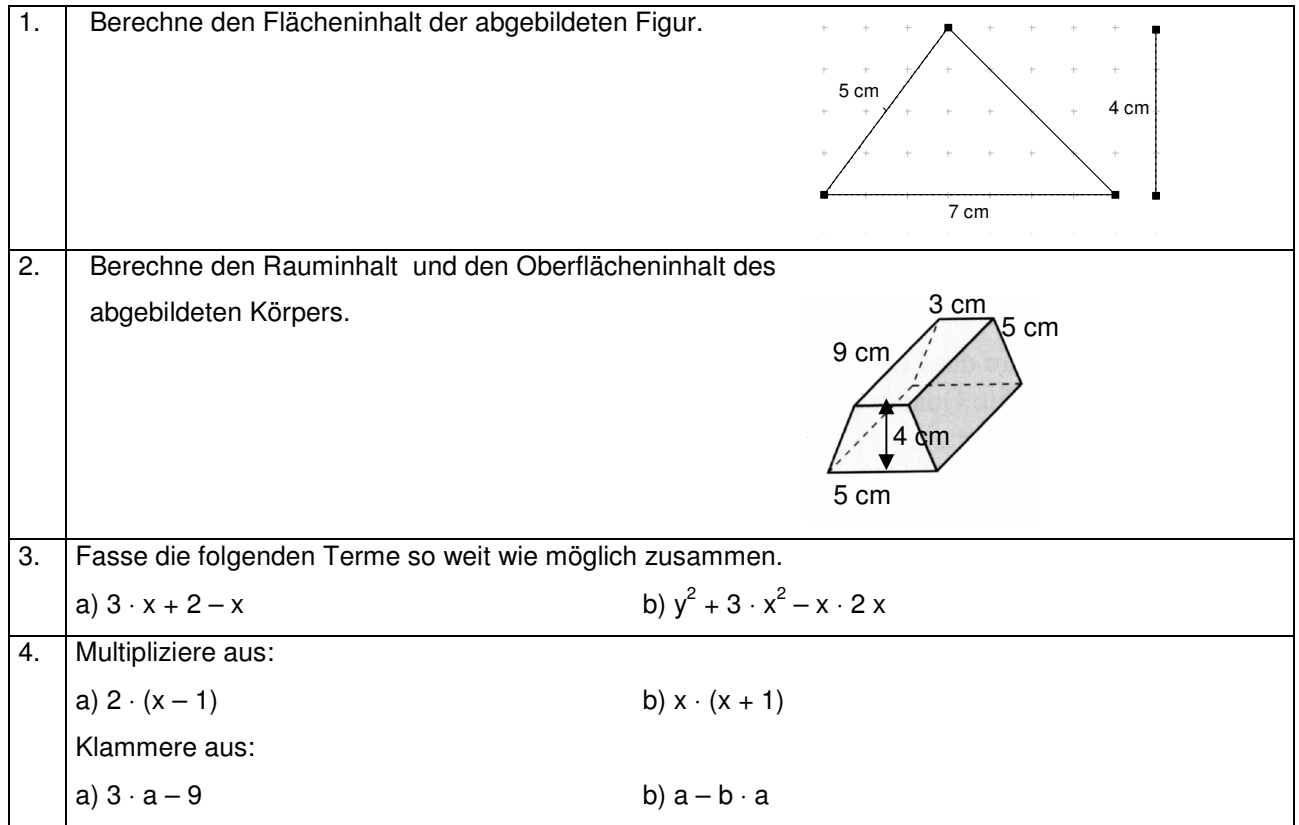

Beispiele:

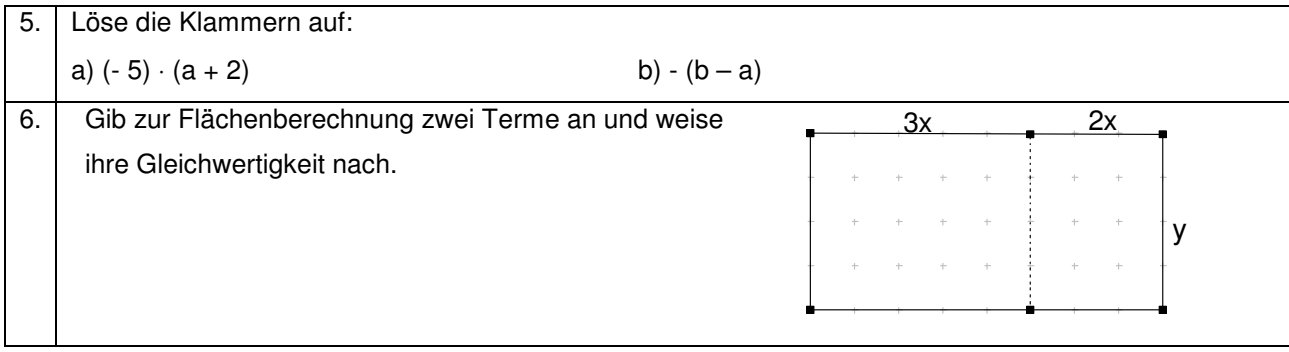

# **CAS – Fertigkeiten**

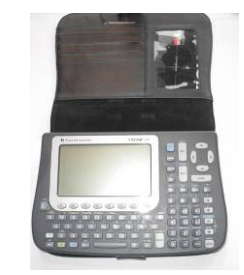

Im Umgang mit dem TC sollst Du am Ende der Unterrichtseinheit über folgende Fertigkeiten verfügen:

- 1. Terme in den TC eingeben und die Ausgabe des TC nachvollziehen können (automatische Termumformung des TC).
- 2. Terme in den TC eingeben und das Distributivgesetz mithilfe der Befehle expand und factor anwenden. Dies erfordert ein verständiges Umgehen mit diesen beiden Befehlen (Termstrukturkompetenz).
- 3. Flächen- und Volumenformeln als Module definieren und diese zur Berechnung nutzen. Damit wird schrittweise die Fertigkeit aufgebaut, Funktionen mithilfe eines Terms zu definieren und zu verwenden.

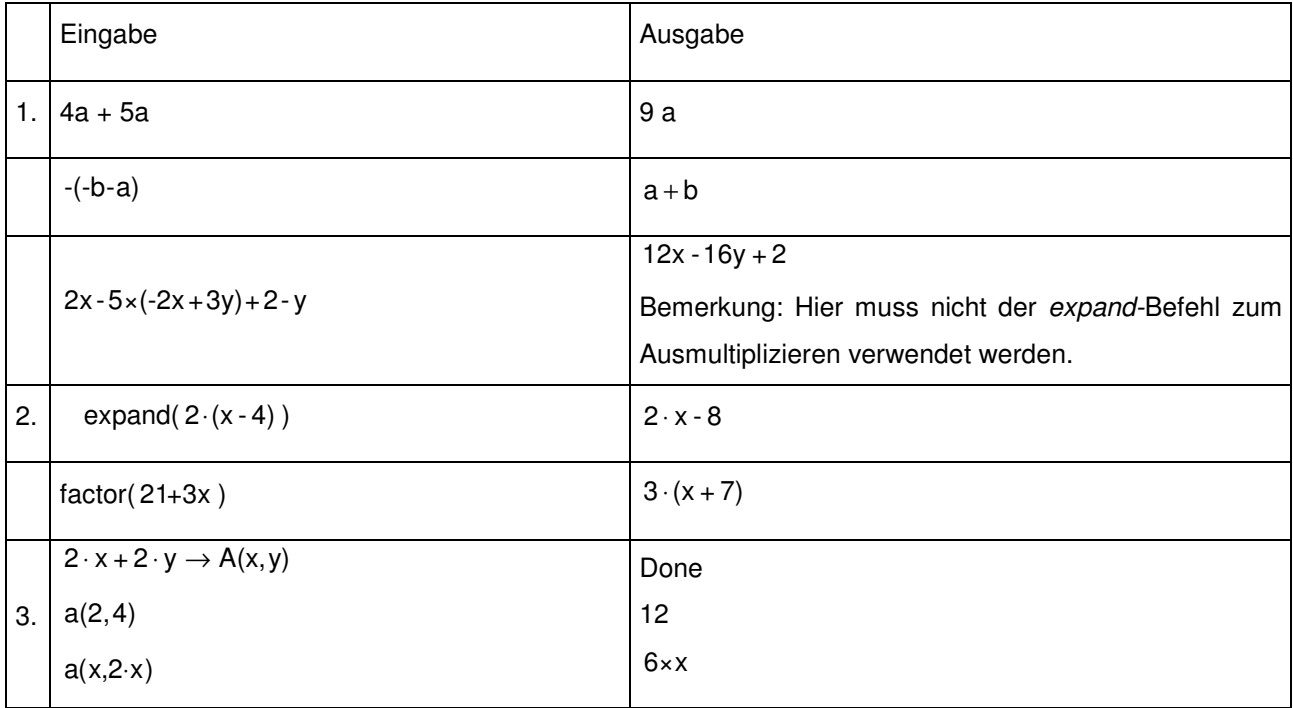

Beispiele:

# **Rechnen – Grundrechenarten**

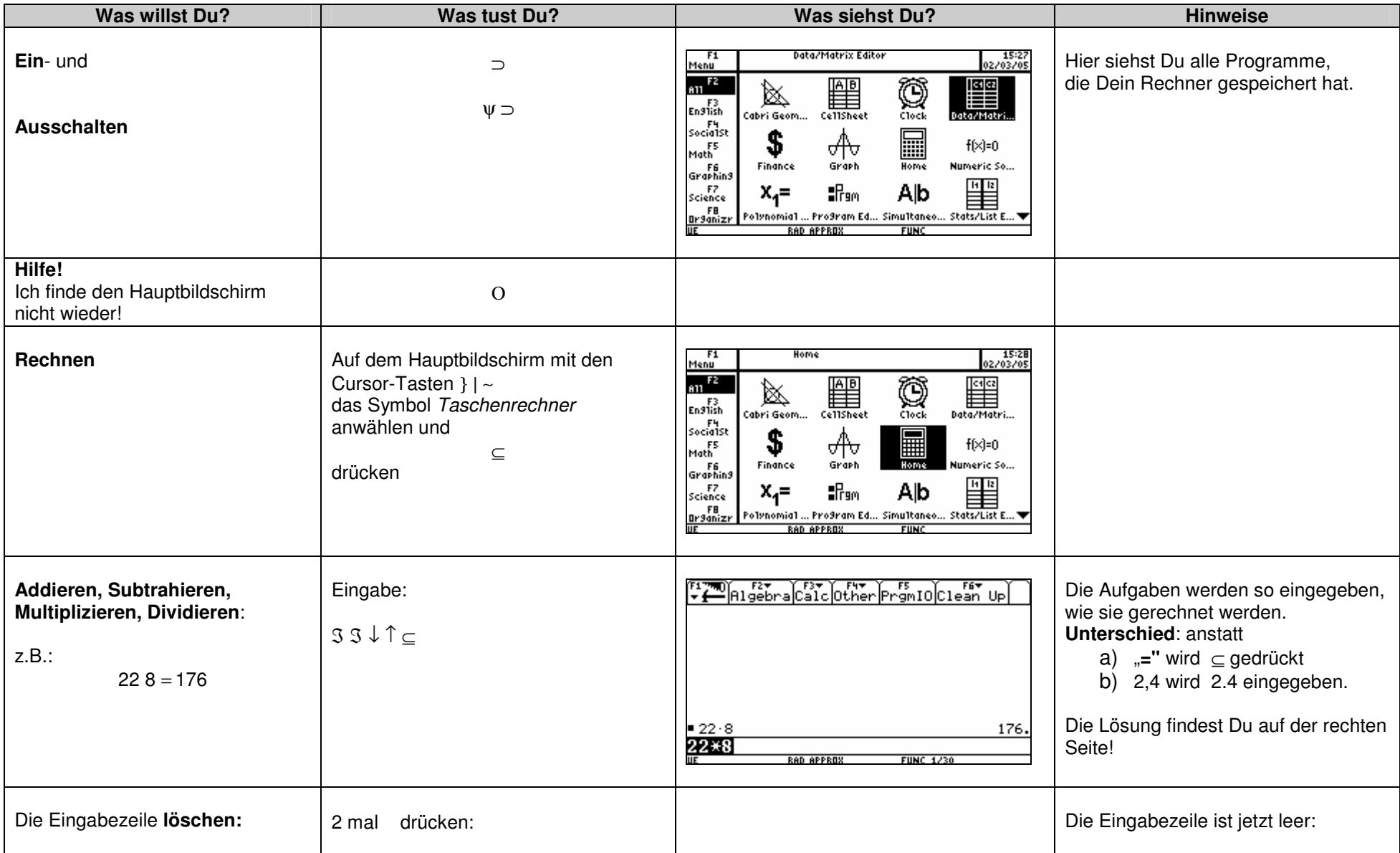

# **Rechnen – Eingabe, Brüche, Potenzen**

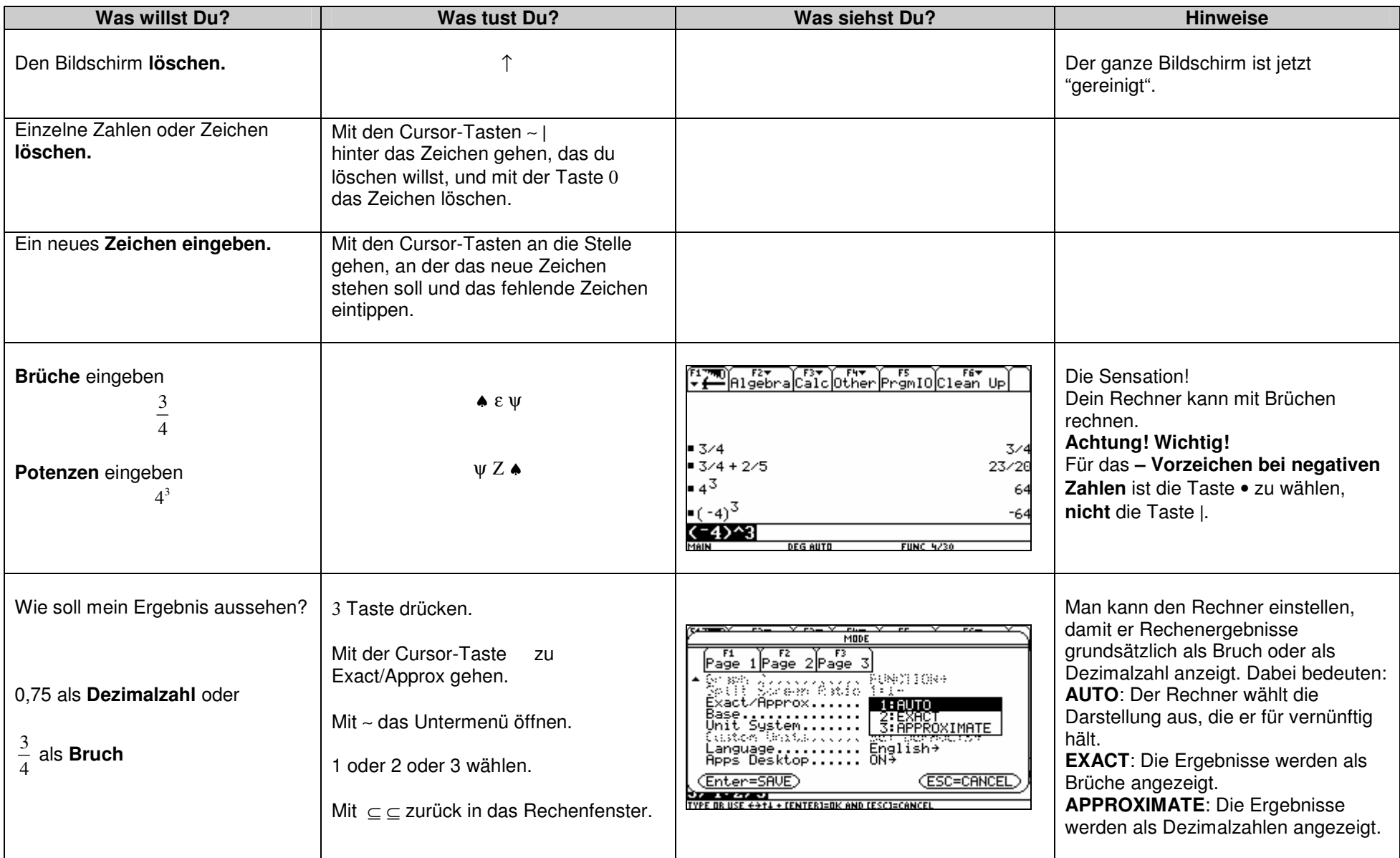

# **Data/Matrix- Editor – Daten in Tabellen eingeben**

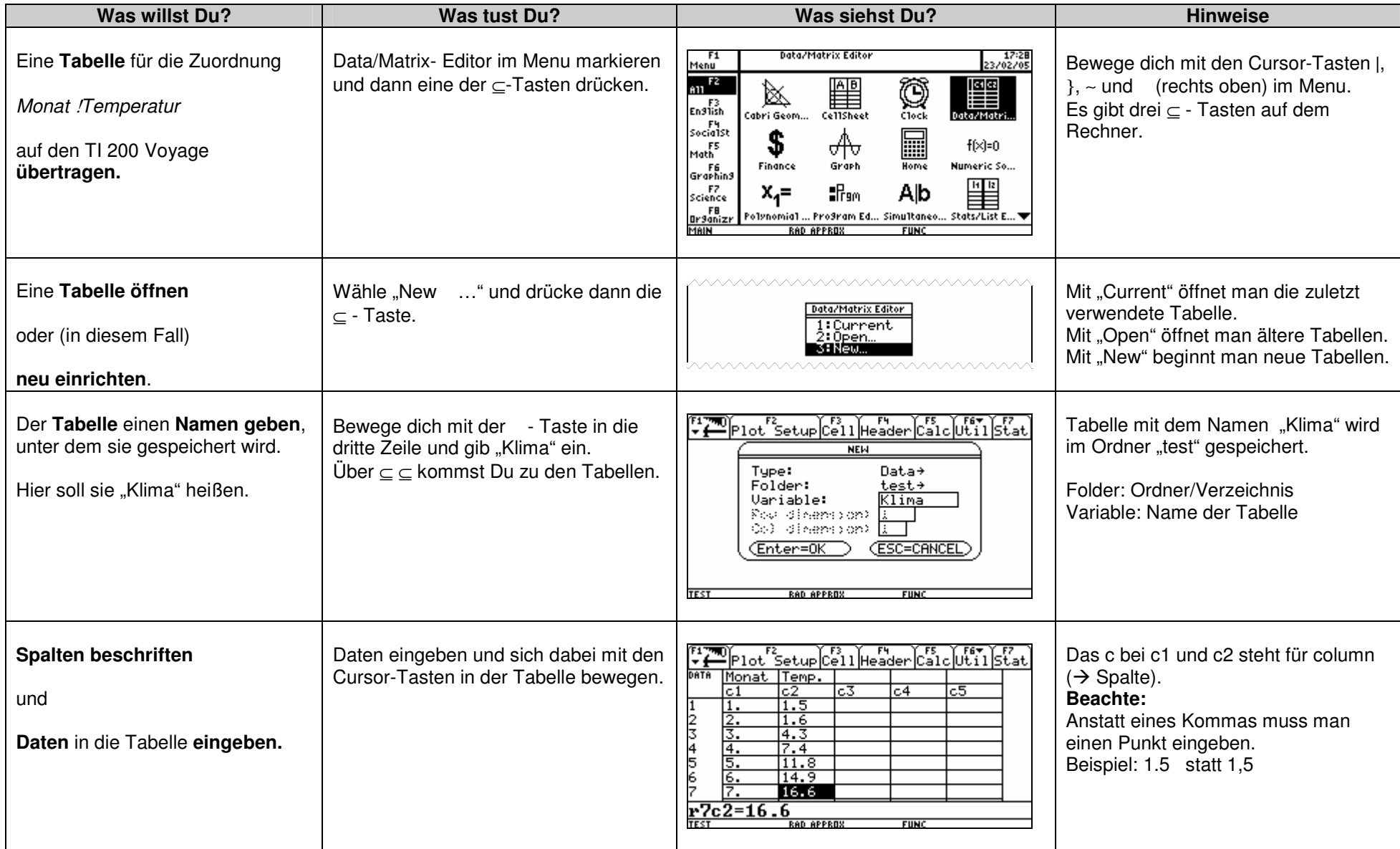

# **Data/Matrix- Editor – Zuordnungen zeichnen (plotten)**

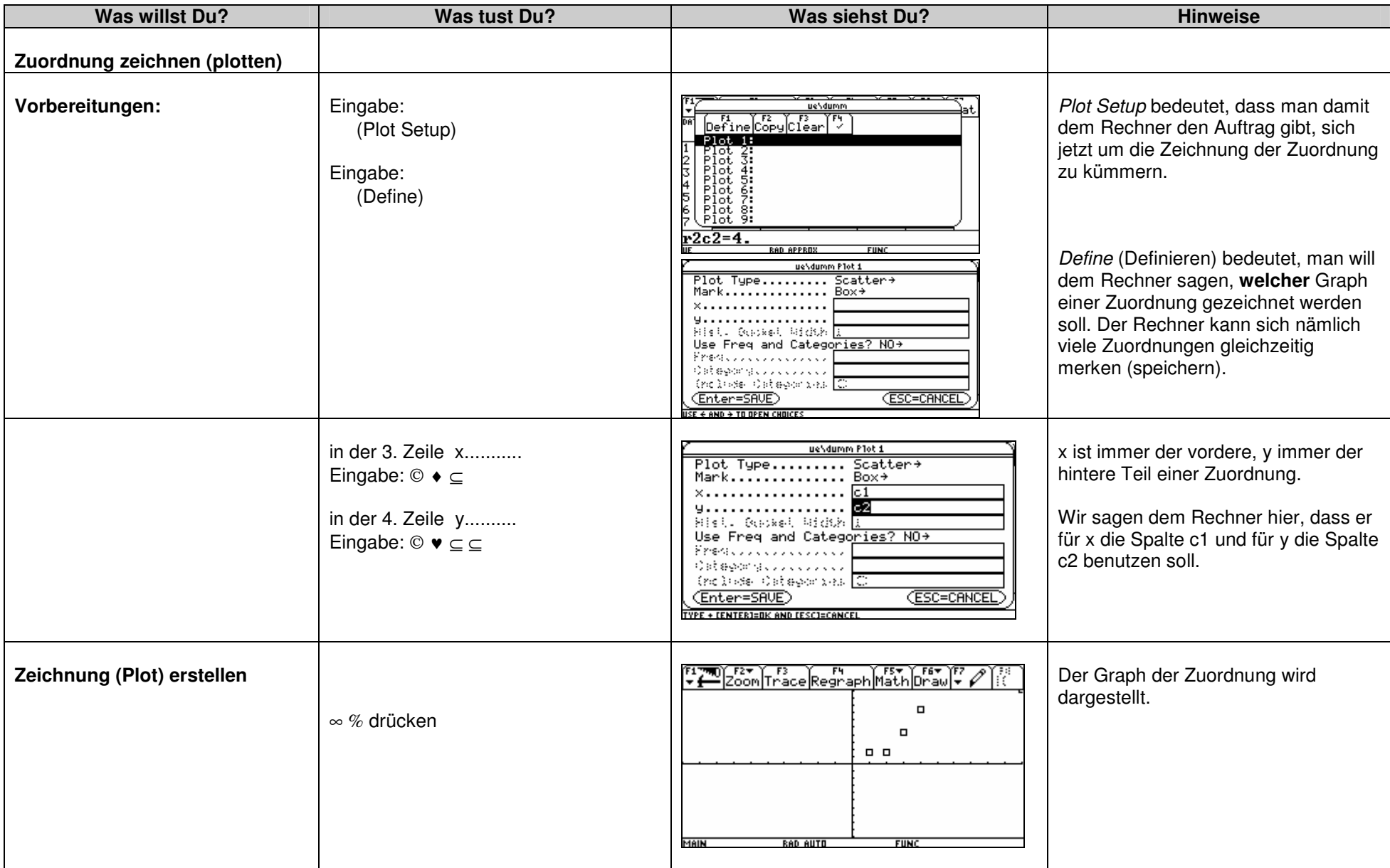

# **Data/Matrix- Editor – Rechnen mit Spalten**

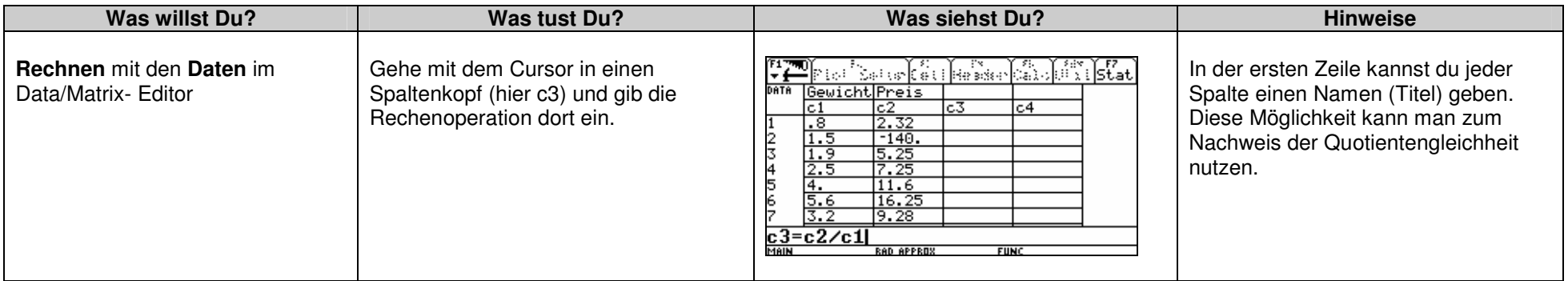

# **Graph – Fenster (Window) einstellen**

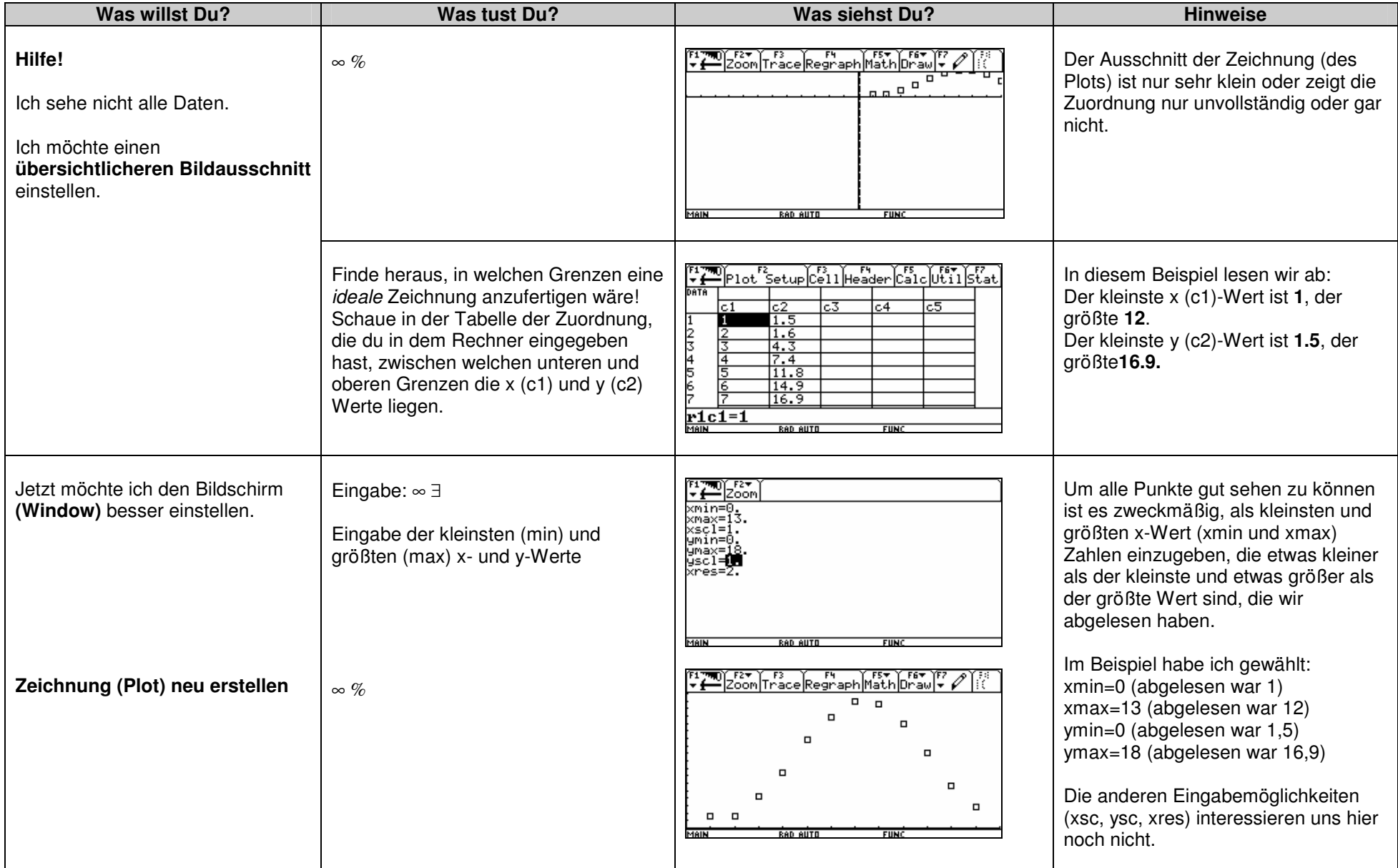

# **Graph – Zwei Zuordnungen in einem Bild plotten**

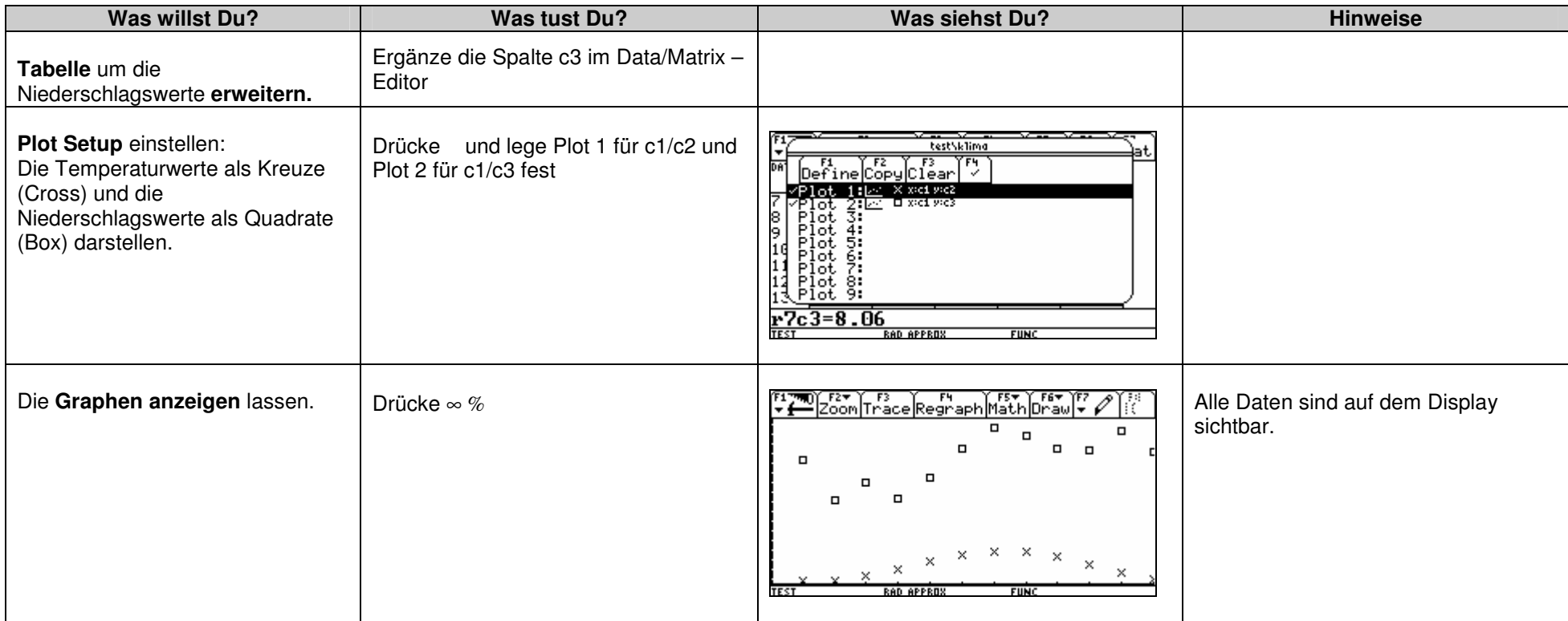

# **y- Editor – Terme von Zuordnungen zeichnen**

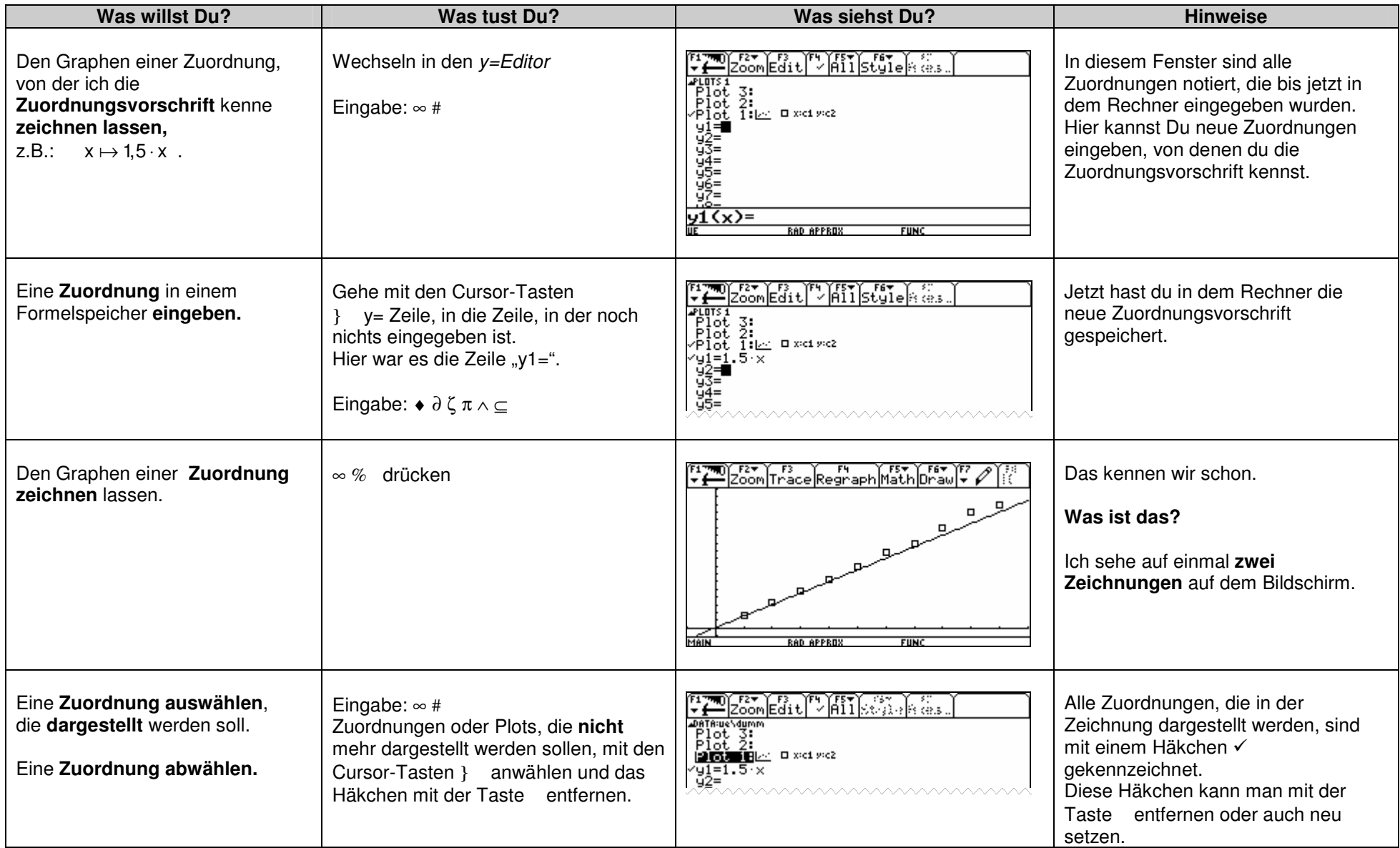

# **Graph – Trace, Datenpunkte**

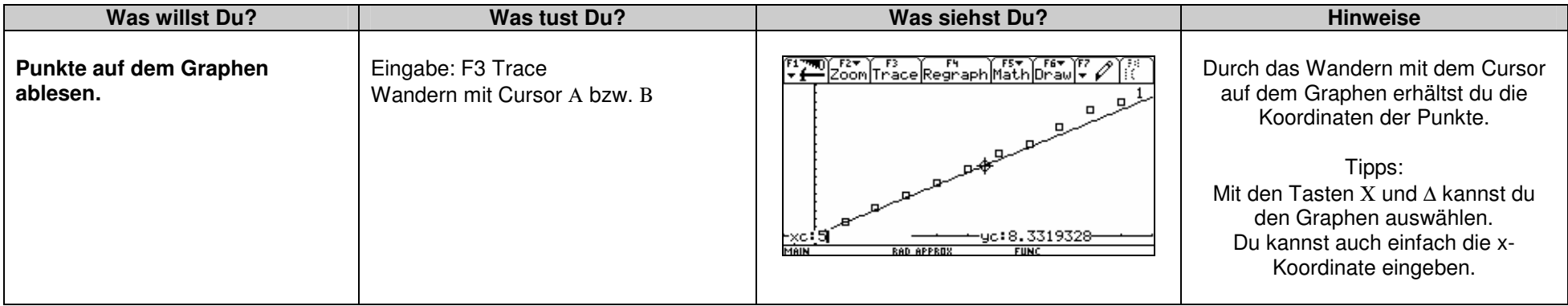

# **Umgang mit Termen**

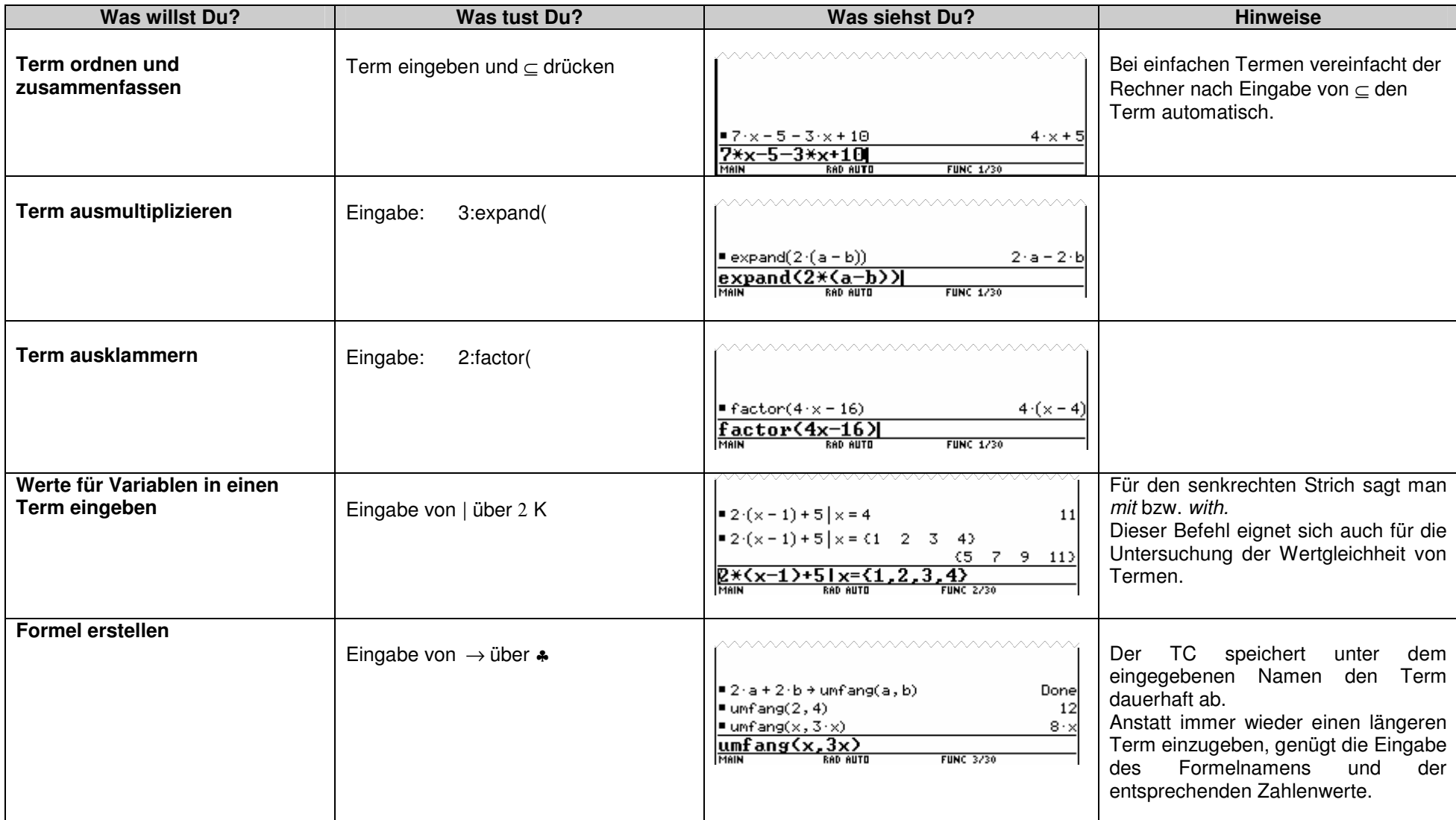

### **Das sollst Du im Kopf können**

# **Aufgabe 1**

- a) Berechne das 15-fache von 200 m.
- b) Nenne drei Zahlen zwischen 100 und 140, die durch 3 teilbar sind.
- c) Gib zwei Beispiele an für mögliche Längen und Breiten eines Rechtecks, dessen Flächeninhalt 30 cm² beträgt.
- d) Ist jedes Quadrat ein Rechteck?
- e) Notiere 5,6 cm in der nächst größeren und in der nächst kleineren Einheit.
- f) Berechne 75 % von 2000 €.
- g) Gib die Koordinaten eines Punktes an, der auf der x-Achse des Koordinatensystems liegt.
- h) Rechne 3/2 um in eine Dezimalzahl.
- i) Zwei Drittel von 240 Kinoplätzen sind belegt. Wie viele Plätze sind noch frei? Ordne die Brüche 1/2, 1/4 und 3/8 und beginne mit dem kleinsten!

# **Aufgabe 2**

- a) Berechne das 12-fache von 75.
- b) Es ist genau 16.00 Uhr. Welchen Winkel schließen die beiden Uhrzeiger (**Minuten- und Stundenzeiger**) ein?
- c) Bestimme drei verschiedene Divisionsaufgaben, die das Ergebnis 8 haben.
- d) Nenne drei Körper, die ein Quadrat als Grundfläche besitzen (können)?
- e) Wie viele mm<sup>3</sup> sind in einem  $cm<sup>3</sup>$ ?
- f) Berechne 20 % von 180 km.
- g) In einem Koordinatensystem ist der Punkt P (3 / 4) gegeben. Q sei von P der Spiegelpunkt an der x-Achse und R der Spiegelpunkt an der y-Achse. Bestimme die Koordinaten der beiden Spiegelpunkte von P.
- h) Berechne 5,4 12,7 .
- i) Aus einem vollen 3 Liter-Fass werden 7 Gläser zu 0,25 Liter abgefüllt. Wie viele Liter Flüssigkeit bleiben noch im Fass?
- j) Was ist größer?  $\frac{17}{24}$  oder  $\frac{5}{8}$

### **Aufgabe 3**

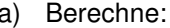

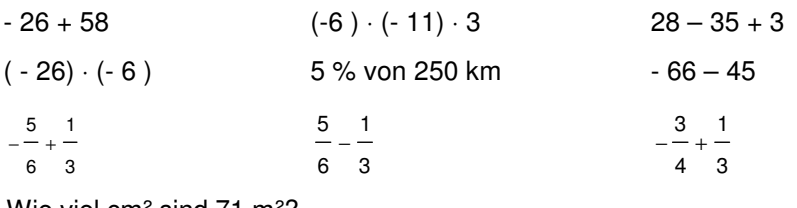

- b) Wie viel cm² sind 71 m²?
- c) Verwandle in m: 4500 cm

- a) Berechne: 12,6 + 38,7
- b) Berechne (- 5 ) ⋅ (- 12) ⋅ (- 3)
- c) Berechne  $-5 36 + 7$
- d) Aus welchen Flächen besteht eine quadratische Pyramide?
- e) Wie viel cm² sind 34000 mm²?
- f) Berechne 25 % von 480 km.
- g) Bestimme die größste Zahl: 38,01 ; 39,1 ; 38,1
- h) Berechne 3 ⋅ (-4)².
- i) Berechne  $-\frac{5}{-}-\left(-\frac{1}{2}\right)$ 6 (3  $-\frac{5}{6} - \left(-\frac{1}{3}\right)$
- j) Berechne 13 ⋅ ( 41 + 37)

# **Aufgabe 5**

- a) Berechne 20 % von 255 Litern
- b) Berechne das 19-fache von 27
- c) 125 % sind 300 €. Wie viel sind 100 %?
- d) Wie viel m² sind 30.000m²?
- e) Verwandele im cm<sup>3</sup>: 0,8 Liter
- f) Berechne:  $-24 (-39) + (-13)$
- g) Berechne: (- 18) ²
- h) Berechne den 5. Teil von zwei Neuntel.
- i) Ein Sechserpack Fruchtsaft kosten 12 Euro. Wie viel kosten 8 Flaschen?
- j) 200 € werden zu 5% verzinst. Das Geld wird für 2 Jahre gespart. Welchen Betrag hat man nach 2 Jahren auf dem Konto?

# **Aufgabe 6**

- a) Berechne 20 % von 255 l
- b) Berechne das 19-fache von 27
- c) 125 % sind 300 €. Wie viel sind 100 %?
- d) Wie viel m² sind 30.000 cm²?
- e) Verwandele im cm<sup>3</sup>: 0,8 Liter
- f) Berechne:  $-24 (-39) + (-13)$
- g) 200 € werden zu 3% verzinst. Wie viele Zinsen sind gutzuschreiben?
- h) Berechne: (- 18) ²
- i) Gib je ein Beispiel für einen proportionalen und antiproportionalen Zusammenhang an.
- j) Schreibe Dreiviertel als Dezimalbruch
- k) Wie viele Möglichkeiten gibt es, an einem Zahlenschloss die Ziffern 8, 9 und 0 einzustellen?

### **Das ist dein Basiswissen**

# **Aufgabe 1**

- a) Eine geplante Umgehungsstraße ist 12 km lang. <sup>5</sup> 6 sind schon fertig gestellt.
- b) Ein Bürgermeister erzählt über die Altersstruktur seine Gemeinde: 950 von unseren 2850 Einwohnern sind jünger als 18 Jahre. Wie viel Prozent der Einwohner sind das?
- c) Zum Streichen einer Fassade werden 28 kg Farbe benötigt. Der Farbton wird durch Mischen von weißer und gelber Farbe im Verhältnis 5:2 hergestellt.
- d) In einem neuen Wohngebiet haben 28 % der 150 Häuser eine Solaranlage.

# **Aufgabe 2**

- a) Überprüfe die Richtigkeit der folgenden Aussagen und begründe deine Entscheidung kurz.
	- **A**: Wenn man von einer positiven Zahl eine negative Zahl subtrahiert, erhält man stets ein positives Ergebnis.
	- **B**: Wenn man von einer negativen Zahl eine negative Zahl subtrahiert, erhält man stets eine negative Zahl.
	- **C**: Das Produkt zweier negativer Zahlen ist immer negativ.
	- **D**: Das Produkt einer negativen Zahl mit der Summe aus einer negativen und einer positiven Zahl ist immer positiv.
- b) An einem Wintersportort ist die Frühtemperatur 6  $^0$ C. Bis zum Mittag wird es um 14,2  $^0$ C wärmer. Nachmittags bewölkt es sich und kühlt sich um 7,5 °C ab. Bestimme die jetzt vorliegende Temperatur.
- c) In der folgenden Nacht werden  $-12,2^{\circ}$ C gemessen. In der Morgenzeitung steht:

**Temperatursturz um über 20 <sup>0</sup>C**. Kontrolliere die Behauptung.

d) Mathematikus behauptet, dass eine Differenz immer kleiner ist als der Minuend. Nimm Stellung!

# **Aufgabe 3**

a) Die Quecksilbersäule eines Thermometers fällt von 5° C auf – 3° C. Stelle diesen Sachverhalt in einer Gleichung dar!

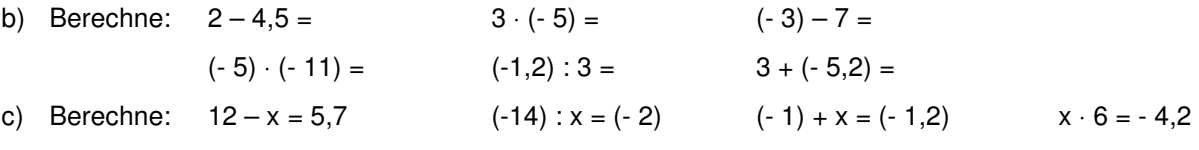

- d) Auf einem Konto befinden sich 245,50 €; es kann bis 150 € überzogen werden. Kann er auch das 6-fache von 40€ ausgeben? Wie viel Geld steht dem Kontoinhaber maximal zum Ausgeben zur Verfügung?
- e) Finde eine Wortgleichung für:  $3.5 + 2 \cdot x = 2.7$ . Was kannst du über den Betrag von x sagen?
- f) Was muss gelten, damit
	- bei einer Addition von zwei Zahlen mit unterschiedlichen Vorzeichen ein negative Zahl herauskommt?
	- bei einer Multiplikation von zwei Zahlen eine negative Zahl herauskommt?

a) Ordne die Füllgraphen drei der vier gegebenen Gefäße zu und skizziere für das übrig gebliebene den Graphen zu den anderen.

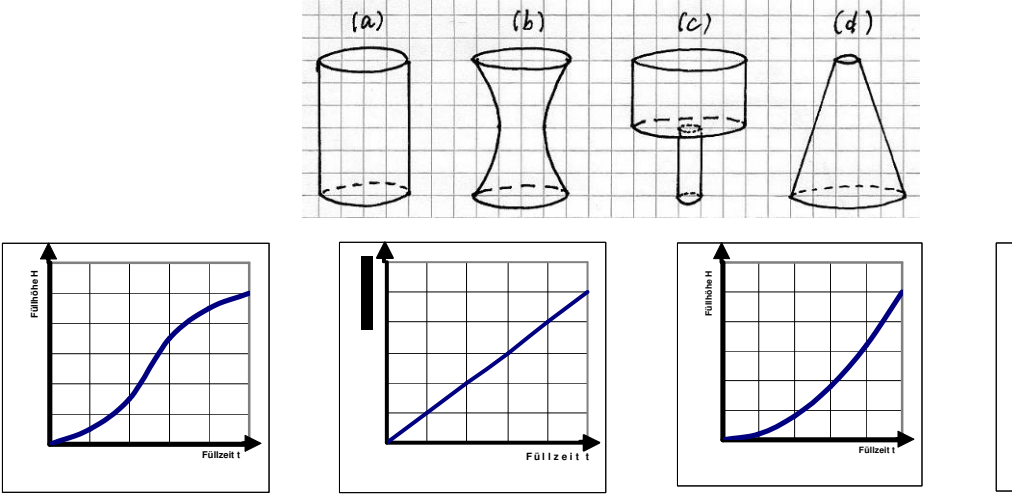

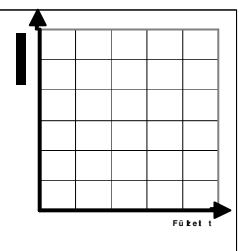

b) An Pumpen, Tanks und Messgeräten aus der Physik findest du Skalen. Die beiden Skalen gehören zu Benzintanks. In die Tanks passen jeweils 48 Liter Benzin. Gib jeweils an, wie viel Liter Benzin noch im Tank sind. Wie viel wurde bereits verbraucht?

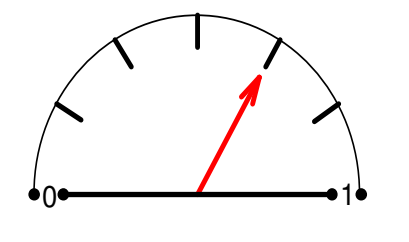

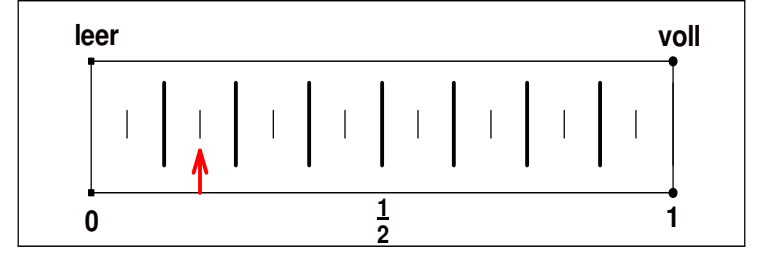

# **Aufgabe 5**

Eine Bruchzahl wird durch eine zweite dividiert. Wie ändert sich der Quotient, wenn

- 
- a) (1) der Zähler, (2) der Nenner des Divisors verdreifacht wird.
- 
- 
- 
- 
- 
- b) (1) der Zähler, (2) der Nenner des Dividenden verdreifacht wird.
- c) (1) der Zähler, (2) die Nenner beider Bruchzahlen verdoppelt werden.
- d) der Zähler und der Nenner
	- (1) einer Bruchzahl, (2) beider Bruchzahlen versiebenfacht werden.
- e) der Nenner des Dividenden und der Zähler des Divisors verdoppelt werden.

# **Aufgabe 6**

Multiplizieren und Dividieren mit Zehnerzahlen

a) Berechne das Hundertfache von  $0,0216 =$ ein Zehntel von  $0,213 =$ das Hunderttausendfache von  $0.021 =$ ein Tausendstel von 213 = ein Hunderttausendstel von 658 =

b) Ergänze die weggewischten Rechenzeichen und Zahlen!

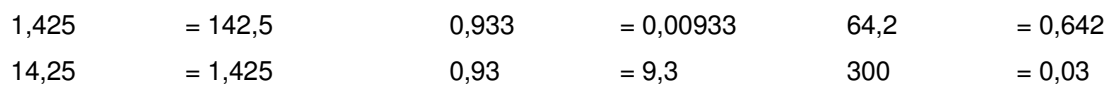

# **Aufgabe 7**

- a) Welche der folgenden Aussagen sind wahr? **Begründe** Deine Antwort!
	- Wenn in einem Produkt aus drei Faktoren zwei das Vorzeichen wechseln, ändert sich das Produkt nicht.
	- Wenn man in einem Quotienten die Vorzeichen von Dividend und Divisor vertauscht, ändert sich der Quotient nicht.
- b) Erfinde drei verschiedene Multiplikationsaufgaben mit dem Ergebnis 21.
- c) Erfinde drei verschiedene Divisionsaufgaben mit dem Ergebnis <sup>3</sup> 4 .
- d) Bart braucht für seinen 12 km langen Schulweg mit dem Fahrrad durchschnittlich 48 Minuten. Heute hat er durch einen Umweg eine Stunde benötigt.
	- Wie lang war der Umweg? Schreibe eine Begründung dafür auf, dass der errechnete Umweg dem tatsächlichen vermutlich nicht entspricht!
	- Zum Wochenende hat Bart mit seinen Eltern eine 90-minütige Radtour von 20 km Länge gemacht. Wie lange wäre er bei gleicher Geschwindigkeit auf 36 km unterwegs gewesen?
	- Bart schafft 6 km in durchschnittlich 18 Minuten. Er hat für den Hinweg einer Radtour

1 2 2- Stunden Zeit. Wie weit kann er fahren?

# **Aufgabe 8**

- a) Auf einer 780 km langen Strecke fährt Yanik mit einer durchschnittlichen Geschwindigkeit von 95 km/h.
	- Welche Zeit benötigt er?
	- Er möchte seine Fahrzeit um 1h12min verkürzen. Welche durchschnittliche Geschwindigkeit muss Yanik nun fahren?
- b) Ein Aufenthalt im Landschulheim kostet für 33 Schülerinnen und Schüler einer Klasse 4141,50 €.
	- Welchen Betrag muss jeder bezahlen?
	- Da auch noch eine zweite Klasse der Schule mit 27 Schülerinnen und Schülern zur gleichen Zeit das Landschulheim nutzen möchte, ermäßigt sich der Preis pro Person um 10%. Wie hoch sind nun die Gesamtkosten?
- c) Ein neues Baugebiet soll so parzelliert werden, dass alle Grundstücke gleiche Größe haben.

Teilt man es in 15 Parzellen, so ist jede Parzelle 800 m² groß. Die Gemeinde möchte allen 20 Interessenten gleich große Grundstücke geben.

- Wie groß werden dann die Grundstücke?
- Wie viele Parzellen kann die Stadt vergeben, wenn die Größe lediglich 500 m² beträgt?